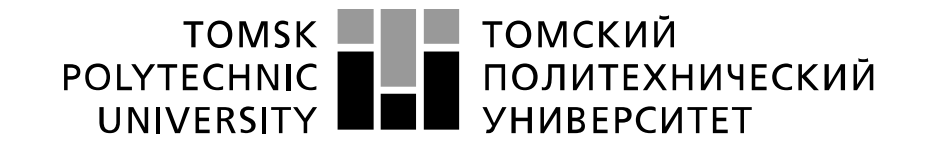

#### Министерство науки и высшего образования Российской Федерации федеральное государственное автономное образовательное учреждение высшего образования «Национальный исследовательский Томский политехнический университет» (ТПУ)

Школа Инженерная школа информационных технологий и робототехники Направление подготовки 15.04.04 Автоматизация технологических процессов и производств Отделение школы (НОЦ) Отделение автоматизации и робототехники

## **МАГИСТЕРСКАЯ ДИССЕРТАЦИЯ**

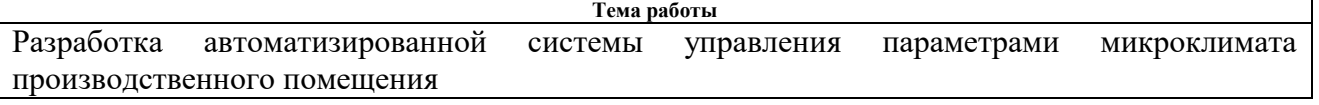

УДК 004.896:628.8

Студент

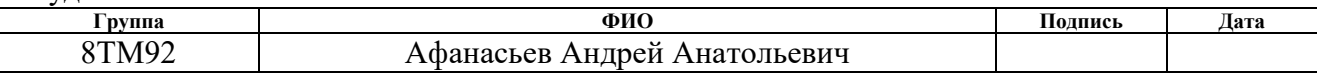

#### Руководитель ВКР

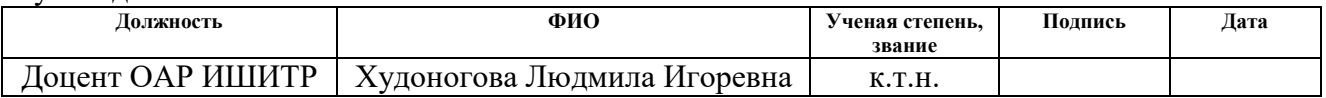

#### **КОНСУЛЬТАНТЫ ПО РАЗДЕЛАМ:**

По разделу «Финансовый менеджмент, ресурсоэффективность и ресурсосбережение»

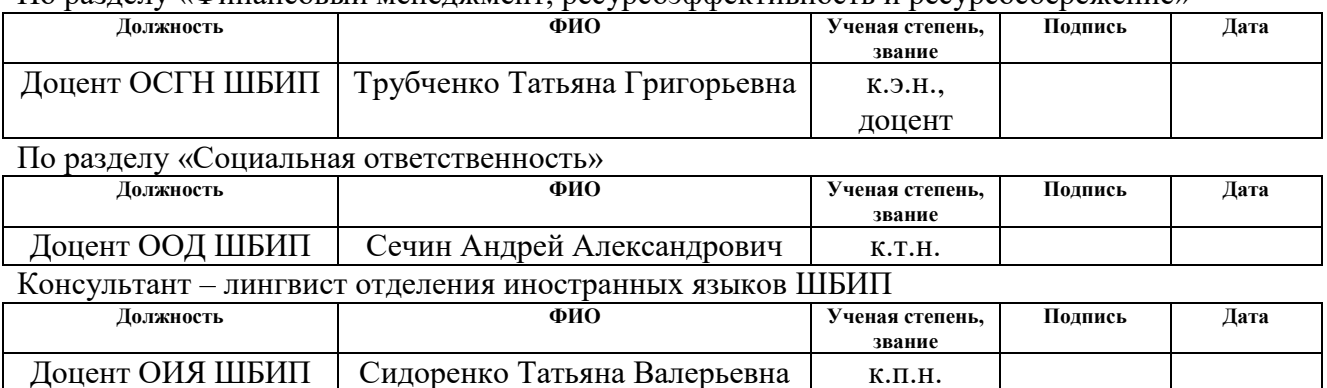

## **ДОПУСТИТЬ К ЗАЩИТЕ:**

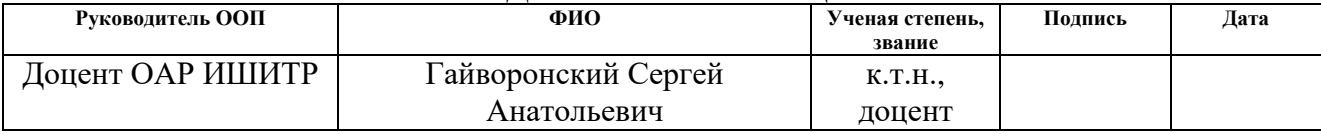

# **Планируемые результаты освоения ООП**

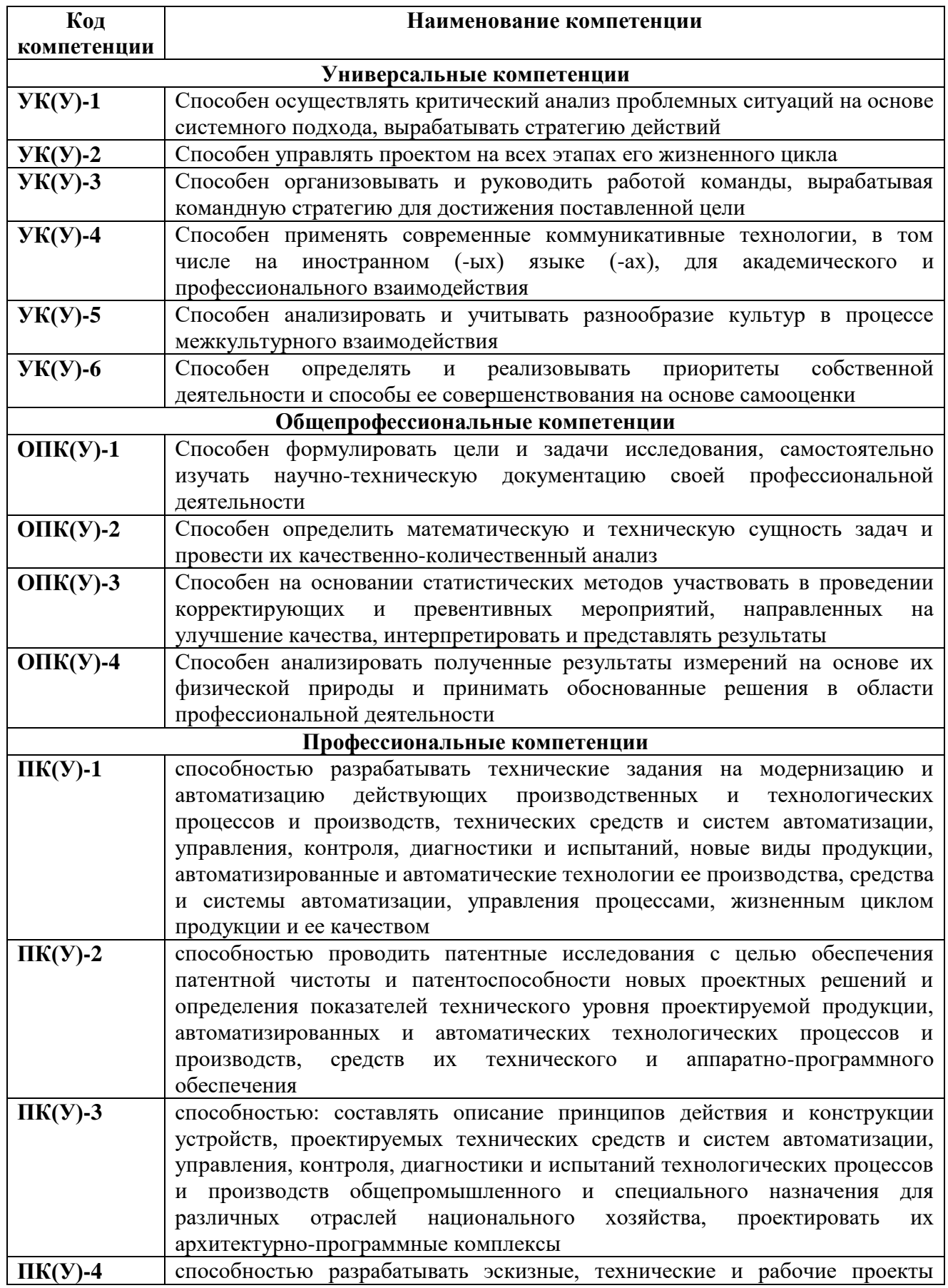

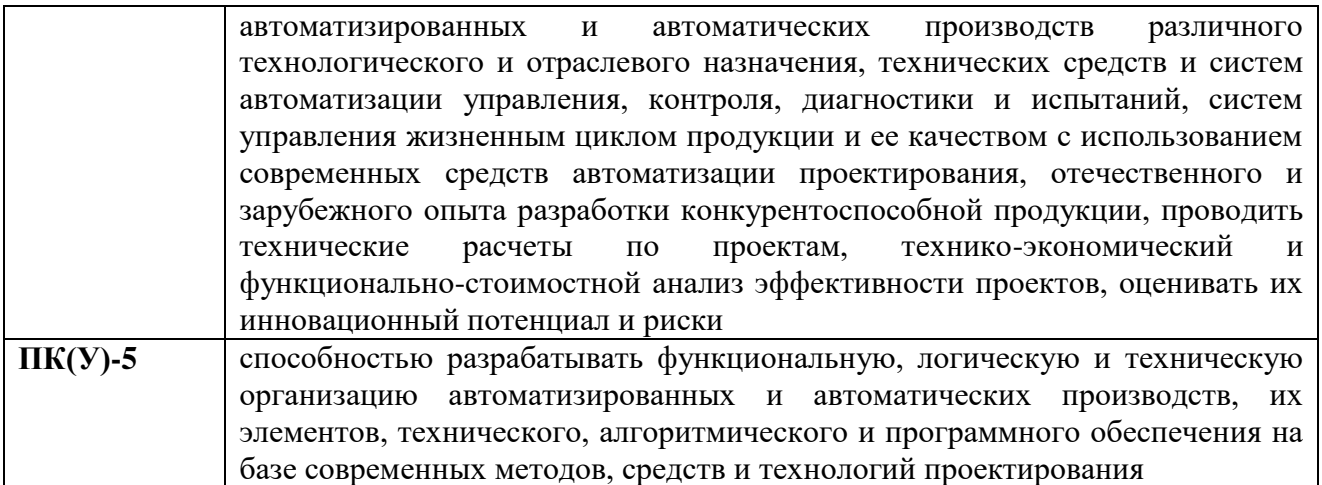

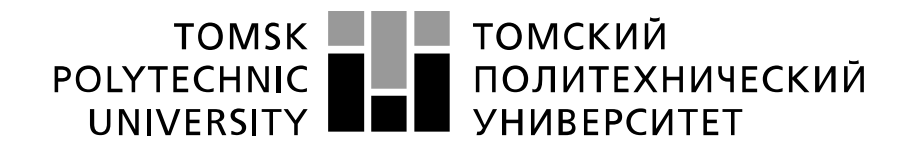

#### Министерство науки и высшего образования Российской Федерации федеральное государственное автономное образовательное учреждение высшего образования «Национальный исследовательский Томский политехнический университет» (ТПУ)

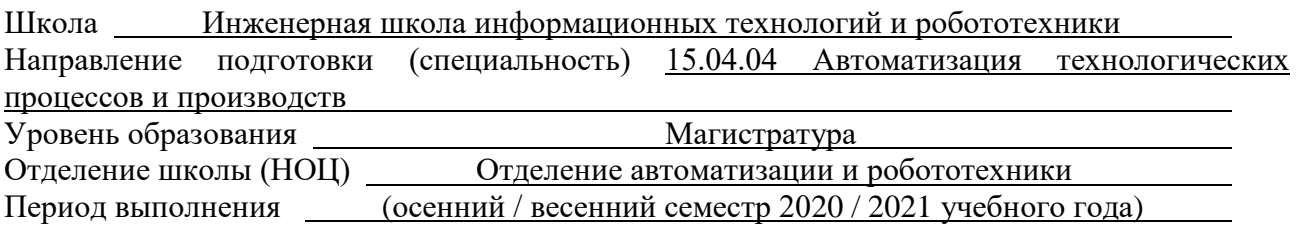

Форма представления работы:

Магистерская диссертация

(бакалаврская работа, дипломный проект/работа, магистерская диссертация)

## **КАЛЕНДАРНЫЙ РЕЙТИНГ-ПЛАН выполнения выпускной квалификационной работы**

Срок сдачи студентом выполненной работы:

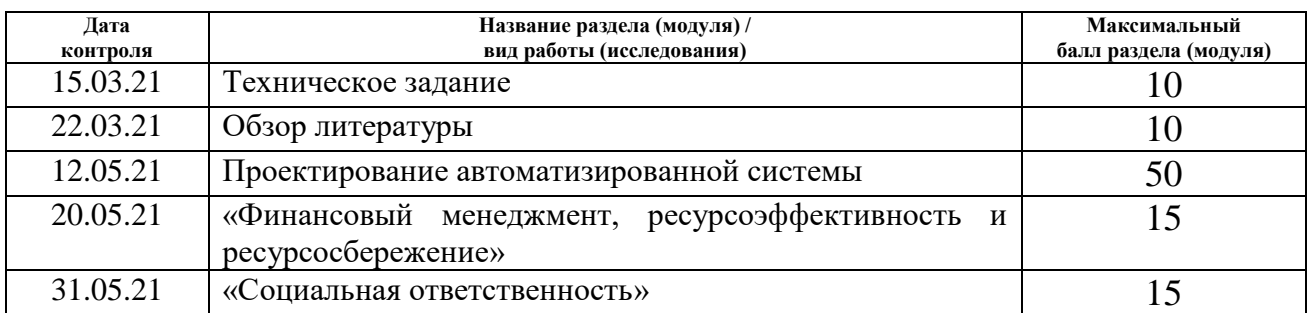

#### **СОСТАВИЛ: Руководитель ВКР**

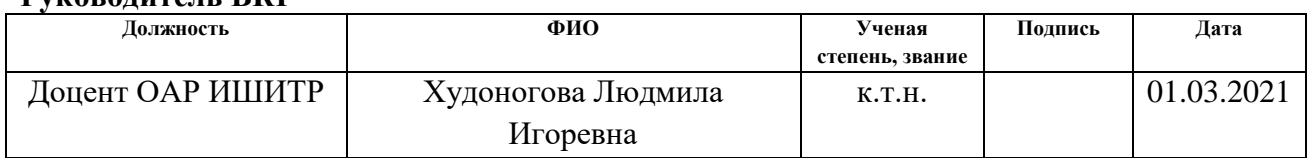

## **СОГЛАСОВАНО:**

#### **Руководитель ООП**

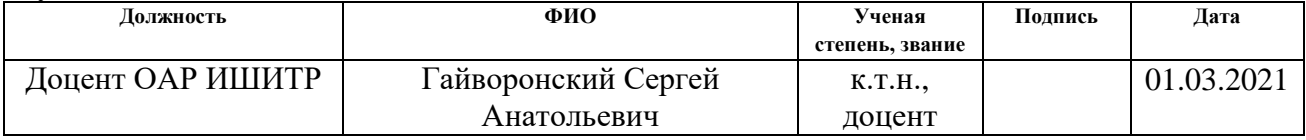

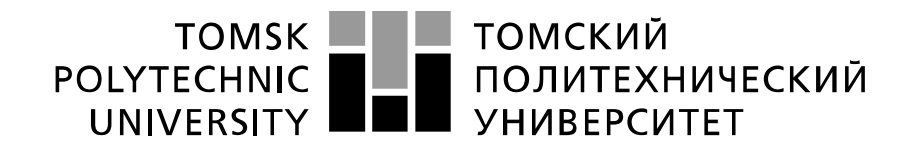

#### Министерство науки и высшего образования Российской Федерации федеральное государственное автономное образовательное учреждение высшего образования «Национальный исследовательский Томский политехнический университет» (ТПУ)

Школа Инженерная школа информационных технологий и робототехники Направление подготовки 15.04.04 Автоматизация технологических процессов и производств Отделение школы (НОЦ) Отделение автоматизации и робототехники

УТВЕРЖДАЮ:

Руководитель ООП

(Подпись) (Дата)

 $\frac{1}{\text{a}}$  Гайворонский С. А.

### **ЗАДАНИЕ**

#### **на выполнение выпускной квалификационной работы**

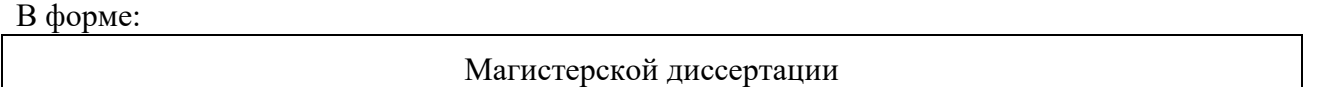

(бакалаврской работы, дипломного проекта/работы, магистерской диссертации)

Студенту:

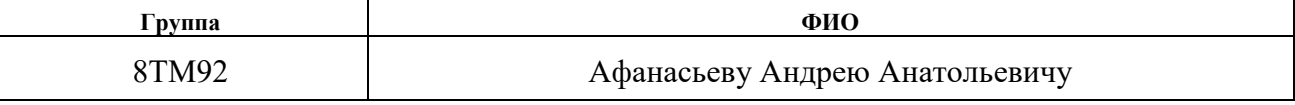

Тема работы:

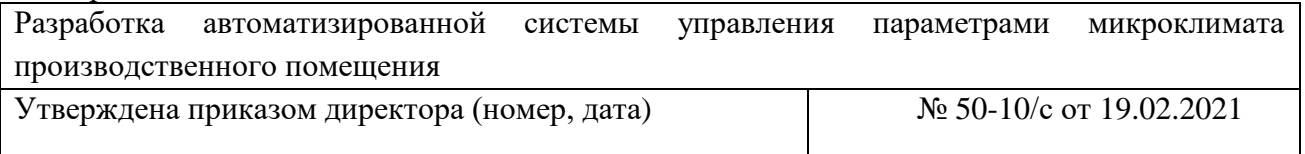

Срок сдачи студентом выполненной работы:

## **ТЕХНИЧЕСКОЕ ЗАДАНИЕ:**

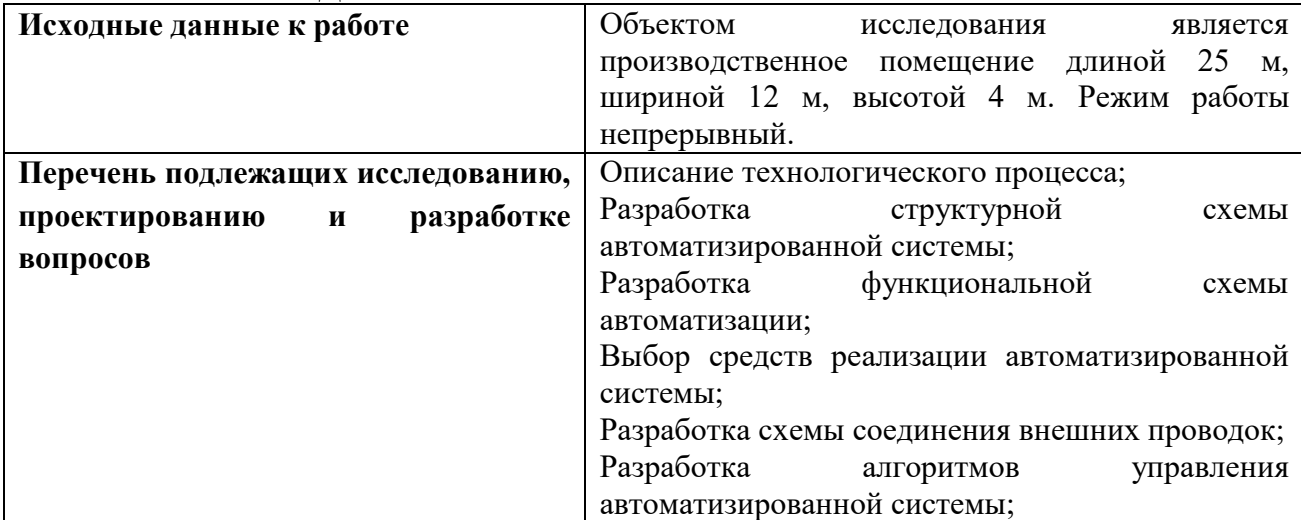

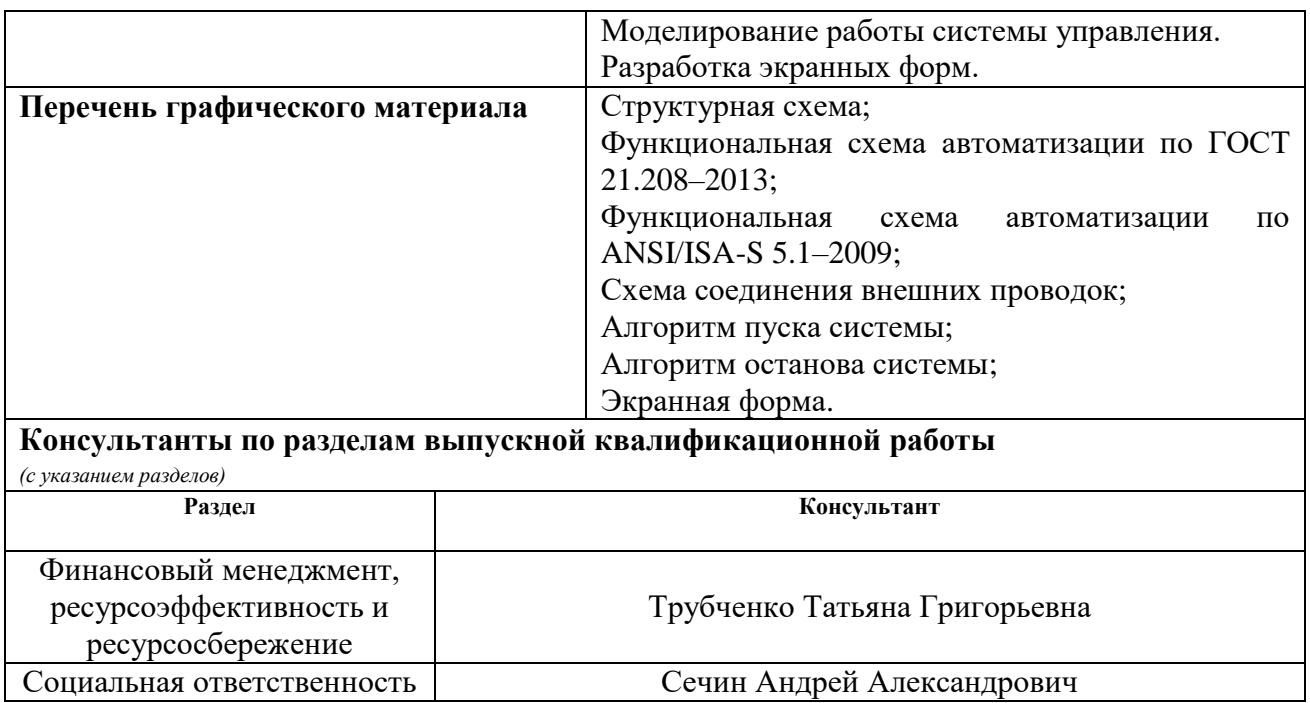

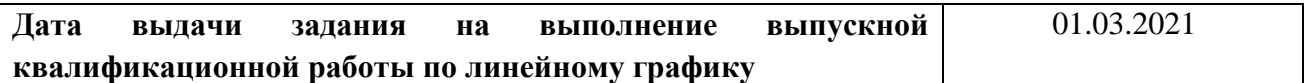

## **Задание выдал руководитель / консультант (при наличии):**

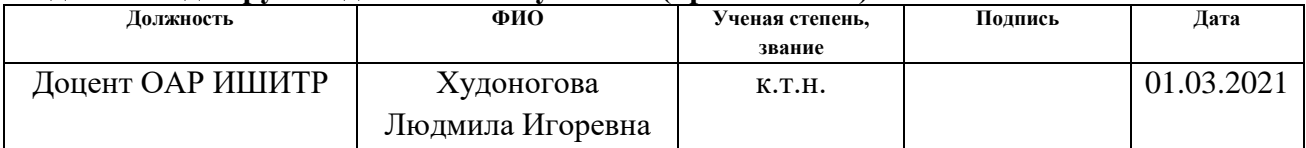

## **Задание принял к исполнению студент:**

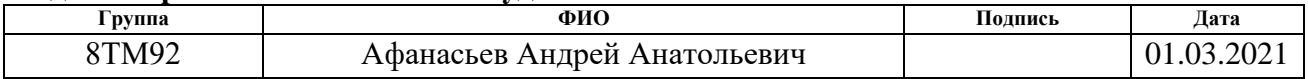

## **ЗАДАНИЕ ДЛЯ РАЗДЕЛА «ФИНАНСОВЫЙ МЕНЕДЖМЕНТ, РЕСУРСОЭФФЕКТИВНОСТЬ И РЕСУРСОСБЕРЕЖЕНИЕ»**

Студенту:

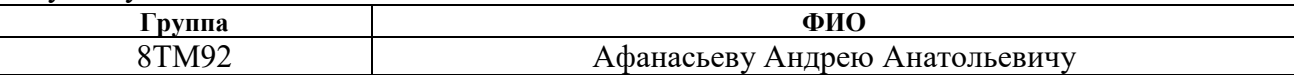

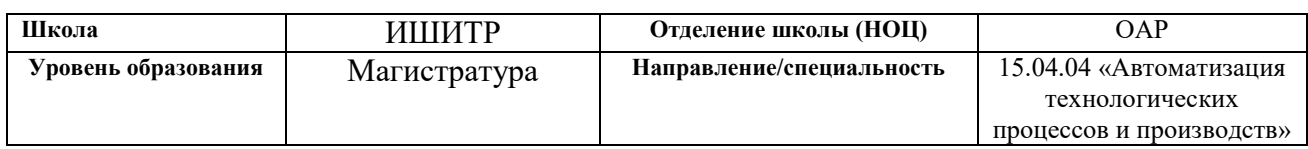

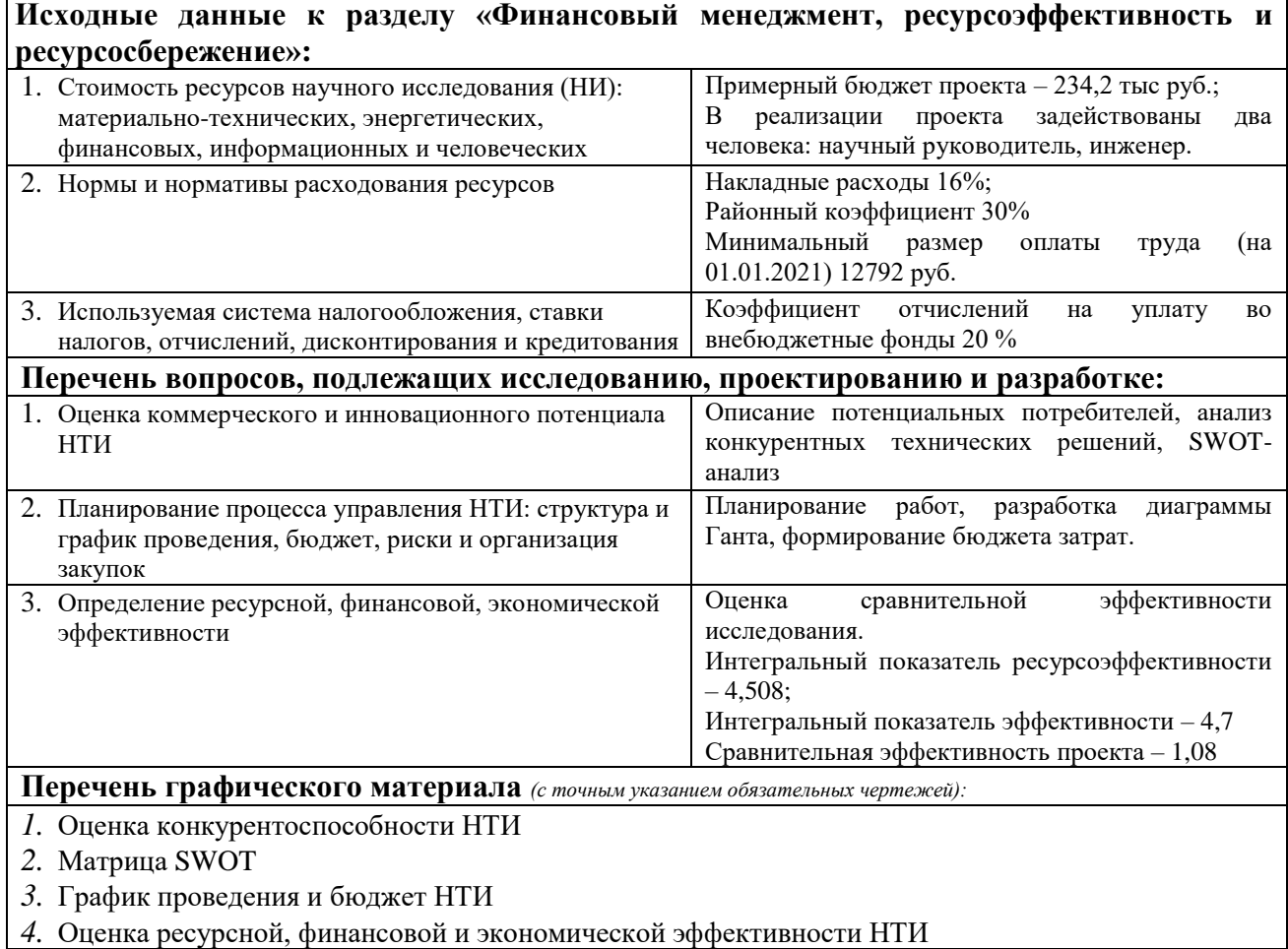

**Дата выдачи задания для раздела по линейному графику** 01.03.2021

#### **Задание выдал консультант:**

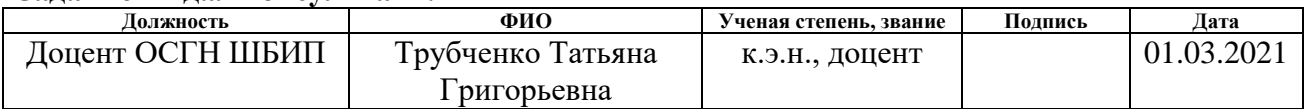

### **Задание принял к исполнению студент:**

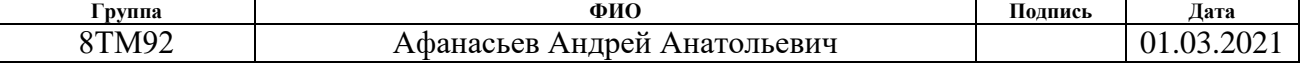

## **ЗАДАНИЕ ДЛЯ РАЗДЕЛА «СОЦИАЛЬНАЯ ОТВЕТСТВЕННОСТЬ»**

Студенту:

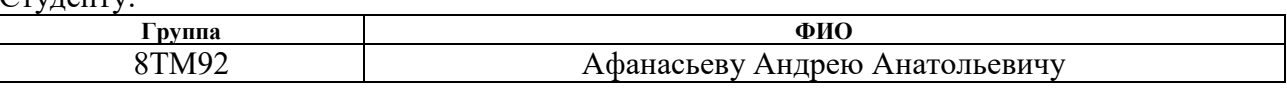

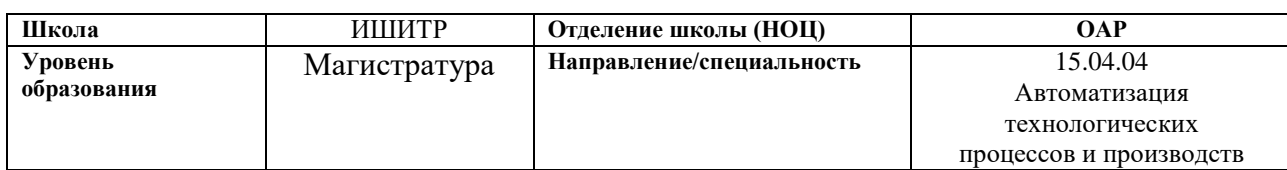

#### Тема ВКР:

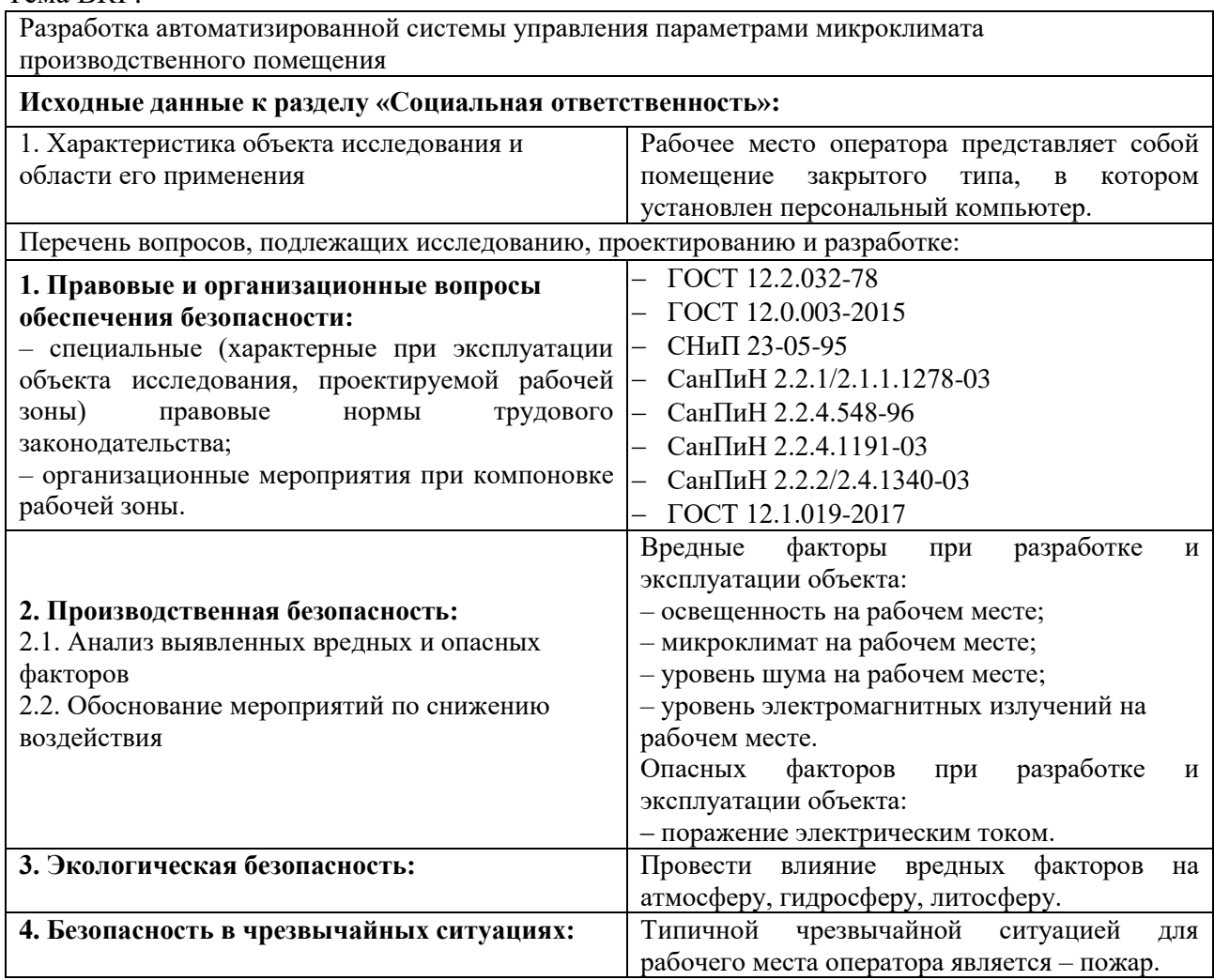

### **Дата выдачи задания для раздела по линейному графику** 01.03.2021

## **Задание выдал консультант:**

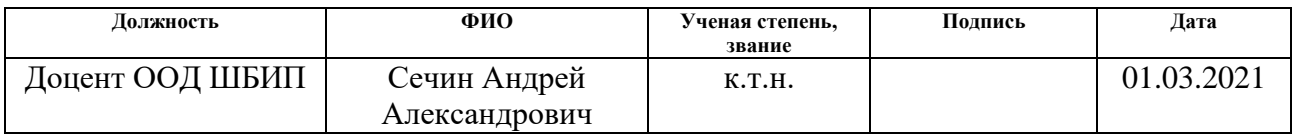

#### **Задание принял к исполнению студент:**

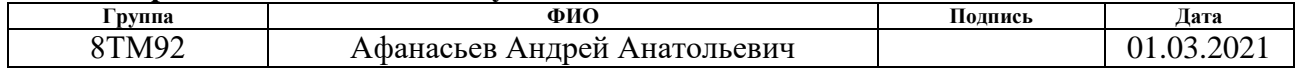

### **Реферат**

Выпускная квалификационная работа содержит 131 страницу, 45 рисунков, 44 таблицы, 64 использованных источника, 6 приложений.

Ключевые слова: микроклимат, автоматизированная система управления, программируемый логический контролер, ПИД-регулятор.

Объектом исследования является производственное помещение.

Цель работы – повысить экономичность системы и точность значений параметров микроклимата в производственном помещении.

В процессе исследования проводилось моделирование системы поддержания параметров микроклимата, настройка регуляторов по пяти каналам управления, анализ качества работы системы при внешнем воздействии.

В результате исследования была разработана система автоматизированного управления параметрами микроклимата в производственном помещении, основанная на контроллере ОВЕН ПЛК 160.

Основные конструктивные, технологические и техникоэксплуатационные характеристики: система разработана для помещения длиной 25 м, шириной 12 м и высотой 4 м, в котором присутствует источник переменного тока 220 В и 50 Гц.

Степень внедрения: система управления параметрами микроклимата может быть внедрена в промышленные помещения.

Область применения: система управления параметрами микроклимата может применяться в промышленных предприятиях по производству товаров, складских помещениях, офисных помещениях, объектах жилищнокоммунальной сферы.

Экономическая эффективность/значимость работы заключается в снижении затрат на энергетические ресурсы системы, а также переход к автоматизированному регулированию параметров микроклимата.

В будущем планируется повысить точность измерений параметров микроклимата за счет улучшения методов обработки данных.

#### **Термины и определения**

В данной работе применены следующие термины с соответствующими определениями:

**автоматизированное рабочее место:** Программно-технический комплекс, предназначенный для автоматизации деятельности определенного вида» [1].

**автоматизированная система:** Комплекс аппаратных и программных средств, предназначенных для управления различными процессами в рамках технологического процесса [2].

**интерфейс:** Это совокупность средств (программных, технических, лингвистических) и правил взаимодействия между элементами системы» [3].

**техническое задание на автоматизированную систему:** Утвержденный в установленном порядке документ, определяющий цели, требования и основные исходные данные, необходимые для разработки автоматизированной системы [4].

## **Обозначения и сокращения**

В данной работе применены следующие обозначения и сокращения:

**АРМ** – автоматизированное рабочее место;

**АС** – автоматизированная система;

**АСУ** – автоматизированная система управления;

**АСУ ТП** – автоматизированная система управления технологическим процессом;

**ПЛК** – программируемый логический контроллер;

**ФСА** – функциональная схема автоматизации.

## **Оглавление**

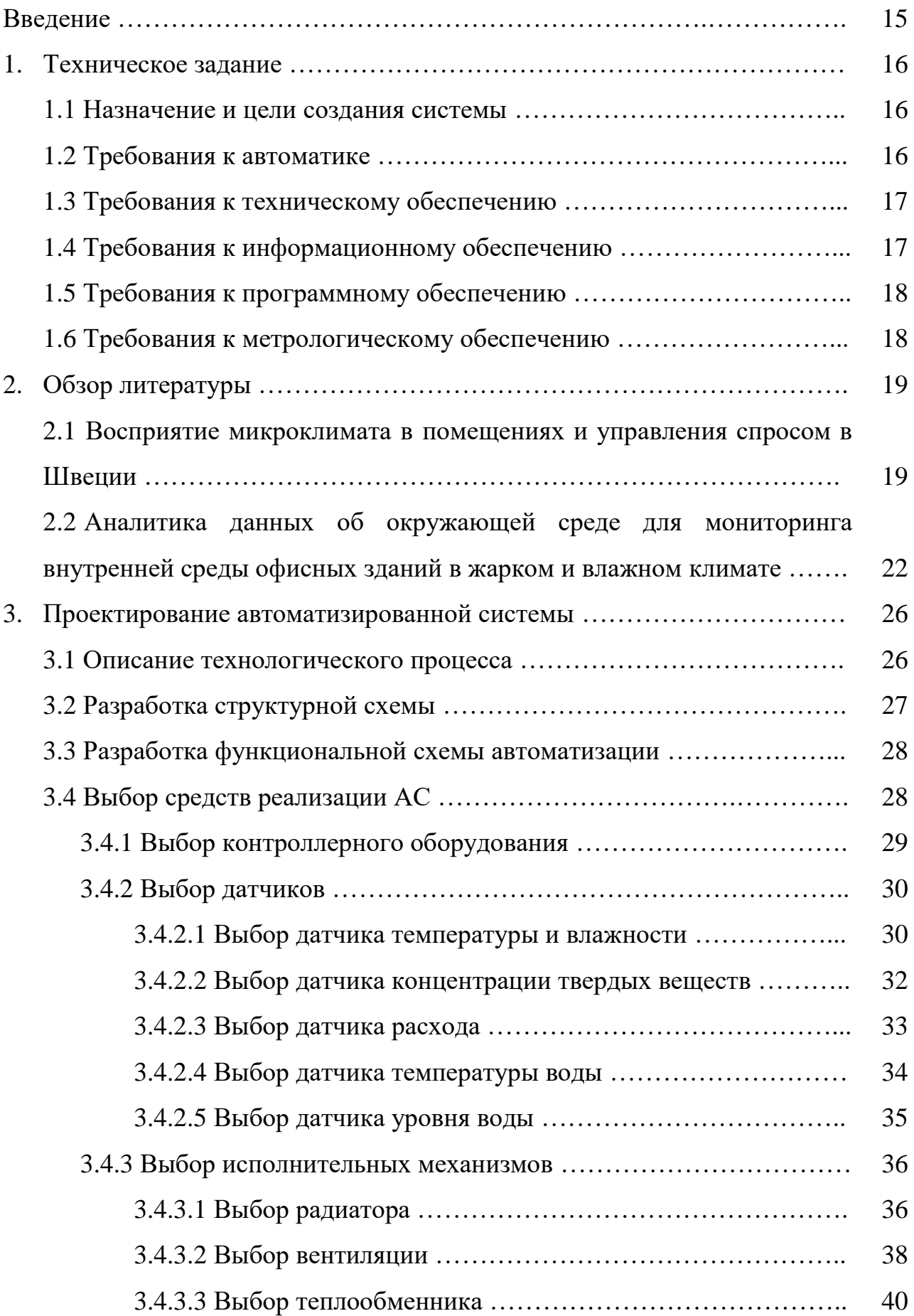

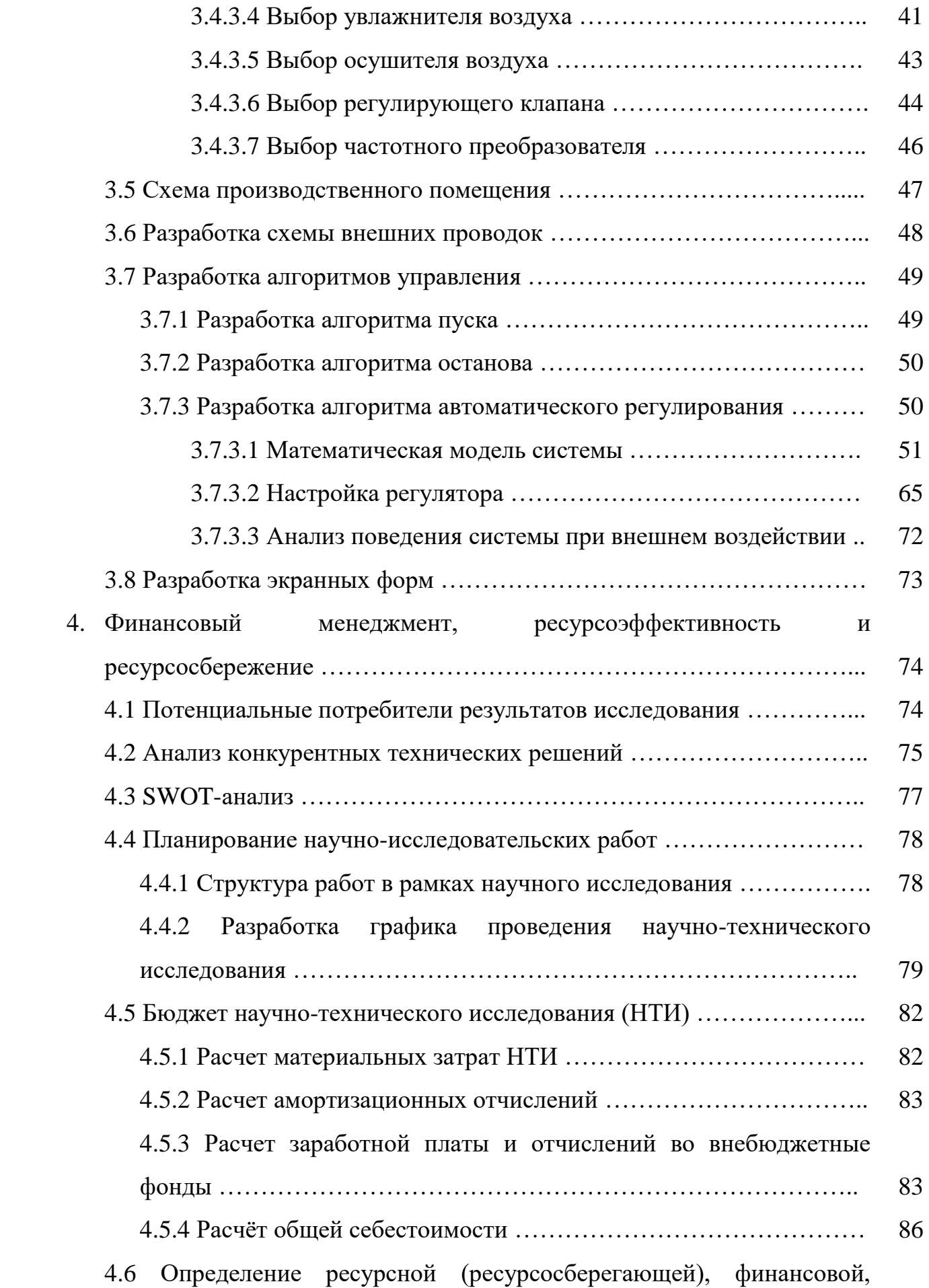

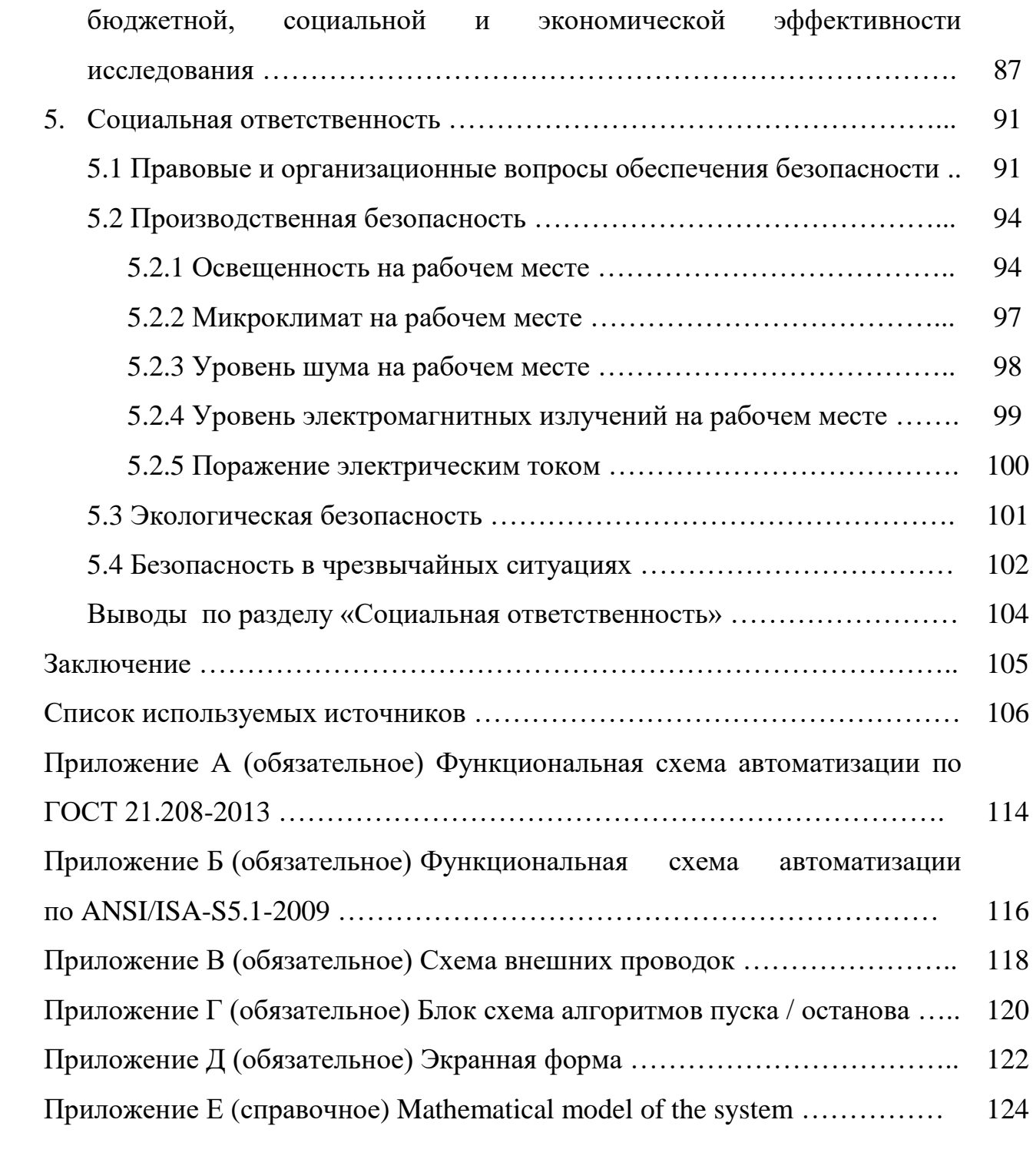

#### **Введение**

Состояние здоровья человека, его работоспособность в значительной степени зависят от микроклимата в помещении. Не имея возможности эффективно влиять на протекающие в атмосфере климатообразующие процессы, люди располагают качественными системами управления факторами воздушной среды внутри производственных помещений.

Микроклимат помещений — это климат внутренней среды данных помещений, который определяется совместно действующими на организм человека температурой, относительной влажностью и скоростью движения воздуха, а также температурой окружающих поверхностей.

Факторы, влияющие на микроклимат, можно разделить на две группы: нерегулируемые (комплекс климатообразующих факторов данной местности) и регулируемые (особенности и качество строительства зданий и сооружений, интенсивность теплового излучения от нагревательных приборов, кратность воздухообмена, количество людей в помещении и др.).

При длительном и систематическом пребывании человека в оптимальных микроклиматических условиях сохраняется нормальное функциональное и тепловое состояние организма без напряжения механизмов терморегуляции. При этом ощущается тепловой комфорт (состояние удовлетворения внешней средой), обеспечивается высокий уровень работоспособности. Такие условия предпочтительны на рабочих местах [5].

Объектом исследования является производственное помещение.

## **1. Техническое задание**

Объектом управления является производственное помещение длиной 25 м, шириной 12 м, высотой 4 м. Ограждающая конструкция представляет собой кирпичную стену.

## **1.1 Назначение и цели создания системы**

Автоматизированная система поддержания параметров микроклимата в производственном помещении предназначена для:

– контроля состояния основного и вспомогательного технологического оборудования;

– управления исполнительными механизмами, как в автоматическом, так и в автоматизированном режиме;

– определения аварийных ситуаций в работе датчиков и оборудования;

– поддержания параметров микроклимата на заданном уровне, путем обогрева или охлаждения, увлажнения или осушения, а также вентиляции воздуха в помещении;

– визуального представления информации о состоянии технологического процесса.

Цели создания автоматизированной системы управления технологическим процессом (АСУ ТП):

– повышение качества работы системы;

– обеспечение экономичного расхода ресурсов;

– обеспечение контроля технологических параметров процесса;

– сокращение числа аварий технологического оборудования.

## **1.2 Требования к автоматике**

АСУ ТП поддержания параметров микроклимата в помещении должна обеспечить следующее:

1. Измерение:

– температуры воздуха в производственном помещении;

- влажности воздуха в производственном помещении;
- уровня запыленности воздуха в производственном помещении;
- температуры теплоносителя в трубопроводе;
- температуры устройства обогрева;
- расхода теплоносителя;
- уровня воды в резервуаре устройства осушения.

2. Управление:

- клапаном запорно-регулирующем системы обогрева;
- клапаном запорно-регулирующем системы охлаждения;

– устройством увлажнения;

– устройством осушения;

– устройством вентиляции.

3. Индикацию:

– измеряемых параметров на дисплее автоматизированного рабочего места (АРМ);

– аварийных ситуаций на дисплее АРМ.

4. Сигнализацию:

– повышения уровня воды в резервуаре системы осушения выше критического уровня;

– нарушения работы датчиков.

#### **1.3 Требования к техническому обеспечению**

Оборудование на объекте должно быть устойчивым к воздействию температур (0 – 50) ℃ и влажности не менее 80 % при 35 ℃.

Электрические цепи должны быть экранированные.

Контроллеры должны иметь необходимые интерфейсы передачи данных на верхний уровень АСУ ТП.

## **1.4 Требования к информационному обеспечению**

Информационное обеспечение должно включать в себя:

– структуру процесса сбора, обработки, передачи информации в автоматической системе (АС);

– состав, структуру и способы организации данных в АС;

– порядок информационного обмена между компонентами и составными частями АС;

– информацию по визуальному представлению данных и результатам мониторинга.

### **1.5 Требования к программному обеспечению**

Программное обеспечение должно:

– обеспечивать управление исполнительными механизмами;

– иметь возможность создавать и вести базу данных по параметрам системы;

– обеспечить реализацию требуемых алгоритмов контроля, регулирования, и отображения информации.

#### **1.6 Требования к метрологическому обеспечению**

Метрологическое обеспечение должно охватывать все стадии создания системы и ее эксплуатацию.

В измерительные каналы системы входят: датчики, преобразователи, контроллеры, прошедшие государственную поверку на соответствие их нормативно-технической документации.

В процессе эксплуатации должна производиться периодическая поверка измерительных каналов системы и метрологических характеристик.

#### **2. Обзор литературы**

Изучим способы и результаты исследований влияния климата на окружающих людей, сырье, проведенные в мире, а также точность измерений датчиков температуры и влажности.

# **2.1 Восприятие микроклимата в помещениях и управления спросом в Швеции**

Выбросы, связанные со зданиями, выросли до 28% от глобальных выбросов углекислого газа, связанных с энергетикой, с учетом косвенных выбросов от первичного производства электроэнергии.

Переход от энергетических систем, основанных в основном на ископаемом топливе, к 100% возобновляемым источникам энергии, представляет собой проблему интеграции более нестабильного энергоснабжения. Это мотивирует внедрение стратегий управления со стороны спроса для создания большей энергетической гибкости в зданиях за счет переключения нагрузки, сокращения пиков и заполнения впадин. Один из подходов – использовать тепловую инерцию зданий для хранения энергии.

Отопление помещений составляет основную долю от общего потребления энергии жилой площади и связанного с ним выбросов углекислого газа. Подход, который часто предлагают улучшить как экологические, так и экономические показатели энергетической системы, – это управление спросом. В этой статье оценивается тепловое восприятие жильцами 33 многоквартирных домов, подключенных к централизованному теплоснабжению в Швеции. Участники записывали свои тепловые ощущения и тепловое удовлетворение в дневниках.

Общая цель исследования, представленного в этом документе, заключалась в том, чтобы лучше понять восприятие температурных условий внутри дома и управление спросом на отопление жилых помещений с точки зрения жителей.

В таблице 1 представлена схема управления сдвигами нагрузки во время испытания. Отрицательное число указывает на снижение мощности, а

положительное число указывает на увеличение мощности. Схема управления, применявшаяся во время испытания, представляет собой испытание с целью оценки функциональных возможностей управления мощностью зданий и анализа влияния выходной мощности.

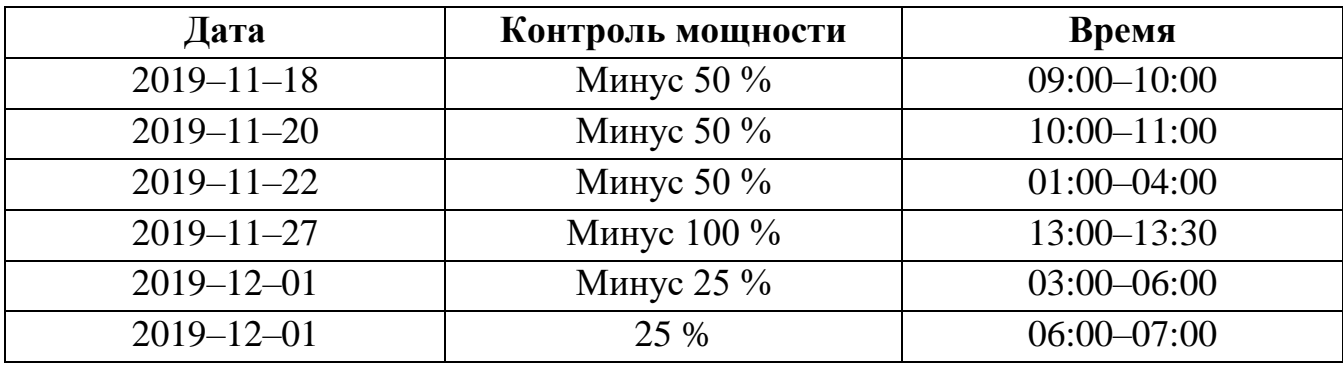

Таблица 1 – Схема управления сменой нагрузки во время испытания

Отношение участников опроса к отоплению и использованию энергии в доме приведено на рисунке 1.

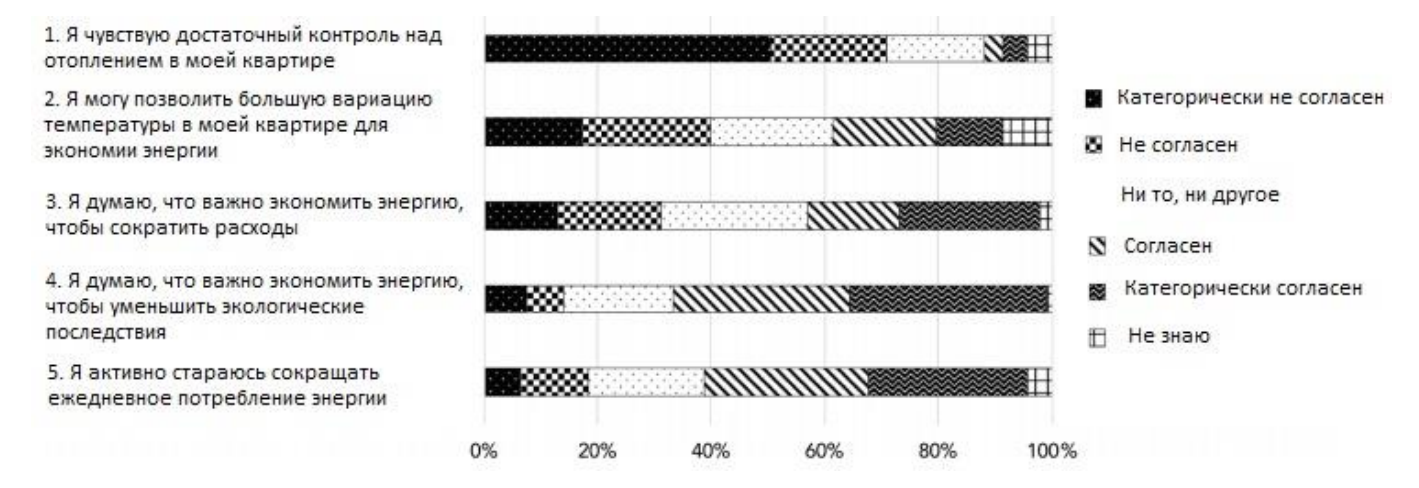

Рисунок 1 – Распределение ответов на заявление об отношении к использованию тепловой энергии в домашних условиях

Результаты показывают, что большинство участников считали, что у них недостаточно контроля над отоплением дома, при этом 71% либо не согласны, либо категорически не согласны с этим утверждением. Некоторые участники попросили более тщательно контролировать температуру в своих квартирах. Хотя радиаторы обычно допускают некоторую регулировку, они, возможно, уже были настроены на максимальный нагрев, и участники не получали достаточно тепла. Другие участники хотели бы иметь возможность самостоятельно

регулировать температуру в радиаторах Утверждение, получившее наибольшее количество баллов, это утверждение, что важно экономить энергию.

В распределение ответов относительно того, насколько участники были удовлетворены температурой дома до испытаний: 44% ответили, что они либо недовольны, либо очень недовольны, тогда как 29% ответили, что они либо довольны, либо очень довольны. При сравнении ответов мужчин и женщин не было обнаружено статистически значимой разницы.

Участников также спросили, что они делали, если им было слишком холодно или слишком тепло дома в течение двух недель испытаний. Распределение ответов показано на рисунках 2 и 3.

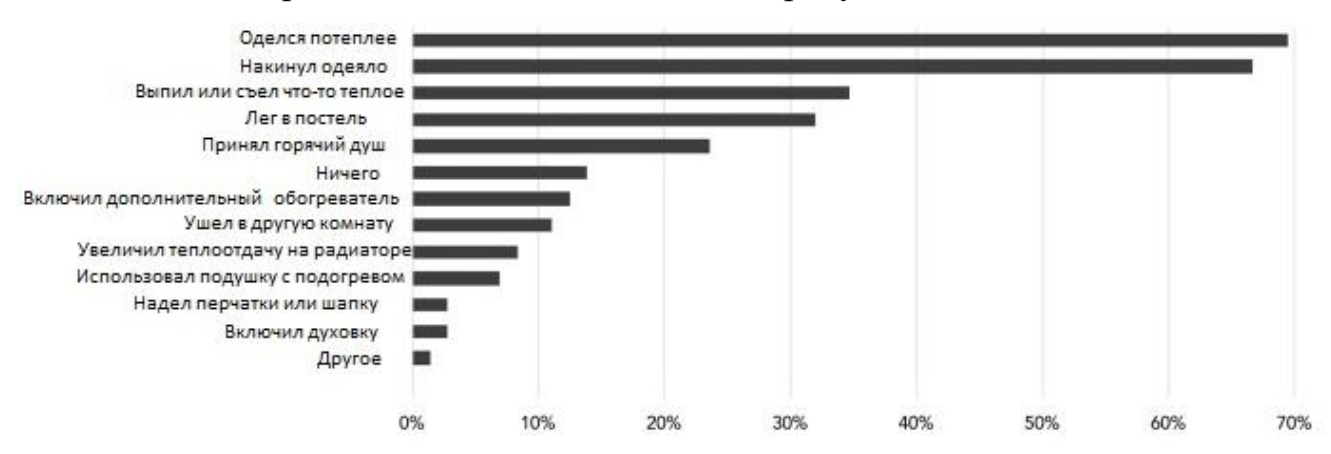

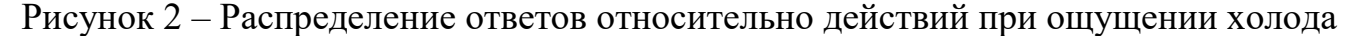

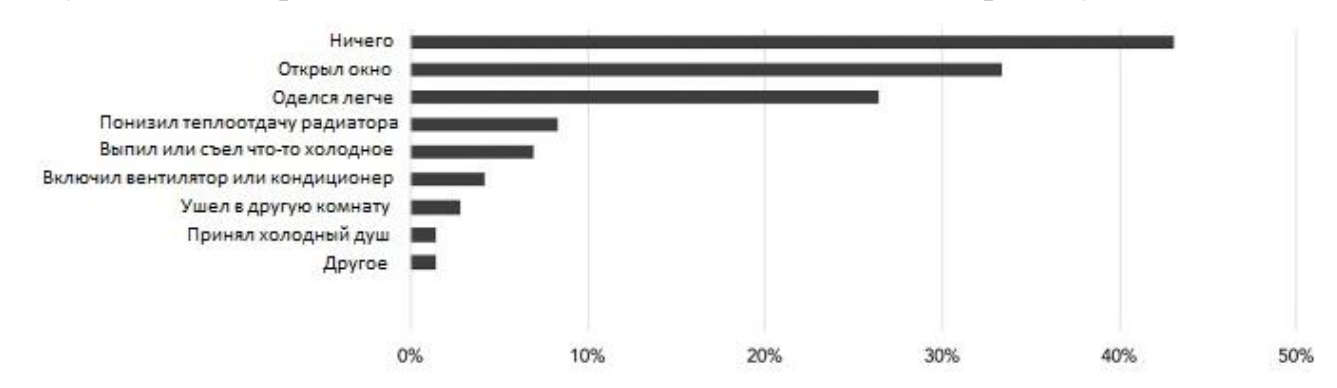

Рисунок 3 – Распределение ответов относительно действий, когда слишком тепло

В целом, были более распространены действия из-за холода, чем из-за тепла. Тем не менее, 33% ответили, что они открывали окно, когда чувствовали себя слишком жарко во время испытания. Обычными действиями при ощущении холода, которое требовало энергии, были выпить или съесть что-нибудь теплое (35%) и принять горячий душ или ванну (24%). 13% ответили, что включили

дополнительный тепловентилятор. Довольно малое количество участников регулировало температуру на радиаторах или подогреве пола, можно частично объяснить отсутствием возможности сделать это, потому что иногда радиаторы были предварительно настроены на максимальный или минимальный уровень.

Анализ теплового восприятия дома во время и после испытания показал, что участники этого исследования обычно ощущали, что температура была ближе к холодной. Тем не менее, средняя температура в помещении была в пределах диапазона, рекомендованного Агентством общественного здравоохранения Швеции, хотя и с большими различиями между отдельными квартирами [6].

# **2.2 Аналитика данных об окружающей среде для мониторинга внутренней среды офисных зданий в жарком и влажном климате**

Быстрая разработка плат с открытым исходным кодом, включающих микроконтроллеры на печатных платах, предложила множество альтернатив в создании реальных и недорогих платформ для мониторинга и управления окружающей средой в помещении. Данные собираются и хранятся в заранее определенных местах на протяжении серии коммуникационных действий между сетью активных датчиков и их блоками обработки. Однако вопрос точности и достоверности данных вызывает серьезную проблему при получении базовой информации. Поэтому, имея это в виду, цель данной статьи состоит в том, чтобы подчеркнуть проницательную тенденцию получения данных о внутренней среде (температуре и относительной влажности) для офисного здания в условиях жаркого и влажного климата. Параметры в помещении контролировались с помощью комбинации одноплатного микроконтроллера с активным датчиком с хорошо откалиброванными приборами теплового микроклимата. Соответственно, было обнаружено, что можно проводить упреждающую корректировку, чтобы минимизировать потери.

Параметры, полученные в результате мониторинга окружающей среды в помещении, включают температуру и относительную влажность. Исходные данные были разделены на две части: одну, полученную с платформы на базе

Arduino, и одну из теплового микроклимата. Данные образца, представляющие 20 минут, были собраны в течение двух последовательных дней и были разделены на две серии: первая серия (S1) с 10.07 до 10.27 и вторая серия (S2) с 11.07 до 11.27. После этого оба набора данных подверглись количественному анализу, чтобы получить представление о надежности данных с использованием данных, полученных из теплового микроклимата, в качестве исходных.

На рисунке 4 показана структура платформы мониторинга внутренней среды на базе Arduino.

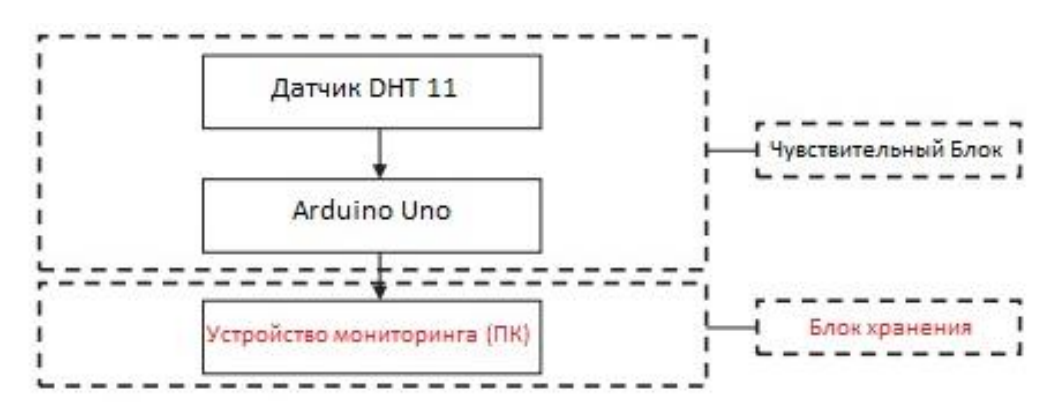

Рисунок 4 – Структура платформы мониторинга на базе Arduino

В данном примере сенсорный блок состоит из датчика DHT 11 и платы Arduino Uno (ATmega328P). Связь между модулем датчика DHT11 и платой Arduino была назначена на цифровой вывод через последовательный канал связи. Согласно технической спецификации, предоставленной производителем, модуль DHT11 может обеспечивать показания влажности в диапазоне от 20% до 90%, а показания температуры в диапазоне от нуля до 50 ° C. Однако точность составляет ± 5% и ± 2 ° C как для влажности, так и для температуры соответственно. Набор эскизов Arduino был настроен с использованием программного обеспечения Arduino с открытым исходным кодом, интегрированной среды разработки (IDE).

На рисунках 5 – 6 представлены данные, полученные с платформы мониторинга на базе Arduino для каждой из соответствующих серий.

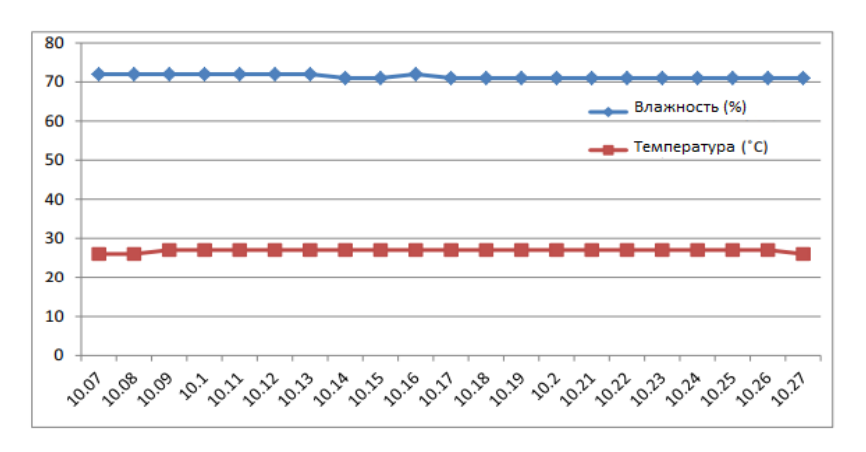

Рисунок 5 – График температуры и влажности, полученный с помощью модуля

датчика DHT 11 для S1

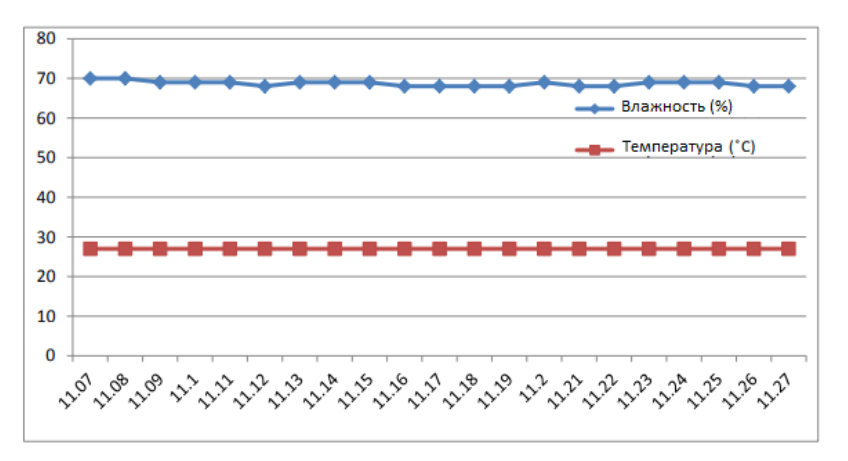

Рисунок 6 – График температуры и влажности, полученный с помощью модуля датчика DHT 11 для S2

Температурный микроклимат HD32.1 - это измерительный прибор, предназначенный для анализа микроклимата в умеренных, холодных и жарких средах. На рисунках 7 – 8 представлены данные, полученные с платформы мониторинга на базе HD32.1 для каждой из соответствующих серий.

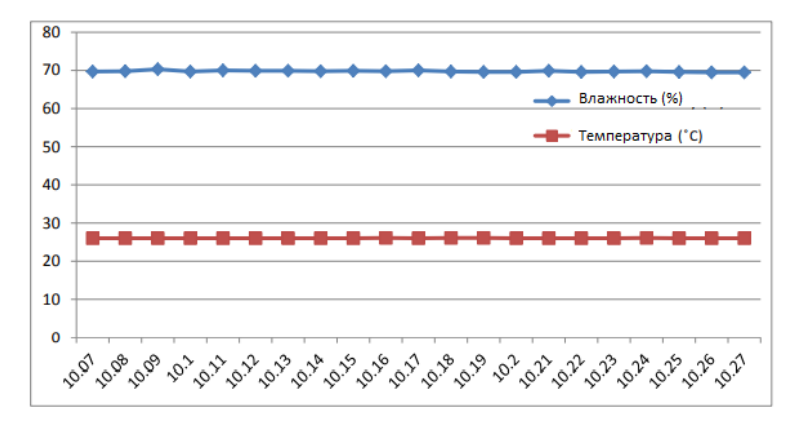

Рисунок 7 – График температуры и влажности, полученный с использованием

теплового микроклимата для S1

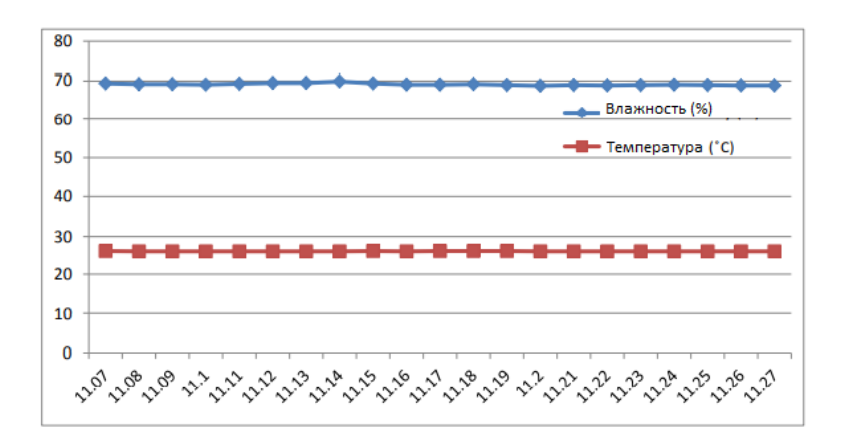

Рисунок 8 – График температуры и влажности, полученный с использованием теплового микроклимата для S2

Был проведен описательный анализ, в ходе которого была определена такая информация, как среднее значение, стандартное отклонение и асимметрия от среднего значения. Результаты анализа предназначены для сравнения показаний между платформами на базе Arduino и хорошо откалиброванным измерительным прибором. Наибольшее изменение температуры, зарегистрированное между двумя устройствами, составило 1,6 °С. Что касается стандартного отклонения, то самое низкое значение отклонения температуры было 0, в то время как максимальное значение было 0,51 от показания. Напротив, наименьшее значение для показания относительной влажности было 0,19 %, в то время как максимальное значение составляет 0,66 % от относительной влажности.

Конечная цель извлечения данных состояла в том, чтобы проверить стабильность данных между модулем датчика DHT11 и устройствами теплового микроклимата. Платформа на базе Arduino и хорошо откалиброванный измерительный прибор сравнивались умеренным статистическим способом. Общеизвестно, что точность всех измерительных устройств со временем ухудшается из-за нормального износа, несмотря на другие факторы, оба типа измерительных приборов подвержены экспериментальным ошибкам и неопределенностям [7].

## **3. Проектирование автоматизированной системы**

Автоматизированная система представляет собой систему поддержания заданных параметров микроклимата производственного помещения (температуру, влажность, содержания твердых частиц в воздухе).

## **3.1 Описание технологического процесса**

Функциональная схема технологического процесса показана на рисунке 9.

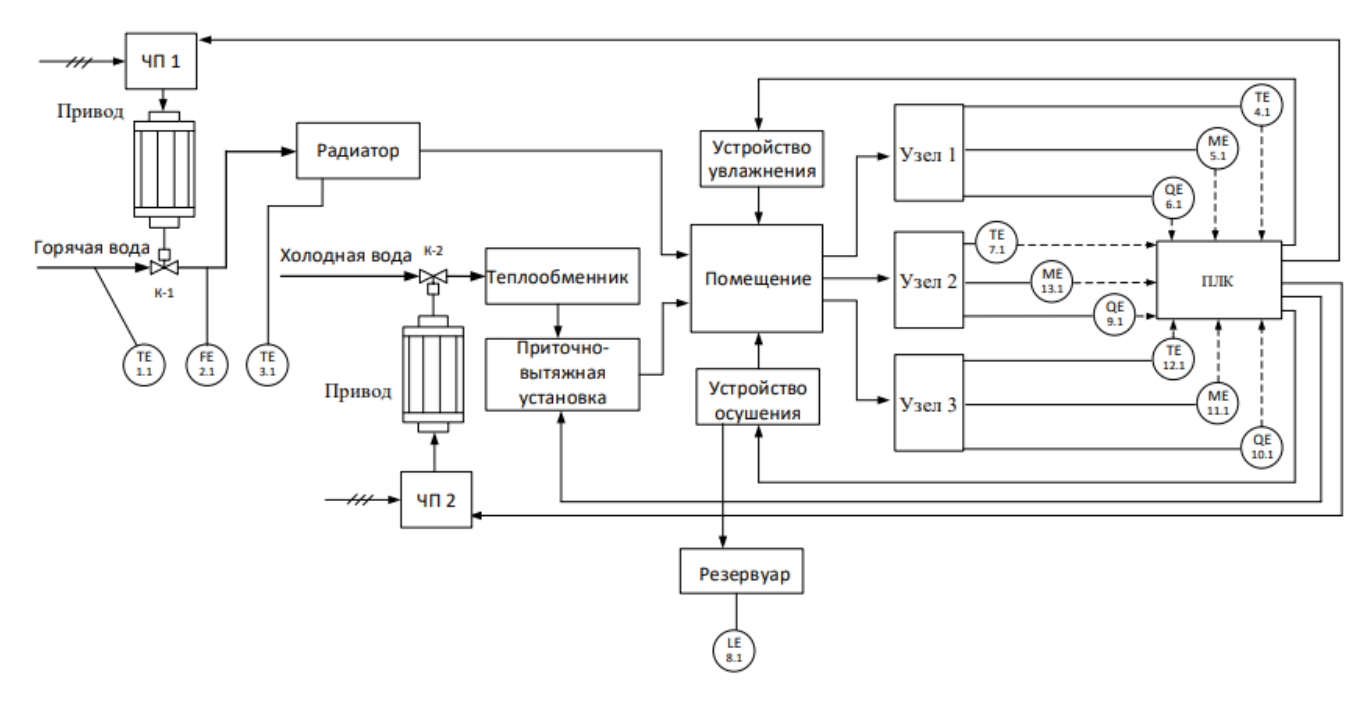

Рисунок 9 – Функциональная схема технологического процесса

В помещение располагаются три узла измерения параметров микроклимата. Данные с датчиков поступают на микроконтроллер для обработки. Из трех значений параметра рассчитывается среднее значение, для формирования управляющего сигнала. Сигналы управления направлены на частотные преобразователи для формирования частот вращения запорно-регулирующих клапанов для регулирования расхода горячей и холодной воды, с помощью которых поддерживается необходимая температура в помещении. Также сигналы управления запускают вентиляцию, устройство увлажнения или осушения. Излишки воды из воздуха после осушения поступают в резервуар. При повышении допустимого уровня воды система сигнализирует о необходимости освобождения емкости.

## **3.2 Разработка структурной схемы**

Управление технологическим процессом сводится к поддержанию требуемых параметров микроклимата в помещении. Структурная схема управления представлена тремя уровнями передачи информации (рисунок 10).

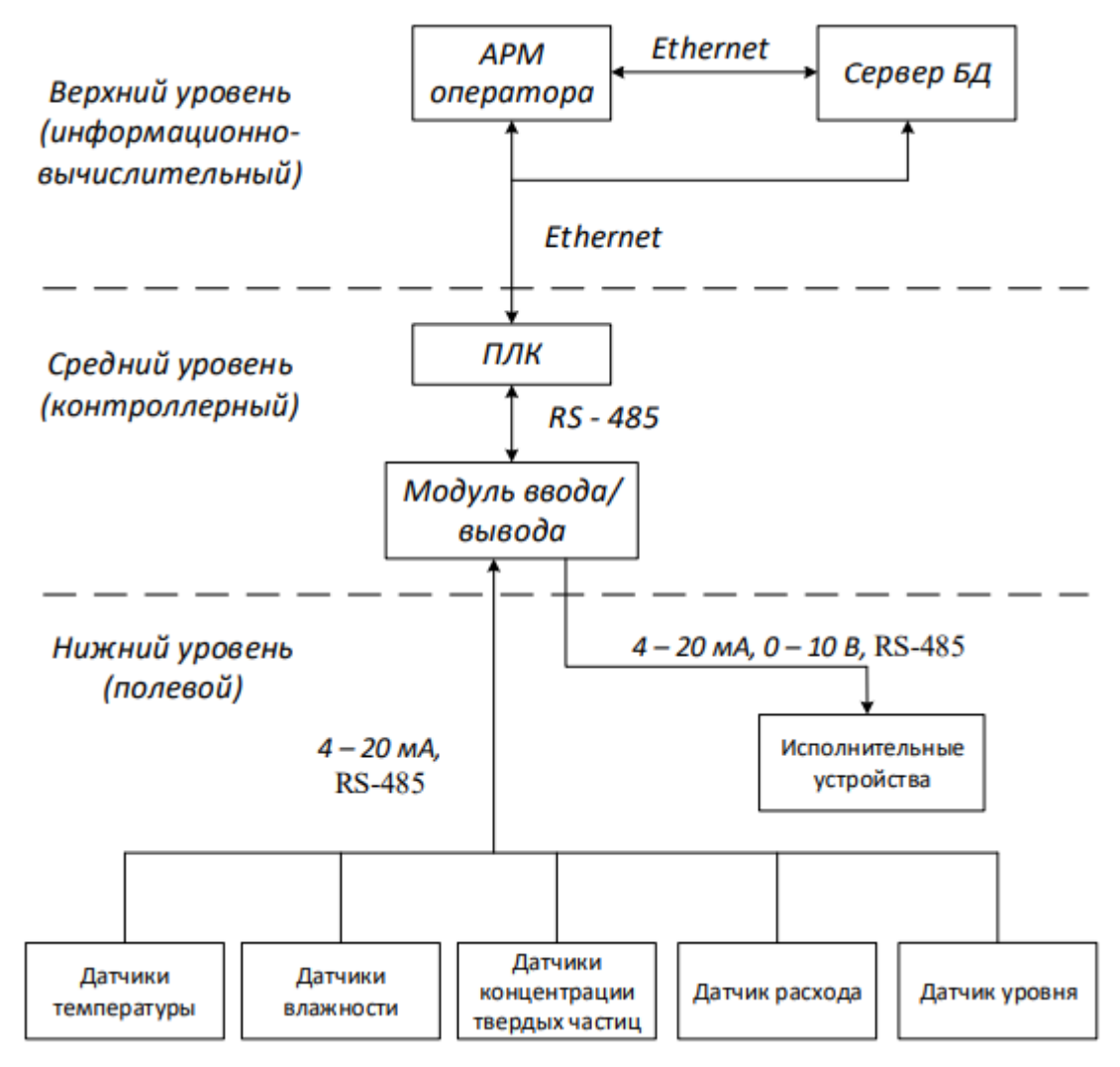

Рисунок 10 – Структурная схема процесса

Нижний уровень (полевой) состоит из первичных датчиков, осуществляющий сбор информации о параметрах технологического процесса, и исполнительных устройств, которые реализует регулирующее воздействие. Исполнительными устройствами являются устройства обогрева, вентиляция, осушители воздуха, увлажнители воздуха.

Средний уровень (контроллерный) состоит из программируемого логического контроллера (ПЛК), который осуществляет:

– исполнение команд верхнего уровня;

– обмен информацией с верхним уровнем;

– сбор и первичную обработку информации о параметрах технологического процесса;

– автоматическое регулирование.

Верхний уровень (информационно-вычислительный) состоит из компьютера, который соединен с ПЛК сетью Ethernet, в качестве передающей среды используется медная витая пара.

## **3.3 Разработка функциональной схемы автоматизации**

Функциональная схема автоматизации (ФСА) показывает основные технические решения, принимаемые при проектировании систем автоматизации технологического процесса.

ФСА является техническим документом, определяющим функциональноблочную структуру отдельных узлов автоматического контроля, управления и регулирования технологического процесса и оснащения объекта управления приборами и средствами автоматизации.

Все элементы систем управления показываются в виде условных изображений и объединяются в единую систему линиями функциональной связи. Оборудование на схеме показывается в виде условных изображений.

Разработаны функциональные схемы автоматизации согласно ГОСТ 21.208-2013, представленная в приложении А, и согласно стандарту американского общества приборостроителей ANSI/ISA-5.1-2009, представленная в приложении Б.

#### **3.4 Выбор средств реализации АС**

В качестве средств реализации системы необходимо выбрать контроллерное оборудование, датчики и исполнительные устройства для поддержания параметров микроклимата.

28

## **3.4.1 Выбор контроллерного оборудования**

Произведем выбор контроллера из следующих видов: ОВЕН ПЛК 160, SIEMENS S7-300 CPU 314, DVP-SX2 (таблица 2).

Таблица 2 – Сравнение контроллеров

| Критерии выбора   | ОВЕН ПЛК 160            | <b>SIEMENS S7-</b> | DVP-SX2     |
|-------------------|-------------------------|--------------------|-------------|
|                   |                         | 300 CPU 314        |             |
| Напряжение        | 220 B, 24 B             | 24 B               | 24 B        |
| питание           |                         |                    |             |
| Дискретные входы  | $16 \mu$ тук            | $16 \mu$ тук       | $8$ штук    |
| Дискретные выходы | $12 \mu$ тук            | $16 \mu$ тук       | $6 \mu$ тук |
| Аналоговые входы  | $8$ штук                |                    | $4 \mu$ тук |
| Аналоговые выходы | $4 \mu$ тук             |                    | $2 \mu$ тук |
| Интерфейсы        | RS-232, RS-485,         | RS-485             | RS-232, RS- |
|                   | Ethernet, токовая петля |                    | 485         |
| Разрядность АЦП   | 14 бит                  |                    | 12 бит      |
| Разрядность ЦАП   | 12 бит                  |                    | 12 бит      |
| Диапазон          | (минус $40-$            | $(0-60)$ °C        | $(0-55) °C$ |
| температур        | 55) $\degree$ C         |                    |             |
| Цена              | 33 480 руб.             | 147 532 py6.       | 20 017 руб. |

Контроллер DVP-SX2 имеет недостаточное количество входов, в связи с этим необходимо использовать модули расширения входов. Также контроллер может работать только при положительной температуре, как и SIEMENS S7-300 CPU 314, к тому же контроллер фирмы SIEMENS имеет высокую стоимость и не содержит аналоговых входов и выходов. Таким образом, будем использовать контроллер ОВЕН ПЛК 160 (рисунок 11).

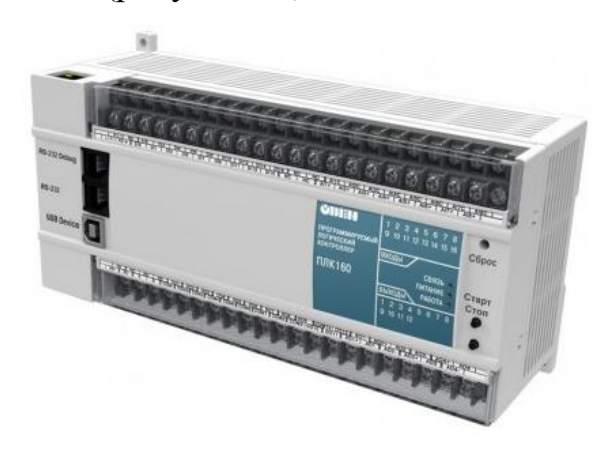

Рисунок 11 – Контроллер ОВЕН ПЛК 160

Программирование контроллера осуществляется в среде CODESYS с поддержкой пяти языков программирования. Фирма ОВЕН занимается разработкой контроллеров для малых и средних систем автоматизации, контрольно-измерительных приборов, программных средств. Продукция компании используется в различных отраслях промышленности.

Схема подключения внешних цепей контроллера приведена на рисунке  $12 [8 - 10]$ .

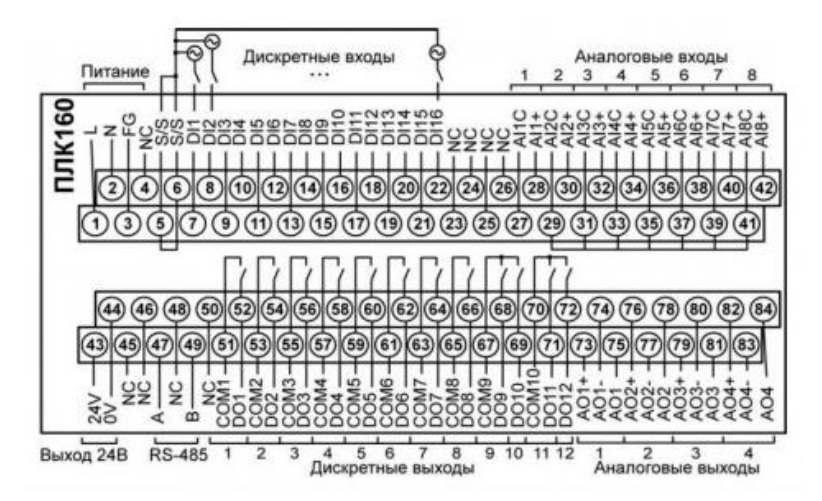

Рисунок 12 – Расположение контактов для подключения внешних цепей

#### **3.4.2 Выбор датчиков**

Для системы управления параметрами микроклимата необходимы датчики температуры, влажности воздуха и концентрации пыли в воздухе. Также, для мониторинга работы системы добавим датчики температуры воды в горячем трубопроводе и радиаторе и датчик уровня воды в устройстве осушения для сигнализации наполнения бака.

### **3.4.2.1 Выбор датчика температуры и влажности**

Проведем сравнительный анализ следующих термогигрометров: ИВТМ-7/1-Щ, ИВТМ-7 Р-01-Т и CEM DT-625. Результаты сравнения сведены в таблине 3.

Для измерения температуры и влажности воздуха выберем термогигрометр ИВТМ-7/1-Щ (рисунок 13). Данный прибор имеет широкий диапазон измерений

температуры и влажности и питающего напряжения. К тому же, у него есть необходимые интерфейсы связи с компьютером и дисплей с элементами управления и индикации. Прибор выполняет обработку и регистрацию данных, а также может управлять исполнительными устройствами.

Таблица 3 – Обзор термогигрометров

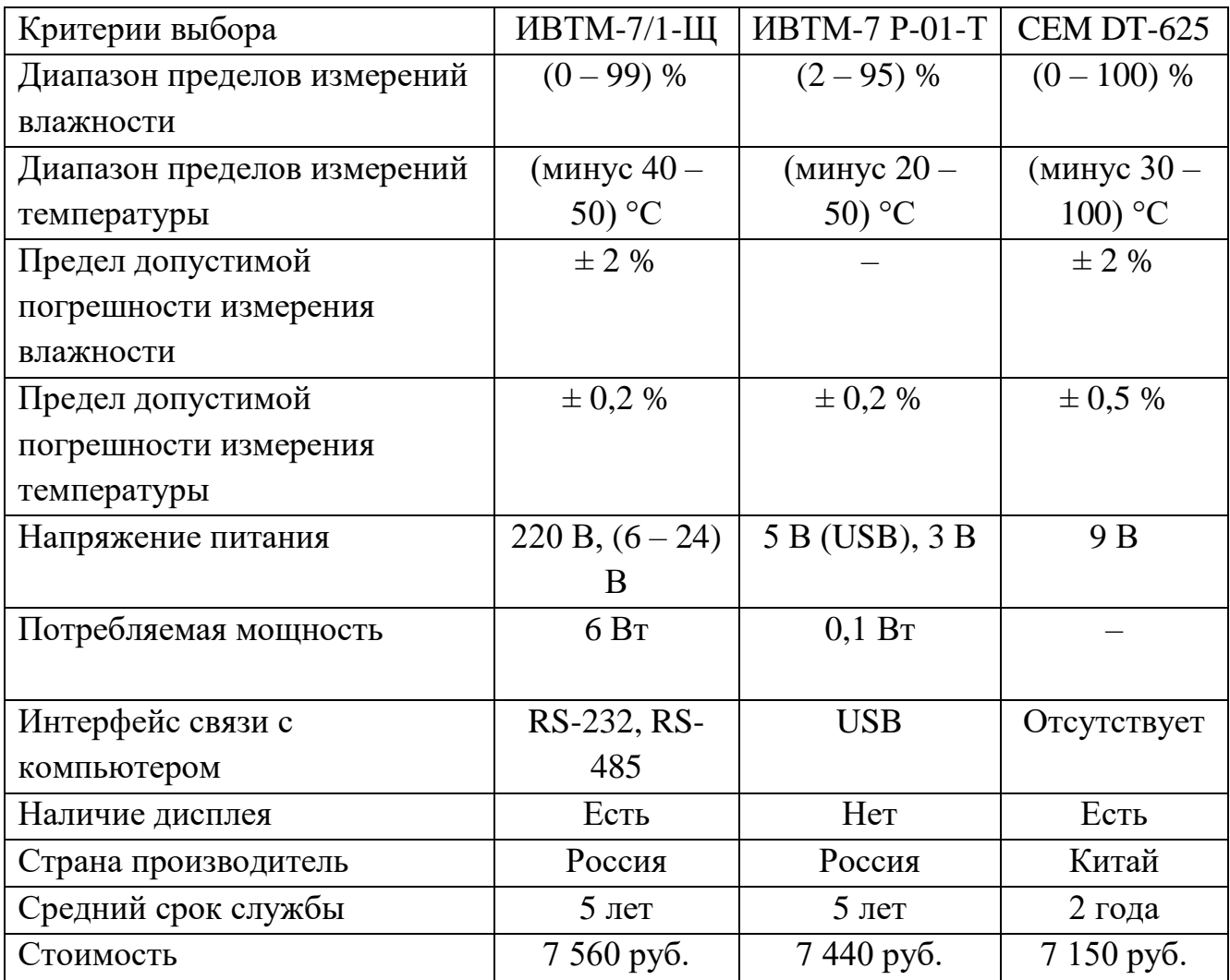

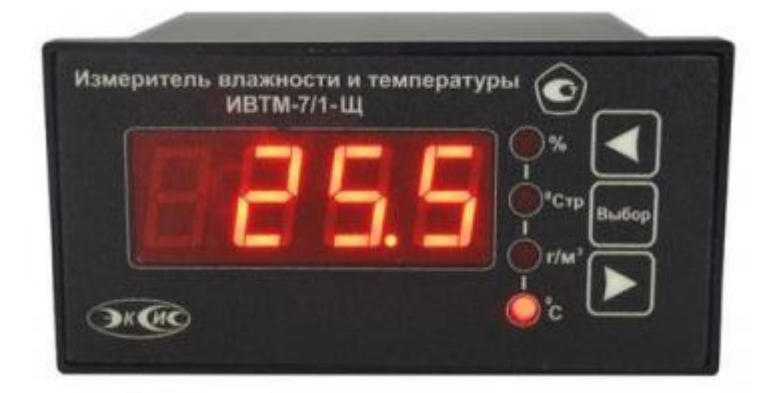

Рисунок 13 – Термогигрометр ИВТМ-7/1-Щ

В состав термогигрометров входят термозонды, резистивный или емкостной датчик влажности и измерительные преобразователи. Термозонды содержат чувствительный элемент (медный, платиновый). Воздействие температуры меняет сопротивление терморезистора в термозонде. Изменение влажности меняет сопротивление или емкость в гигрочувствительном элементе. Измерительный преобразователь преобразует напряжение с чувствительных элементов в токовый выходной сигнал  $[11 - 13]$ .

## **3.4.2.2 Выбор датчика концентрации твердых веществ**

Проведем сравнительный анализ следующих датчика концентрации твердых веществ в воздухе: PlantowerG3 PMS3003 Лазер, RK300-02RS485 и Plantower PMS9003M. Результаты сравнения сведены в таблице 4.

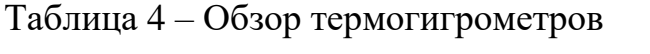

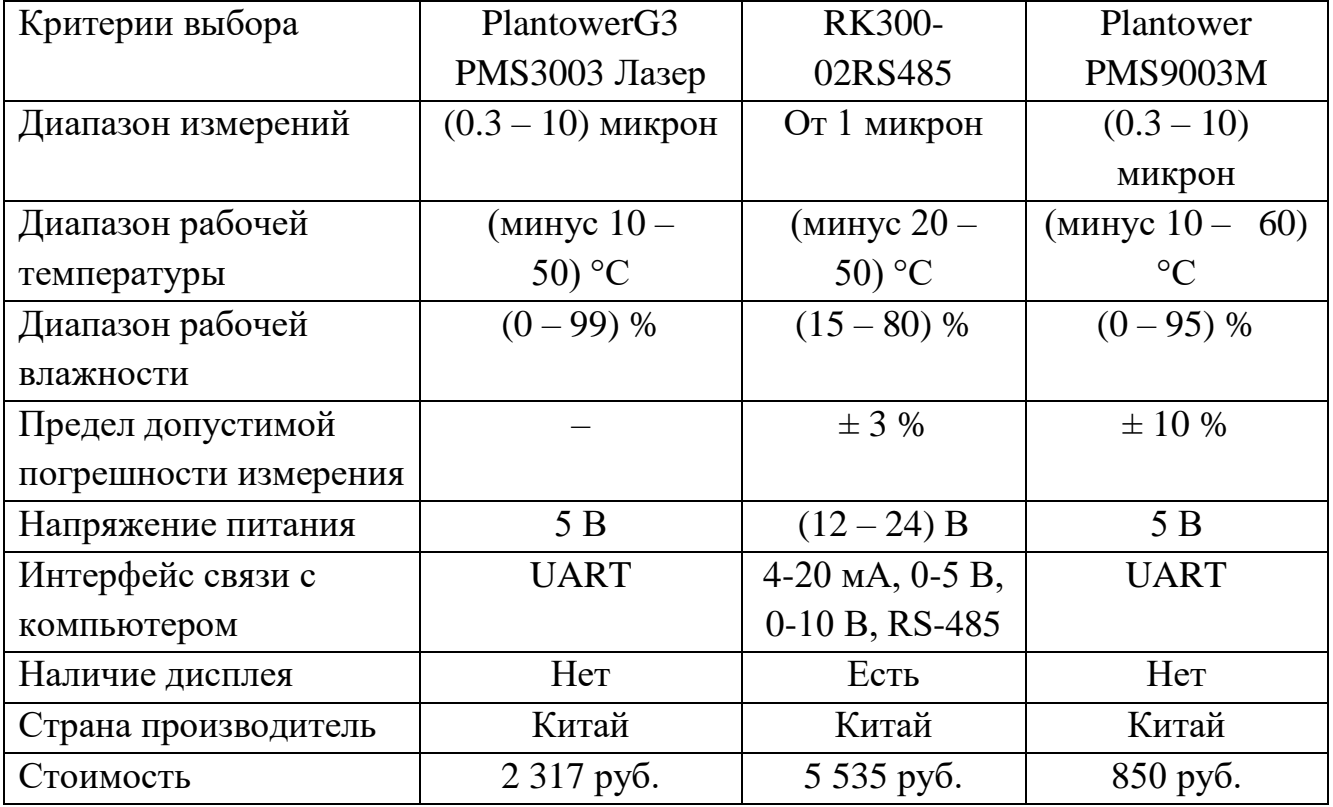

Для измерения содержания пыли в воздухе выберем датчик RK300-02RS485 (рисунок 14). Данный датчик имеет шире диапазон питающего напряжения, меньшую погрешность измерений и содержит дисплей вывода показаний. К тому же, может передавать сигнал на контроллер по токовой петле или уровню

напряжения, а также по интерфейсу RS-485. Такие преимущества выбранного датчика по сравнению с другими представленными сказывается на его цене.

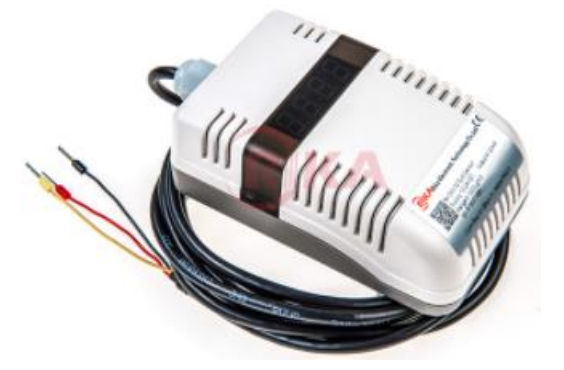

Рисунок 14 – Датчик концентрации твердых веществ в воздухе RK300-02RS485

Принцип действия датчика основан на ослаблении интенсивности светового излучения при его прохождении через запыленную среду. Концентрация частиц пыли пропорциональна оптической плотности света [14 – 16].

## **3.4.2.3 Выбор датчика расхода**

Для измерения расхода воды проведем сравнительный анализ следующих расходомеров: ЭМИС-ВИХРЬ 200, ЭМИС-ДИО 230, ЭМИС-МАГ 270. Результаты сравнения сведены в таблице 5.

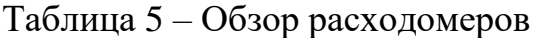

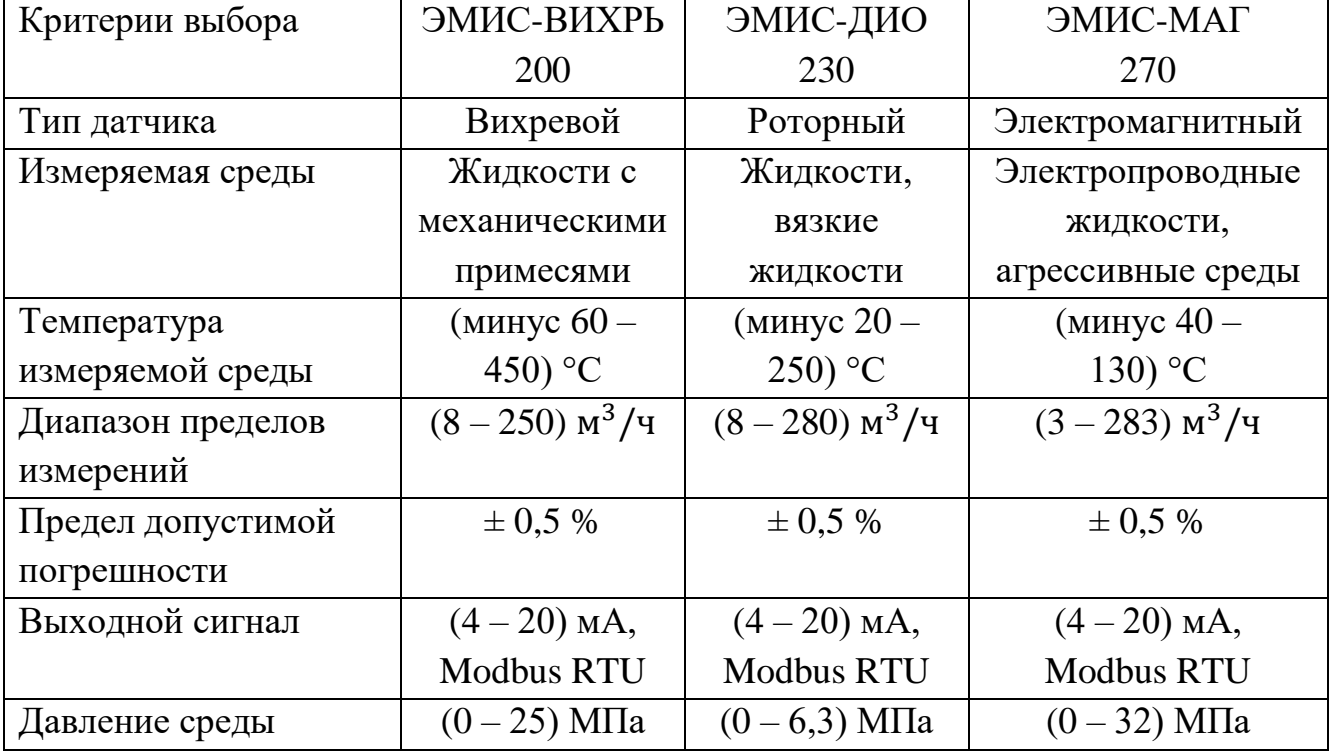

Для измерения расхода воды выбираем расходомер ЭМИС-МАГ 270 (рисунок 15). Расходомер имеет подходящий диапазон температур и пределы измерения. В отличие от других расходомеров, электромагнитный является бесконтактным, что облегчает его установку и увеличивает срок службы.

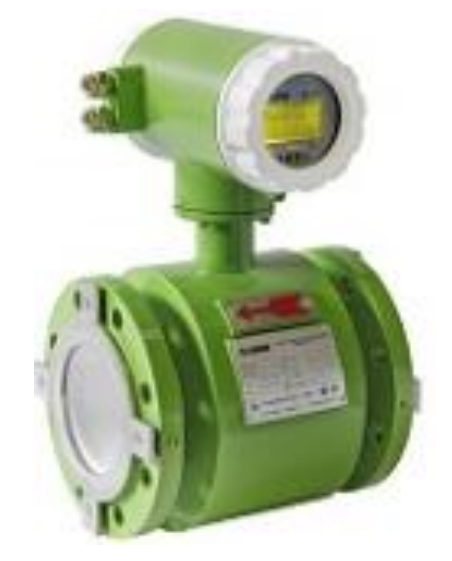

Рисунок 15 – Расходомер ЭМИС-МАГ 270

Прибор работает по закону электромагнитной индукции. При пересечении магнитного поля в жидкости индуцируется электродвижущая сила, пропорциональная скорости движения жидкости [17 – 19].

## **3.4.2.4 Выбор датчика температуры воды**

Проведем сравнительный анализ следующих накладных датчиков температуры: VSN-3, RTD-04-PIPE и Eastec E-35. Результаты сравнения сведены в таблице 6.

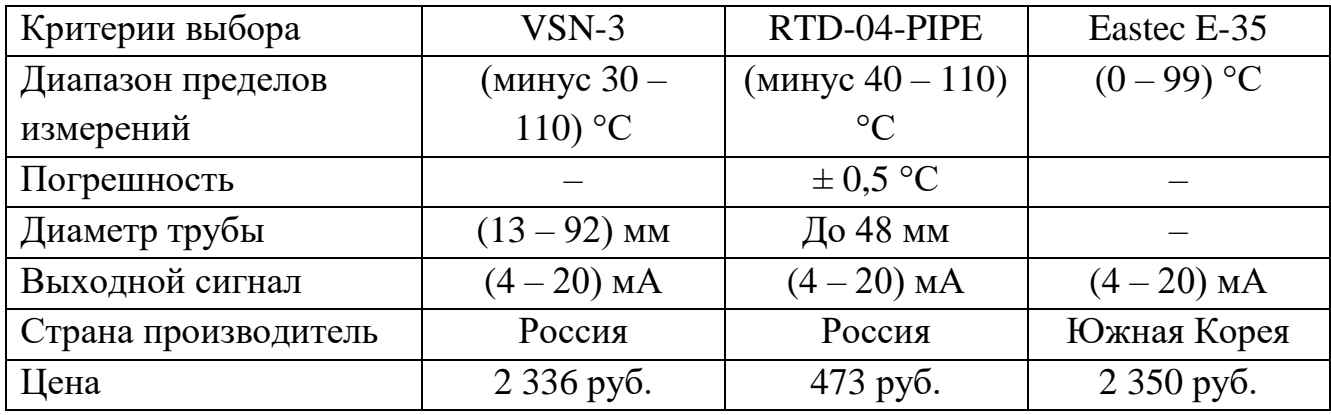

Таблица 6 – Обзор датчиков температуры

Для измерения температуры радиатора и трубопровода горячей воды выберем датчик RTD-04-PIPE (рисунок 16).

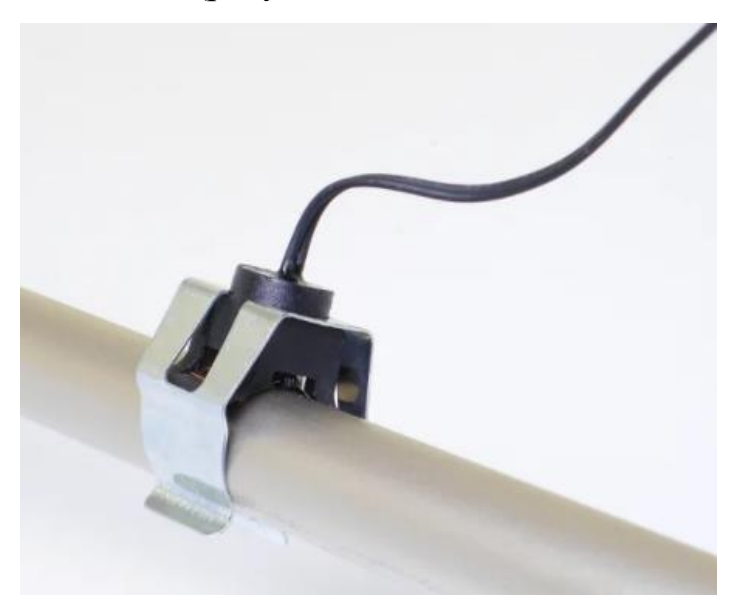

Рисунок 16 – Датчик температуры RTD-04-PIPE

Данный термопреобразователь Российского производства с низкой стоимостью предназначен для измерения температуры теплоносителя в трубе. Воздействие температуры меняет сопротивление терморезистора и, соответственно, силу тока от источника питания [20 – 22].

# **3.4.2.5 Выбор датчика уровня воды**

В качестве датчика уровня воды в осушителе воздуха будет использоваться датчик уровня Р35 прямой (рисунок 17).

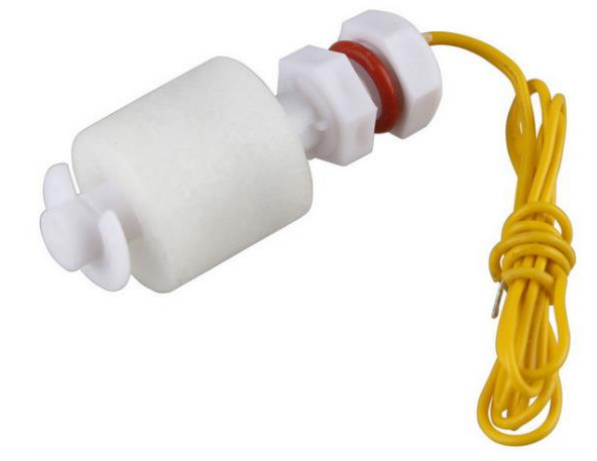

Рисунок 17 – Поплавковый датчик уровня Р35 Характеристики датчика уровня сведены в таблице 7.

| Характеристики              | Датчик уровня РЗ5     |  |
|-----------------------------|-----------------------|--|
| Измеряемые среды            | Нейтральные среды     |  |
| Температура эксплуатации    | (минус $30 - 80$ ) °С |  |
| Напряжение коммутации       | До 100 В              |  |
| Рабочий ток                 | 0.5 A                 |  |
| Сопротивление при замыкании | До 100 Ом             |  |
| Выходной сигнал             | $(4-20)$ мА или реле  |  |
| Цена                        | $260 \text{ py6}.$    |  |

Таблица 7 – Характеристики поплавкового датчика уровня Р35

Внутри поплавкового датчика размещен круглый магнит. Шток представляет собой полую пластиковую трубку с расположенными внутри герконами. Поплавок с закрепленным магнитом всегда располагается на поверхности жидкости. Подходя к геркону, поле магнита вызывает срабатывание его контактов, что является сигналом о заполнении емкости до определенного объема.

При последовательном соединении контактных пар между собой через резисторы можно постоянно следить за уровнем воды по общему сопротивлению цепи. Стандартный сигнал при этом меняется от 4 до 20 мА.

Датчик уровня воды чаще всего размещается в верхней части резервуара [23].

## **3.4.3 Выбор исполнительных механизмов**

Исполнительными устройствами для системы поддержания микроклимата будут являться радиатор и теплообменник, регулирующие клапана с частотными преобразователями, устройства увлажнения и осушения с преобразователями напряжения для управления вентиляторами, приточно-вытяжная установка.

## **3.4.3.1 Выбор радиатора**

Для обогрева помещения будут использоваться радиаторы с водой в роли теплоносителем. Радиаторы состоят из секций с внутренними каналами, внутри которых циркулирует теплоноситель.
Сравним радиаторы различных производителей (таблица 8).

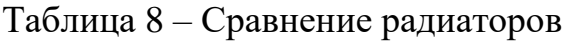

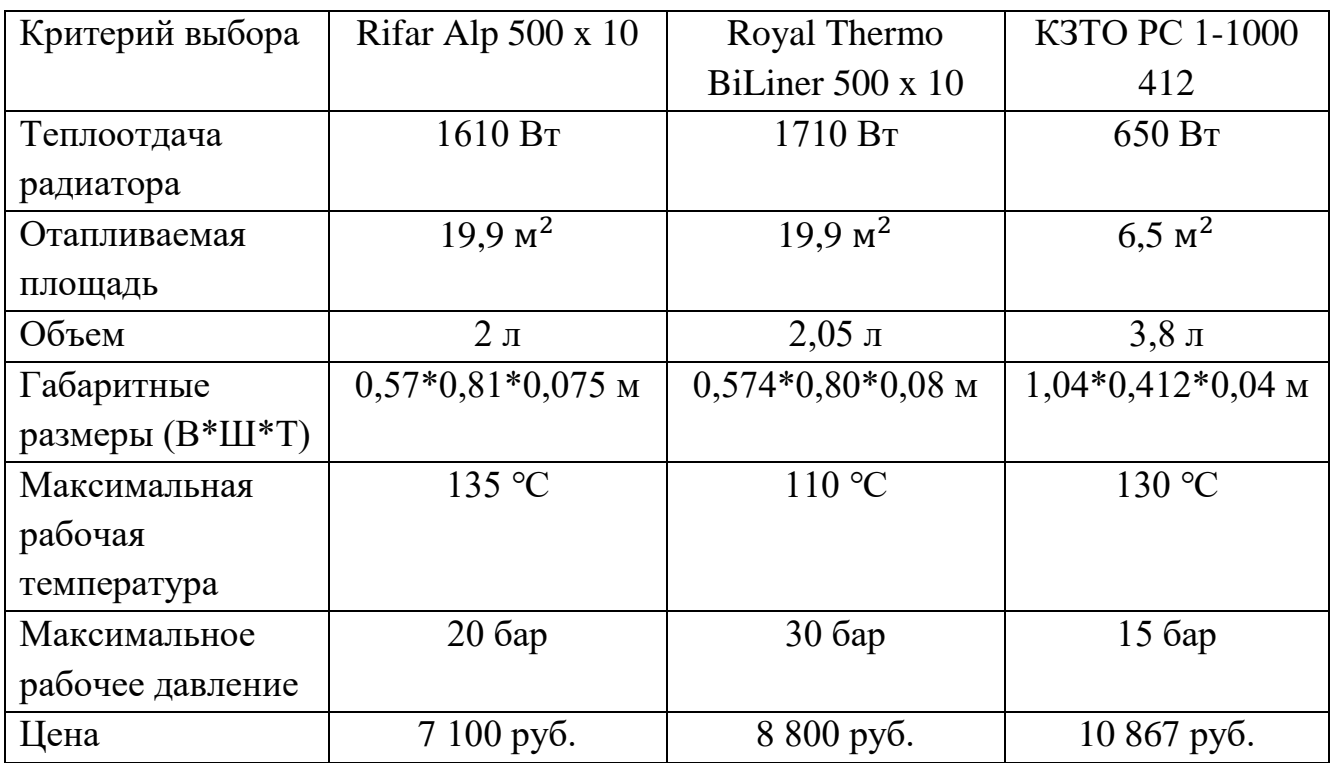

Из представленных радиаторов выберем RifarAlp500x10 (рисунок 18).

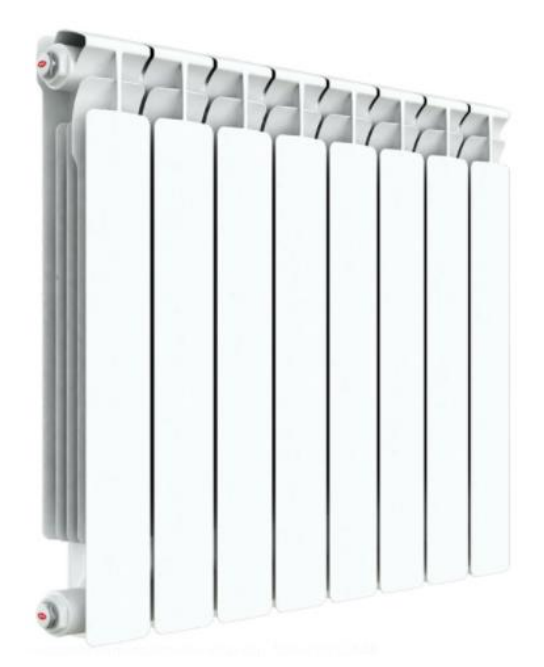

Рисунок 18 – Радиатор Rifar Alp 500 x 10

Данный радиатор обладает высокой теплоотдачей при низкой цене и низким расходом воды. Радиатор содержит 10 секций. Подключение осуществляется диаметром полдюйма [24 – 26].

## **3.4.3.2 Выбор вентиляции**

Приточно-вытяжная установка STAR — это компактное рекуперативное устройство предназначено для подачи, очистки и удаления отработанного воздуха в помещения небольших объемов. Нагрев и увлажнение воздуха осуществляется без дополнительных затрат электроэнергии. Происходит это за счет пластинчатого рекуператора мембранного типа, который извлекая тепло и влагу из утилизированного воздуха, передает их поступающему воздуху с улицы. Монтаж установки можно осуществлять непосредственно в обслуживаемом помещении и подвесным потолком.

Стандартно установки комплектуются приточным и вытяжным вентиляторами, приточным и вытяжным фильтрами, пластинчатым рекуператором и системой автоматического управления с пультом дистанционного управления. Инновационный тип рекуператора позволяет подогревать и увлажнять приточный воздух, при этом специальная мембрана рекуператора переносит из вытяжного воздуха только молекулы воды, оставляя в нем все загрязнения.

Технические характеристики установки вентиляции показаны в таблице 9 [27].

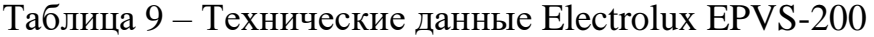

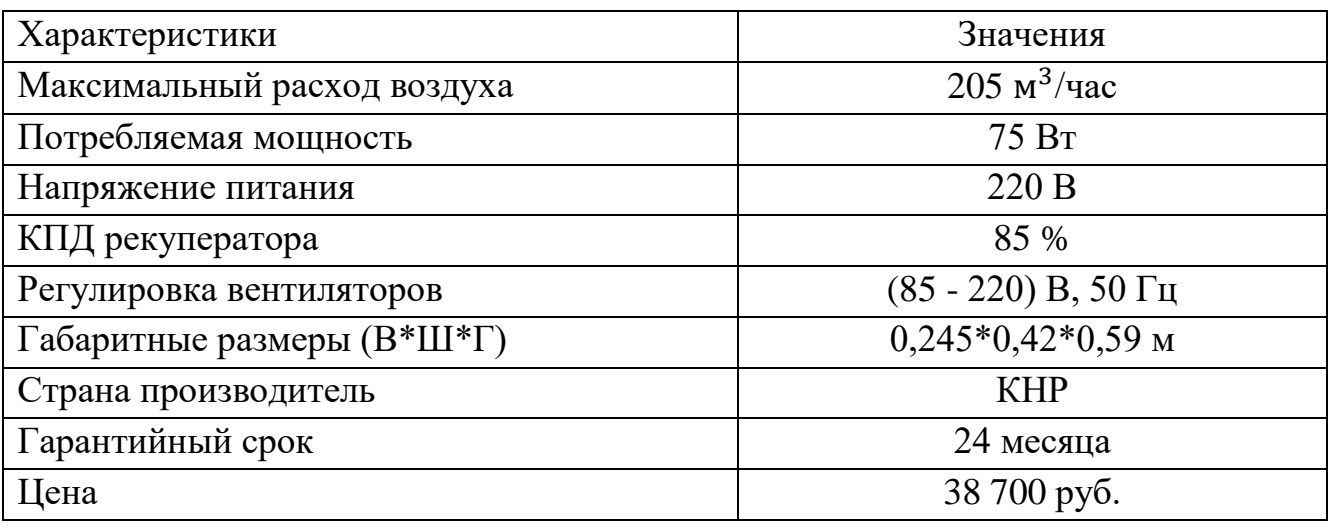

Изображение приточно-вытяжной вентиляции приведено на рисунке 19 [27].

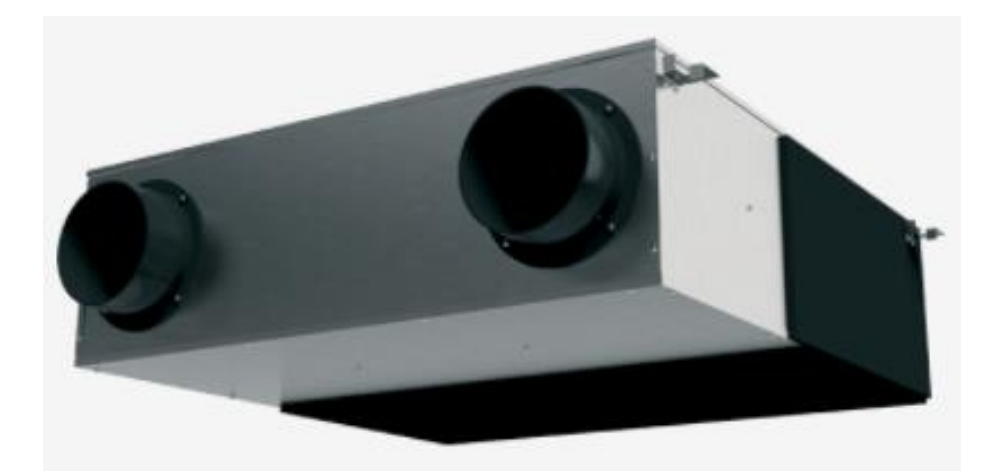

Рисунок 19 – Установка приточно-вытяжная Electrolux EPVS-200

Установка предназначена для монтажа непосредственно к круглым воздуховодам.

Регулирование скорости вентиляторов будет проводиться цифровым фазовым регулятором напряжения (рисунок 20).

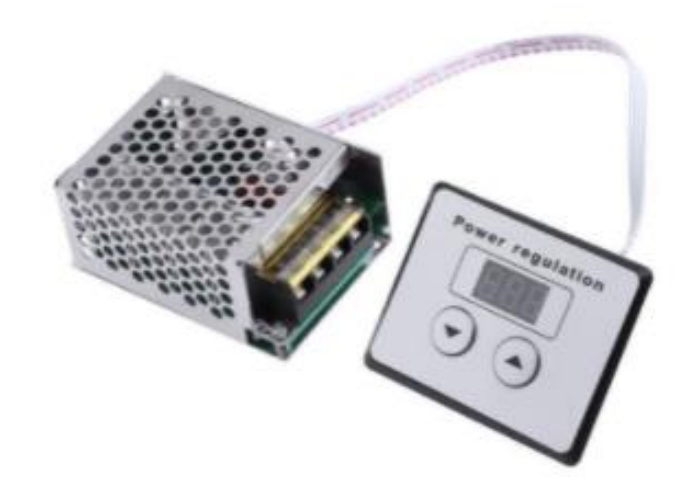

Рисунок 20 – Фазовый регулятор напряжения цифровой

Характеристики регулятора напряжения приведены в таблице 10 [28].

Таблица 10 – Технические данные фазового регулятора напряжения

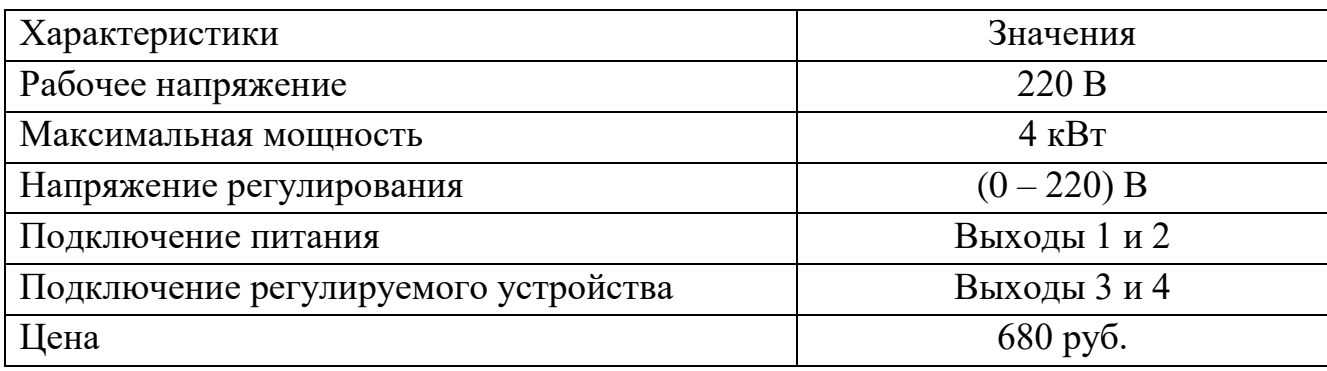

# **3.4.3.3 Выбор теплообменника**

Теплообменники предназначены для нагрева или охлаждения воздуха в канальных системах вентиляции. Нагреватель устанавливается непосредственно в канал. В качестве теплоносителя могут использоваться как вода, так и незамерзающие смеси. Проведем выбор теплообменника среди: WHR-W 400\*200-3, WHC 400\*400-2, WHC 150\*150-2. Сравнение представлено в таблице 11.

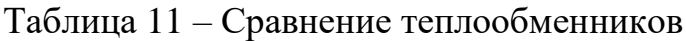

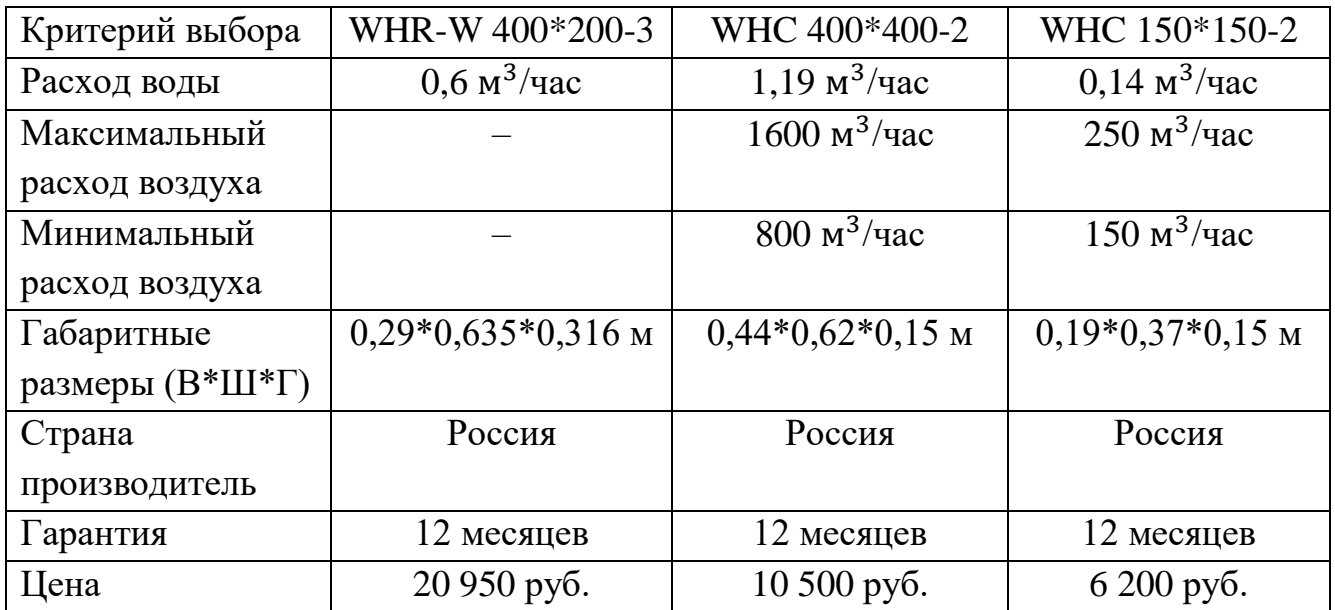

Выбираем теплообменник WHC 150\*150-2 (рисунок 21). Его расход воздуха соответствует расходу воздуха приточно-вытяжной вентиляции, при этом у него меньше расход воды и значительно ниже цена.

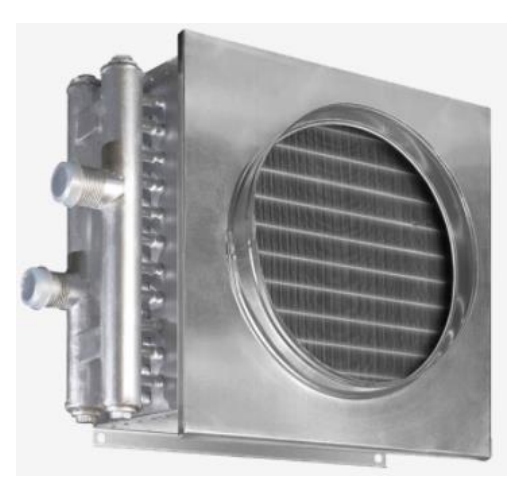

Рисунок 21 – Теплообменник WHC 150\*150-2

Теплообменник может быть установлен как в прямоугольный канал, так и в круглый при установке дополнительных переходников. Корпус изготавливается из оцинкованного стального листа. Поверхность теплообменника изготавливается из медных труб, механически расширенных на ребра в виде пластин. Пластины имеют волнистую форму, что позволяет увеличить поверхность теплообмена, а так же позволяет легко стекать конденсату без засорения теплообменника. Мощность при максимальной рабочей температуре 150°C равна 4 кВт, максимальное давление 16 бар  $[29-31]$ .

## **3.4.3.4 Выбор увлажнителя воздуха**

Для увлажнения воздуха в помещение выберем промышленный увлажнитель из следующих: Par-Tuman ГТ-1,6, Сохра Ф3, Par-Tuman ГТ-5,0 (таблица 12).

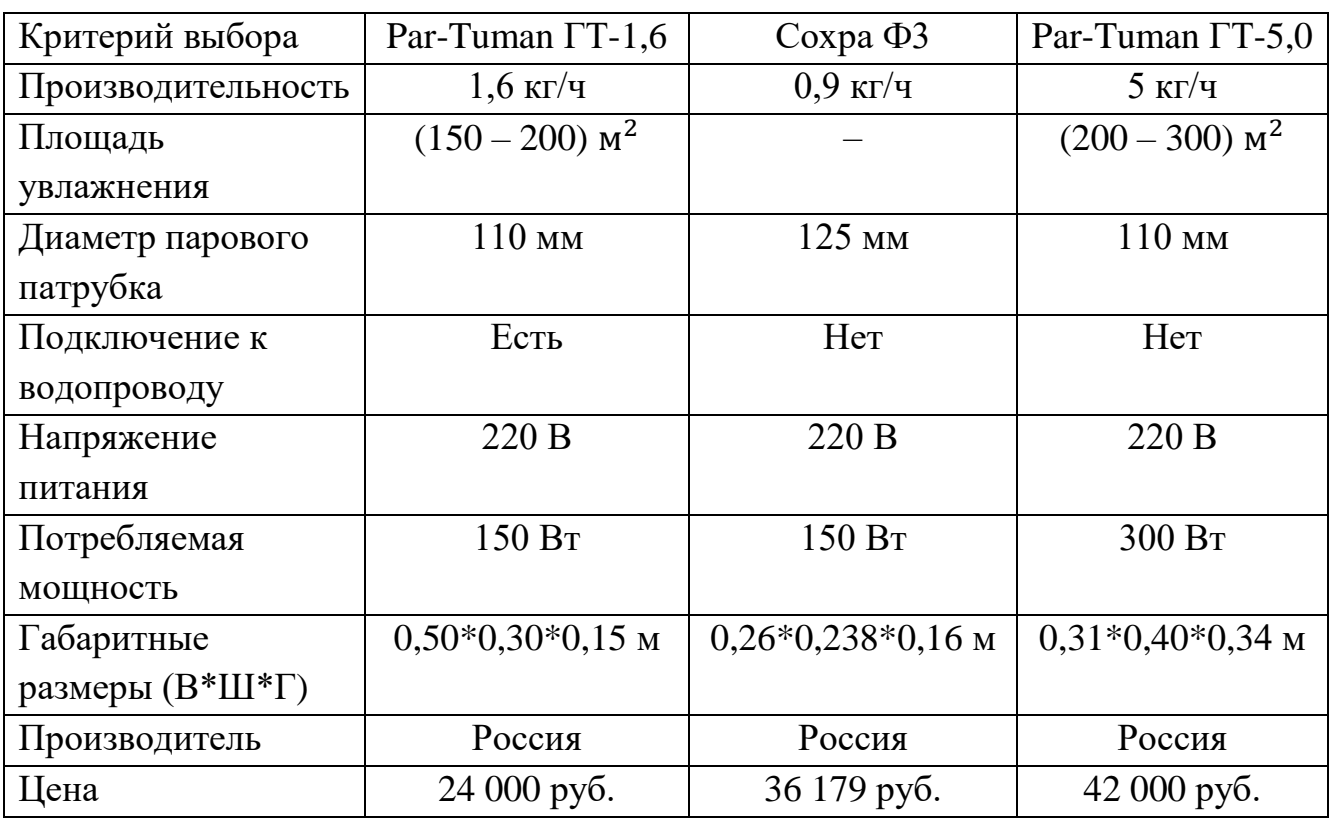

Таблица 12 – Сравнение увлажнителей воздуха

Из представленных увлажнителей выберем Par-Tuman ГТ-1,6 (рисунок 22).

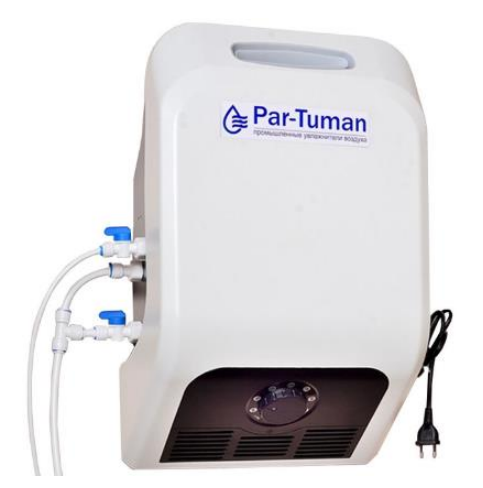

Рисунок 22 – Увлажнитель воздуха Par-Tuman ГТ-1,6

Данный увлажнитель является ультразвуковым и имеет низкое энергопотребление, низкую цену. Главным преимуществом является возможность подключения к водопроводу, что позволит осуществлять бесперебойную работу аппарата. Бак для воды в данной модели отсутствует.

Так же увлажнитель имеет в своем составе блок автоматики, позволяющий эксплуатировать увлажнитель в автоматическом режиме с учетом влажности.

Повышение влажности воздуха происходит за счет распыления мельчайших частичек воды при помощи ультразвуковой пластины. Из-за этого получается особо мелкий водяной туман, без нагрева окружающего воздуха.

Управляет потоком водяного тумана встроенный вентилятор YCCFAN (рисунок 23).

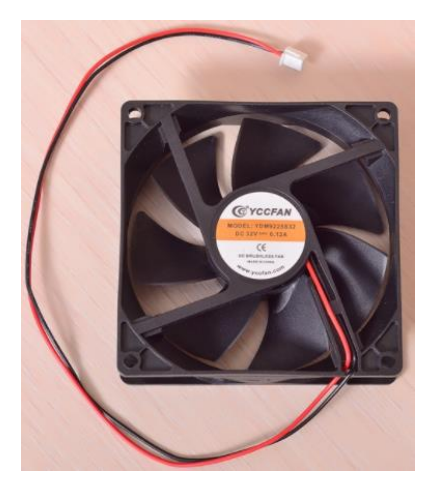

Рисунок 23 – Вентилятор в увлажнителе воздуха Par-Tuman ГТ-1,6 Питание вентилятора осуществляется напряжением 32 В и током  $0,12 \text{ A } [32 - 34].$ 

## **3.4.3.5 Выбор осушителя воздуха**

Для осушения воздуха в помещение выберем промышленный осушитель того же производителя, что и увлажнителя, а именно Par-Tuman РТ-60 (рисунок 24).

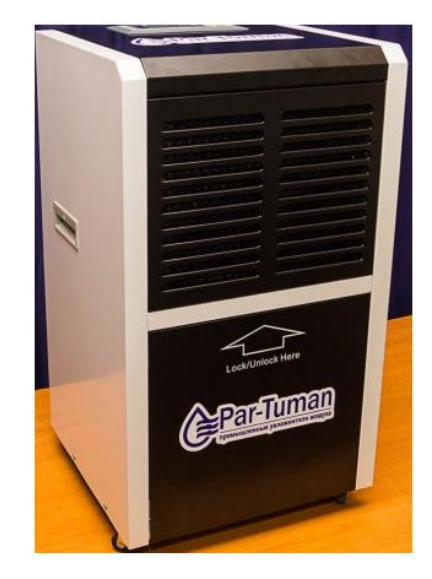

Рисунок 24 – Осушитель воздуха Par-Tuman РТ-60

Характеристики осушителя приведены в таблице 13.

Таблица 13 – Характеристики осушителя воздуха

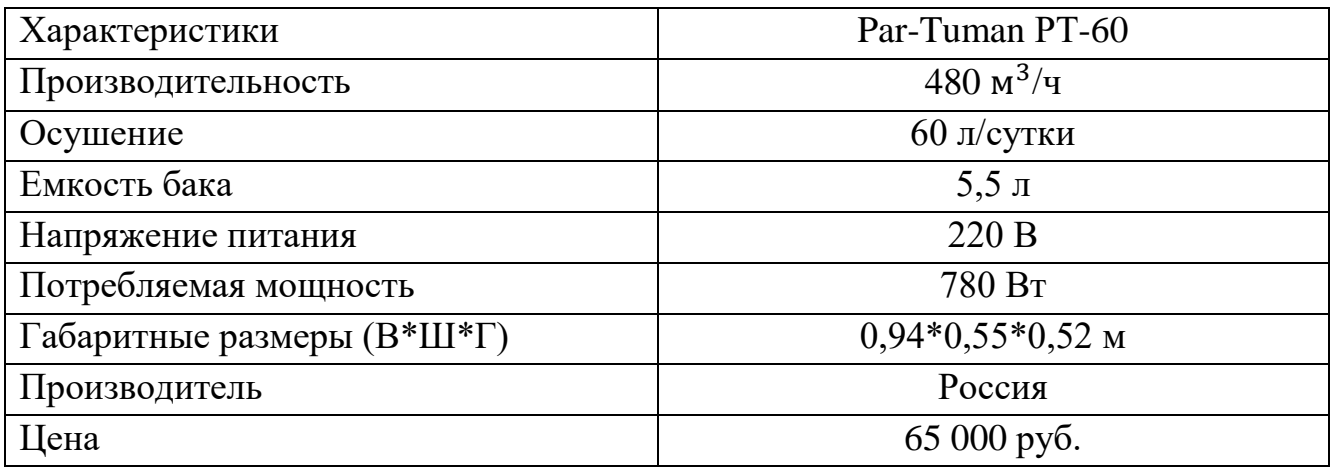

Промышленный осушитель PT-60 Par-Tuman (Пар-Туман) предназначен для снижения уровня влажности и, кроме того, для частичной очистки воздуха от пыли. Модель мобильного пола рекомендуется для использования в производственных помещениях, бассейнах, складах [35].

Регулировка скорости вентиляторов увлажнителя и охладителей будет производится с помощью диммера SR-2006-S (рисунок 25).

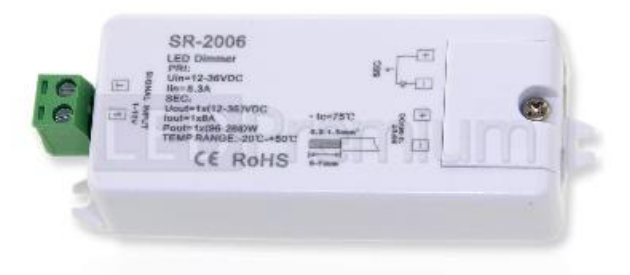

Рисунок 25 – Диммера SR-2006-S

Характеристики диммера приведены в таблице 14. Таблица 14 – Характеристики диммера SR-2006-S

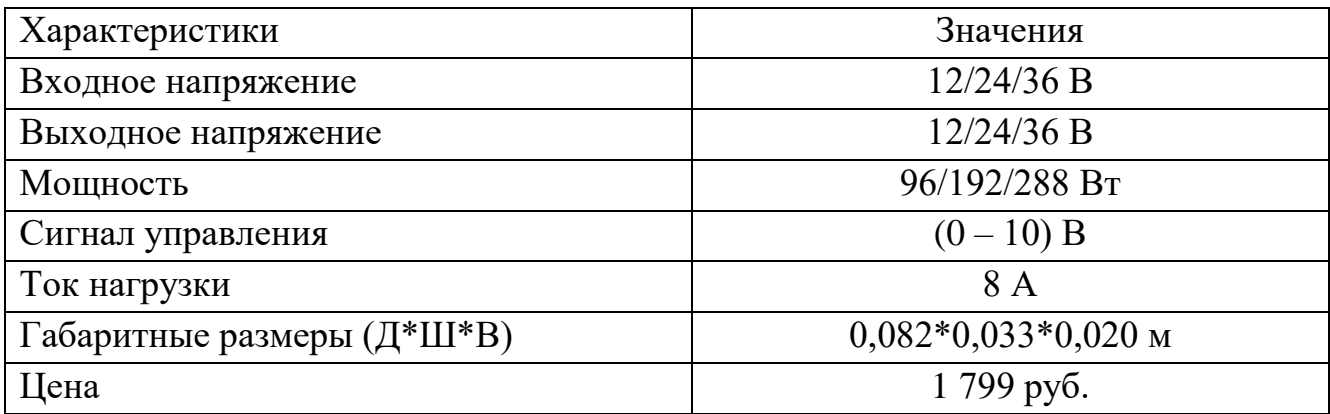

Для питания вентиляторов необходим диммер с входным/выходным напряжением 36 В [36].

# **3.4.3.6 Выбор регулирующего клапана**

Клапан запорно-регулирующий КЗР 25ч945п фланцевый (рисунок 26) в комплекте с электроприводом Regada применяется на центральных и индивидуальных тепловых пунктах, в системах горячего водоснабжения, вентиляции, в областях народного хозяйства. Клапан является запорным устройством, а также предназначен для автоматического регулирования техпроцессов.

Характеристики клапанов:

- рабочая среда: жидкие и газообразные среды;
- температура рабочей среды: от минус 15 °С до плюс 150 °С;
- производство: Россия;
- рабочий ход плунжера: 50 мм.

Принцип действия КЗР. Регулируется поток рабочей среды путем перемещения плунжера относительно седла, изменяя тем самым пропускную способность клапана по сигналу, поступающему на электропривод, который изменяет площадь открытого проходного отверстия седла. Благодаря прокладкам и сальниковому уплотнению осуществляется полная герметичность клапана.

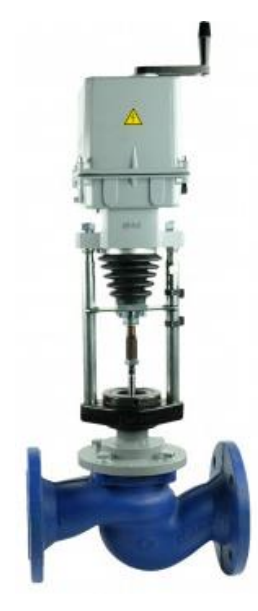

Рисунок 26 – КЗР 25ч945п

Для выходного трубопровода системы отопления с диаметром 20 мм выбираем клапан КЗР 25ч945пДу15Ру16. Габаритные и присоединительные размеры показаны на рисунке 27.

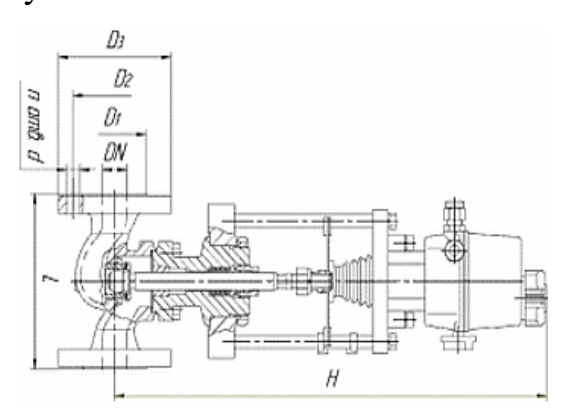

Рисунок 27 – Габаритный чертеж КЗР 25ч945п Ду15 Ру16: D<sub>1</sub>=46 мм, D<sub>2</sub>=65 мм,

 $D_3=95$  мм, L=130 мм, n=4 мм, d=14 мм, H=350 мм

Клапаны КЗР 25ч945п комплектуются электроприводом – «Regada» различных типов исполнения: в общепромышленном, взрывозащищенном, умеренном климатическом. Стандартное исполнение электропривода Regada:

– электрическое подсоединение – на клеммную колодку;

– механическое присоединение – фланцевое, присоединительная муфта резьбовая;

– указатель положения;

– ручной дублер управления.

Технические характеристики электроприводов показаны в таблице 15.

Таблица 15 – Технические данные электропривода

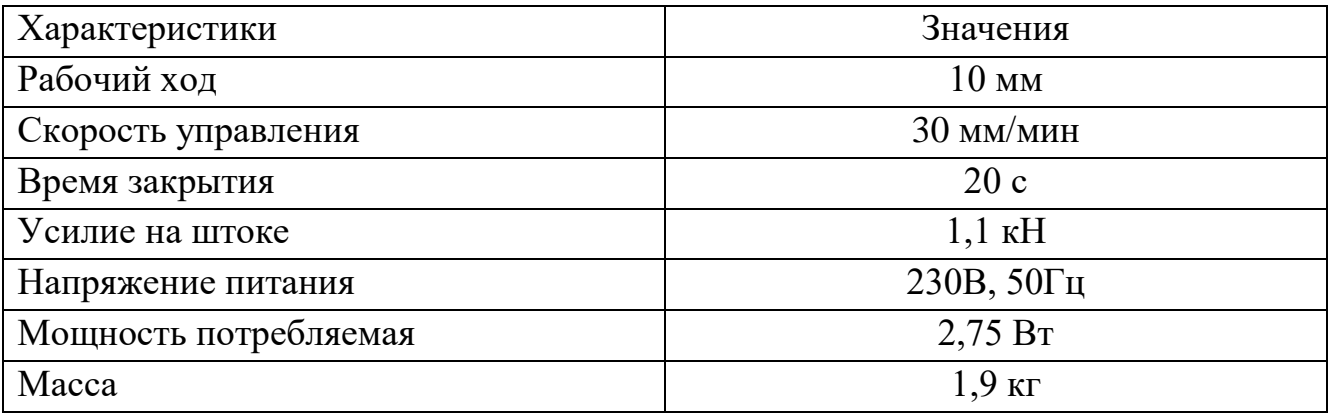

Клапан питается от сети переменного тока, при этом потребляет мало мощности [37].

# **3.4.3.7 Выбор частотного преобразователя**

Для регулирования частоты вращения электропривода клапана выберем частотный преобразователь из следующих: HYUNDAI N700E 004SF, ESQ-210-2S-0.4K, ESQ-A500-021-0.4K (таблица 16).

Таблица 16 – Сравнение частотных преобразователей

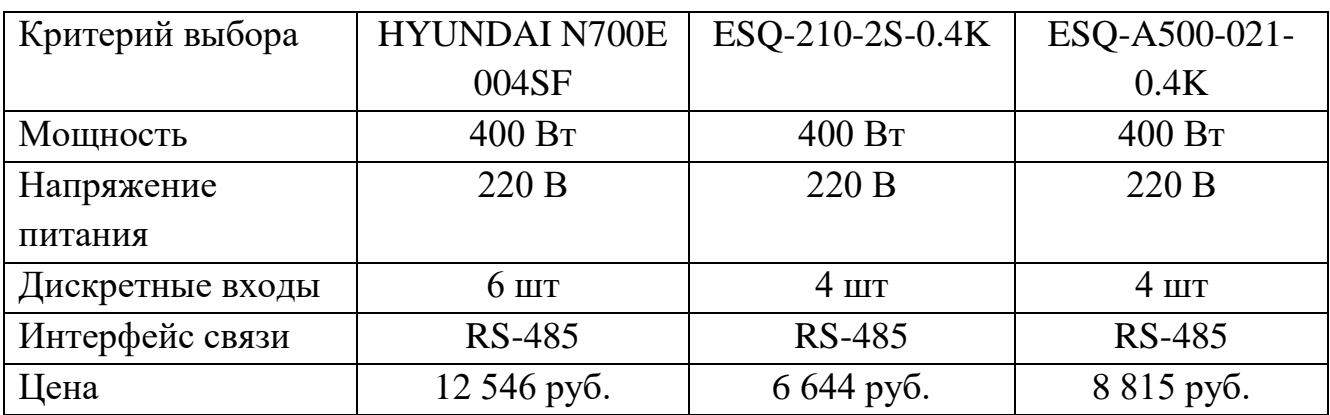

Из представленных частотных преобразователей выберем ESQ-210-2S-0.4K (рисунок 28).

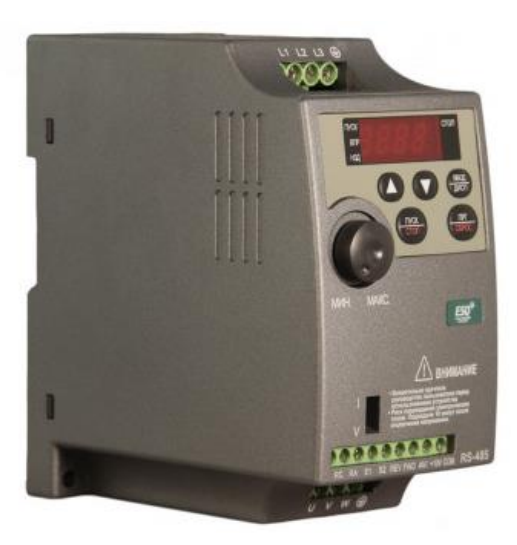

Рисунок 28 – Частотный преобразователь ESQ-210-2S-0.4K

Данный частотный преобразователь имеет необходимый интерфейс связи, достаточную мощность питания электропривода и стоит дешевле представленных [38].

# **3.5 Схема производственного помещения**

Производственное помещение длиной 25 м, шириной 12 м и высотой 4 м содержит устройство осушения, два устройства увлажнения, две приточновытяжных вентиляции с теплообменниками и пятнадцать радиаторов отопления. Также в состав системы входят три узла измерения параметров микроклимата.

Схема расположения устройств приведена на рисунке 29.

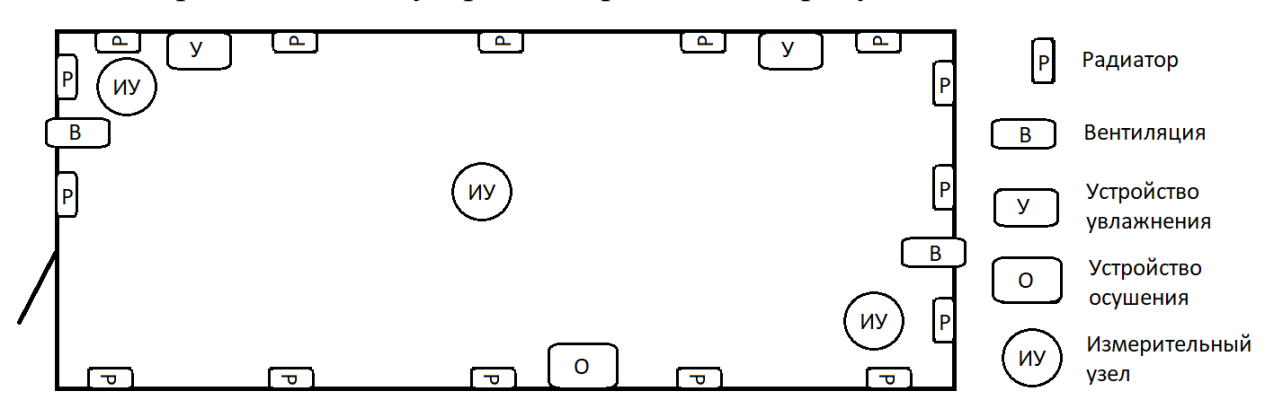

Рисунок 29 – Схема размещения устройств в помещении

Измерительные узлы расположены на разных уровнях: на верхнем (3,5 м), на среднем (2 м) и на нижнем уровне (0,5 м) для более детального представления об параметров микроклимата.

# **3.6 Разработка схемы внешних проводок**

В процессе выполнения работы, разработали схему внешних проводок, приведенная в приложении В. На схеме показаны проводки следующих датчиков: температуры, влажности, концентрации твердых веществ в воздухе, расхода воды и уровня воды в резервуаре. Для передачи сигналов был выбран кабель КВВГЭнг (рисунок 30). Это защищенный экраном кабель в поливинилхлоридной оболочке. Жилы кабеля изготавливаются из меди или алюминия.

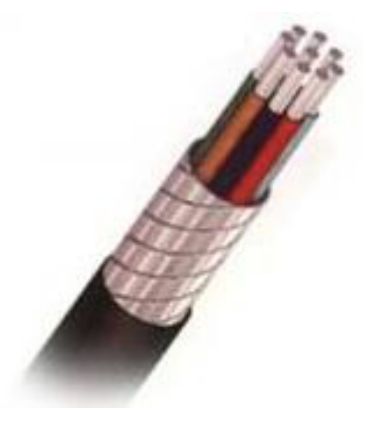

Рисунок 30 – Кабель КВВГЭнг

Расшифровка аббревиатуры кабеля КВВГЭнг:

- К означает, что кабель контрольный;
- В (первая) говорит, что проводники изготовлены из ПВХ-пластика;
- В (вторая) говорит, что скрутка жил помещена в ПВХ-оболочку;
- Г означает, что кабель не имеет внешнего защитного слоя;

– Э говорит о наличии защитного экрана.

Кабель КВВГЭнг предназначен для прокладки в помещениях и на открытом воздухе при отсутствии опасности механических повреждений при эксплуатации и защиты электрических цепей от влияния внешних электрических полей. Технические характеристики кабеля показаны в таблице 17 [39].

Таблица 17 – Технические характеристики КВВГЭнг

| Наименование                    | КВВГЭнг              |
|---------------------------------|----------------------|
| Диапазон рабочих температур     | (минус 50 – 50) °С   |
| Минимальная температура монтажа | минус $15^{\circ}$ С |
| Максимальная температура жилы   | $70^{\circ}$ C       |
| Срок службы:                    |                      |
| $-$ B $\Gamma$ pyHTe            | $15$ лет             |
| - в помещении                   | $30$ лет             |

Для соединения проводов с датчиком в кабель используем клеммную колодку КК42С фирмы ОВЕН.

## **3.7 Разработка алгоритмов управления**

В автоматизированных системах используются различные алгоритмы, такие как:

– алгоритмы запуск / останов технологического процесса;

– П, ПИ, ПД, ПИД-алгоритм, для автоматического управления технологическим процессом;

– алгоритмы централизованного управления.

# **3.7.1 Разработка алгоритма пуска**

Данный алгоритм запускает систему поддержания микроклимата в производственном помещении. Алгоритм состоит из следующих шагов:

1. Проверка команды от оператора, если нет, то ничего не происходит.

2. Проверяется уровень воды в резервуаре устройства осушения, если он не в норме, то выдается сообщение о заполнении воды в резервуаре.

3. Проверяются показания с датчиков, если данные параметра с одного датчика значительно отличаются от двух других, то выдается сообщение о нарушении работы датчика.

4. Выдается команда на запуск преобразователя частоты для привода клапана системы отопления.

5. Выдается команда на запуск преобразователя частоты для привода клапана системы охлаждения.

6. Выдается команда на запуск приточно-вытяжной установки.

7. Выдается команда на запуск устройства увлажнения.

8. Выдается команда на запуск устройства осушения.

Блок-схема данного алгоритма показана в приложении Г.

### **3.7.2 Разработка алгоритма останова**

Данный алгоритм останавливает систему поддержания микроклимата в производственном помещении. Алгоритм состоит из следующих шагов:

1. Проверка команды от оператора, если нет, то ничего не происходит.

2. Выдается команда на преобразователь частоты для остановки привода клапана системы отопления.

3. Выдается команда на преобразователь частоты для остановки привода клапана системы охлаждения.

4. Выдается команда на останов приточно-вытяжной установки.

5. Выдается команда на останов устройства увлажнения.

6. Выдается команда на останов устройства осушения.

Блок-схема данного алгоритма показана в приложении Г.

#### **3.7.3 Разработка алгоритма автоматического регулирования**

Объектом управления является помещение. В качестве регулируемой величины выступают параметры микроклимата (температура, влажность, содержание пыли в воздухе). В качестве алгоритма регулирования используется ПИД-, ПИ-, ПД-законы. Оператор задает температуру, влажность, содержание пыли, которые необходимо поддерживать в помещении. Эти значение подаются в ПЛК, где происходит сравнение их со значением текущих температуры, влажности, содержания пыли, полученных с датчика. Затем происходит формирование выходных сигналов. Эти сигналы подаются на исполнительные устройства.

### **3.7.3.1 Математическая модель системы**

Схема автоматического регулирования приведена на рисунке 31.

Схема состоит из: задающих устройств (уставок), ПЛК (реализующий функции ПИД-регулятора), преобразователей частоты, моторов редукторов, штоков, клапанов, радиатора, теплообменника, приточно-вытяжной вентиляции, устройства увлажнения, устройства осушения, регуляторов напряжения, объекта управления (производственного помещения), датчиков пыли, температуры и влажности (являются обратными связью).

Оператор задает температуру, влажность и концентрацию твердых частиц в воздухе, которые необходимо поддерживать в помещении. Введенное значение температуры подается в ПЛК, где происходит сравнение еѐ со значением текущей температуры, полученной с датчиков. Затем происходит формирование выходного сигнала. Этот сигнал подается на частотные преобразователи для задания необходимой скорости мотора редуктора клапанов горячего и холодного водоснабжения. Также введенные значения влажности и концентрации пыли поступают в контроллер для формирования сигнала на регулятор напряжения питания вентиляторов устройств вентиляции, увлажнения и осушения.

Рассмотрим передаточные функции звеньев, входящих в данную модель.

Преобразователи частоты формируют частоты для моторов редукторов, поэтому их передаточные функции будут определяться коэффициентами преобразования. Поскольку частотный преобразователь передает значение частоты по цифровому каналу, его передаточная функция будет:

$$
W_{\text{H}41} = W_{\text{H}42} = \frac{f_{\text{BL}x}}{f_{\text{B}x}} = \frac{50 \,\text{F}_{\text{H}}}{50 \,\text{F}_{\text{H}}} = 1,\tag{1}
$$

где  $W_{\text{H1}}$  и  $W_{\text{H2}}$  – передаточные функции преобразователей частоты;

 $f_{\text{bbX}}$  – выходная частота преобразователя частоты, Гц;

 $f_{\textsc{bx}}$  – входная частота преобразователя частоты, Гц.

Передаточные функции моторов редукторов опишем апериодическим звеном первого порядка:

$$
W_{\rm mp1} = W_{\rm mp2} = \frac{k_{\rm mp}}{T_{\rm mp} \cdot s + 1} \tag{2}
$$

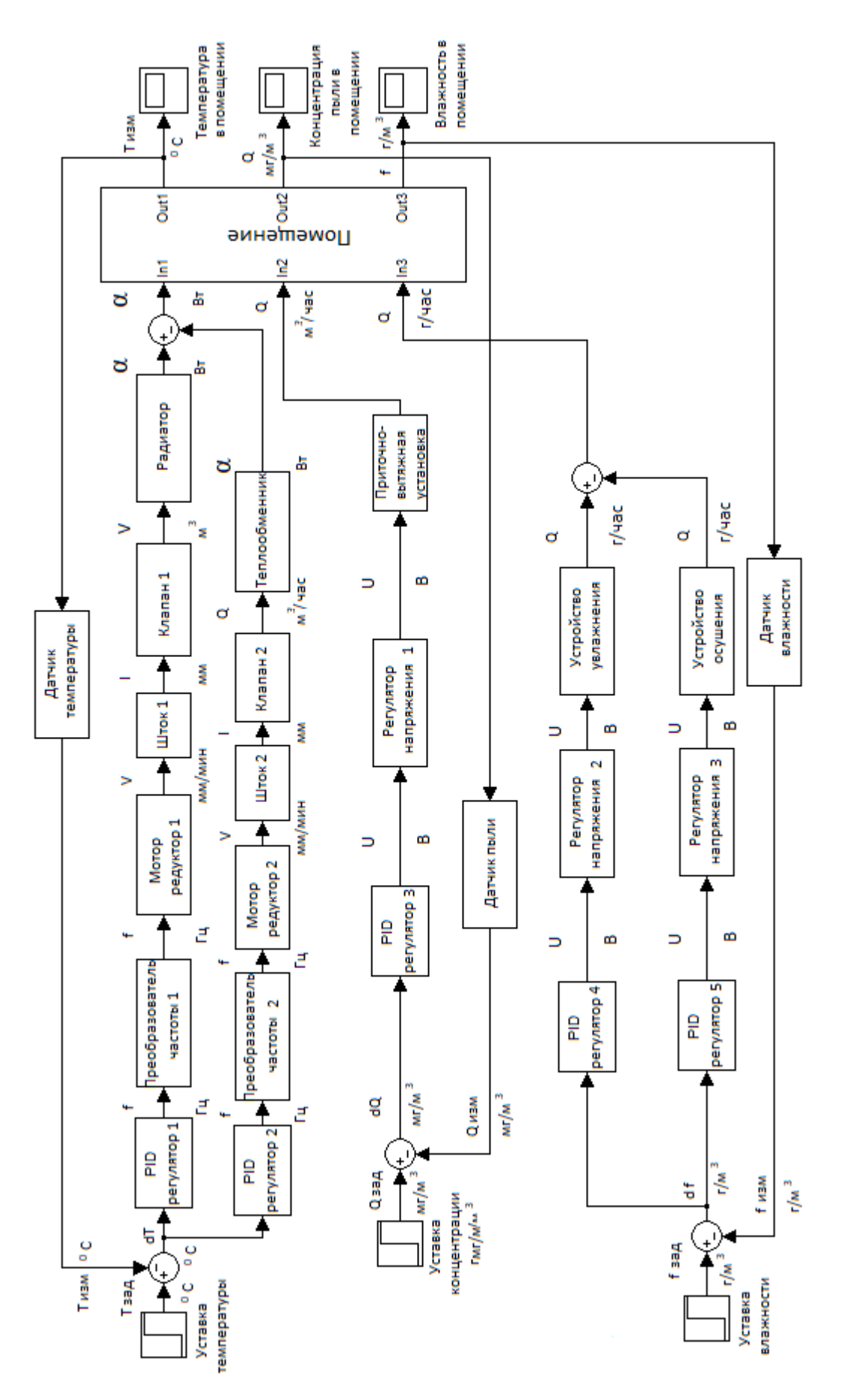

Рисунок 31 – Схема автоматического регулирования

где  $W_{\text{mp1}}$  и  $W_{\text{mp2}}$  – передаточная функция мотор редуктора;

 $k_{\text{MD}}$  – коэффициент передачи мотор редуктора, об/сек $\cdot \Gamma$ ц;

 $T_{\text{mp}}$  – постоянная времени мотор редуктора, с;

– оператор передаточной функции.

Необходимые характеристики моторов редукторов приведены в таблице 18.

Таблица 18 – Характеристики моторов редукторов

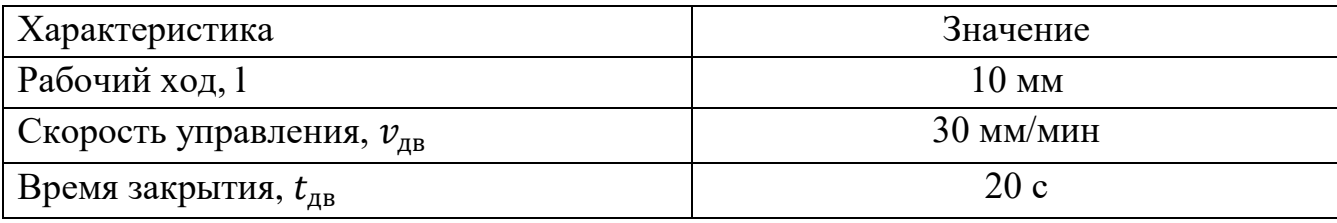

Коэффициент передачи моторов редукторов определяется как отношение угловой скорости  $v_{\text{LB}}$  к частоте преобразователя  $f$ :

$$
k_{\text{AB}} = \frac{v_{\text{AB}}}{f} = \frac{30}{50} = 0.6 \text{ MM/(MMH} \cdot \Gamma \text{H}).
$$
 (3)

Электромеханическая постоянная времени асинхронных исполнительных двигателей для питания от 50 Гц соответствует  $(0,2-1)$  с [40].

Примем постоянную времени мотор редуктора  $T_{\text{MD}}$  равной 0,5 с. Получим передаточную функцию мотор редуктора:

$$
W_{\rm mp1} = W_{\rm mp2} = \frac{0.6}{0.5 \cdot s + 1}.
$$
 (4)

Шток представляет собой интегрирующее звено:

$$
W_{\rm m1} = W_{\rm m2} = \frac{1}{T_{\rm m} \cdot s},\tag{5}
$$

где  $W_{\text{m1}}$  и  $W_{\text{m2}}$  – передаточные функции штоков;

 $T_{\rm m}$  – постоянная времени штока, с.

Постоянная времени штока определяется из значения времени полного хода штока и равна 20 с. Получим передаточную функцию штока:

$$
W_{\rm m1} = W_{\rm m2} = \frac{1}{20 \cdot s}.
$$
 (6)

Клапан 1 опишем апериодическим звеном первого порядка:

$$
W_{\text{KJ1}} = \frac{k_{\text{KJ1}}}{T_{\text{KJ1}} \cdot s + 1},\tag{7}
$$

где  $W_{K,n1}$  – передаточная функция клапана 1;

 $k_{\text{\tiny K}}$ л – коэффициент передачи клапана 1, л/мм;

 $T_{\text{\tiny KJ1}}$  – постоянная времени клапана 1, с.

Коэффициент передачи клапана 1 определяется как отношение максимального объема воды в радиаторе  $V_{max}$  к ходу штока  $l$ :

$$
k_{\text{KJ1}} = \frac{V_{\text{max}}}{l} = \frac{2}{10} = 0.2 \frac{\pi}{\text{nm}}.
$$
 (8)

Постоянную времени клапана 1 рассчитаем как отношение объема заполнения радиатора  $V_{max}$  к расходу воды в трубе Qв (для диаметра 0,5 дюйма и скорости воды в трубе 1 м/с  $Q$ в = 0,127 л/с):

$$
T_{\text{KJ1}} = \frac{V_{\text{max}}}{Q_{\text{B}}} = \frac{2}{0.127} = 15.7 \text{ c.}
$$
 (9)

Тогда передаточная функция клапана 1:

$$
W_{\text{KJ1}} = \frac{0.2}{15.7 \cdot s + 1}.
$$
\n(10)

Радиатор представляет собой апериодическое звено:

$$
W_{\rm p} = \frac{k_{\rm p}}{T_{\rm p} \cdot s + 1} \tag{11}
$$

где  $W_p$  – передаточная функция радиатора;

 $k_p$  – коэффициент передачи радиатора, л/мм;

 $T_p$  – постоянная времени радиатора, с.

Коэффициент передачи радиатора определяется как отношение теплоотдачи радиатора  $\alpha$  к объему теплоносителя  $V_{max}$ :

$$
k_p = \frac{\alpha}{v_{max}} = \frac{1610}{2} = 805 \text{ Br/m}.
$$
 (12)

Время нагрева радиатора примем 900 с. Тогда передаточная функция радиатора:

$$
W_{\rm p} = \frac{805}{900 \cdot s + 1}.\tag{13}
$$

Поскольку для помещения необходимо 15 радиаторов, соединенных параллельно, то обобщенная функция радиатора  $W_{\text{po}}$  будет:

$$
W_{\text{po}} = \frac{12\ 075}{900\cdot s + 1}.\tag{14}
$$

Клапан 2 опишем апериодическим звеном первого порядка:

$$
W_{\text{KJ2}} = \frac{k_{\text{KJ2}}}{T_{\text{KJ2}} \cdot s + 1},\tag{15}
$$

где  $W_{Kn2}$  – передаточная функция клапана 2;

 $k_{\rm \scriptscriptstyle KL2}$  – коэффициент передачи клапана 2, м $^3/$ (час $\cdot$  мм);

 $T_{\kappa n2}$  – постоянная времени клапана 2, с.

Коэффициент передачи клапана 2 определяется как отношение максимального расхода воды  $Q_{max}$  теплообменника к ходу штока  $l$ :

$$
k_{\text{KJ2}} = \frac{Q_{\text{max}}}{l} = \frac{0.14}{10} = 0.014 \text{ m}^3 / (\text{vac} \cdot \text{mm}). \tag{16}
$$

Постоянная времени клапана 2 с учетом объема теплообменника  $V_r$  равна:

$$
T_{\text{KJ2}} = \frac{V_{\text{T}}}{Q_{\text{max}}} = \frac{0.7}{0.14} = 5 \text{ c.}
$$
 (17)

Тогда передаточная функция клапана 2:

$$
W_{\text{KJ2}} = \frac{0.014}{5 \cdot s + 1}.
$$
 (18)

Теплообменник представляет собой апериодическое звено:

$$
W_{\rm T} = \frac{k_{\rm T}}{T_{\rm T} \cdot s + 1} \tag{19}
$$

где – передаточная функция теплообменника;

 $k_{\scriptscriptstyle\rm T}$  – коэффициент передачи теплообменника, Вт $\cdot$  час/м $^3;$ 

 $T_{\rm r}$  – постоянная времени теплообменника, с.

Коэффициент передачи теплообменника определяется как отношение теплоотдачи теплообменника  $\alpha_x$  к расходу воды  $Q_{max}$ :

$$
k_{\rm T} = \frac{\alpha_{\rm x}}{Q_{\rm max}}.\tag{20}
$$

Рассчитаем теплоотдачу теплообменника из формулы:

$$
Q_{\rm B} = \frac{1000 \cdot \alpha_{\rm x}}{(T_{\rm BX} - T_{\rm Bbix})}.\tag{21}
$$

где —  $Q_{\scriptscriptstyle \rm B}$  – расход воды, м $^3/$ час;

 $\alpha_{\rm x}$  – теплоотдача теплообменника, Гкал/час;

 $T_{\text{ex}}$  – температура воды на входе теплообменника, °C;

 $T_{\text{bbIX}}$  – температура воды на выходе теплообменника, °C [41].

За счет использования вентиляции увеличится теплоотдача с теплообменника. Для разрабатываемой системы будем использовать две приточно-вытяжных установок с теплообменником на каждом.

Тогда теплоотдача равна:

$$
\alpha_{\rm x} = \frac{Q_{\rm B} \cdot (T_{\rm BX} - T_{\rm BbIX})}{1000} = \frac{2 \cdot 0.14 \cdot (7 - 19) \cdot 10^6}{1000} = -3360 \frac{\text{KKaJ}}{\text{vac}} = -3908 \text{ Br.}
$$
 (22)

Коэффициент передачи теплообменника равен:

$$
k_{\rm T} = \frac{\alpha_{\rm x}}{Q_{\rm max}} = \frac{-3908}{0.14} = -27914 \,\text{Br} \cdot \text{vac/m}^3. \tag{23}
$$

Время охлаждения теплообменника примем 200 с. Тогда передаточная функция теплообменника:

$$
W_{\rm T} = \frac{-27914}{200 \cdot s + 1}.
$$
 (24)

Датчики температуры передают значение на контроллер по цифровому каналу. Передаточная функция датчика температуры будет выглядеть как отношение измеренной температуры  $T_{_{\rm H3M}}$  к передаваемой с датчика  $T_{\rm n}$ :

$$
W_{\text{AT}} = \frac{T_{\text{H3M}}}{T_{\text{A}}} = \frac{90 \, \text{°C}}{90 \, \text{°C}} = 1,\tag{25}
$$

где  $W_{\text{AT}}$  – передаточная функция датчика температуры.

Датчики влажности передают значение на контроллер по цифровому каналу. Передаточная функция датчика влажности будет выглядеть:

$$
W_{AB} = \frac{f_{\text{H3M}}}{f_A} = \frac{100\%}{100\%} = 1, \tag{26}
$$

где  $W_{\text{IB}}$  – передаточная функция датчика влажности;

 $f_{\text{H3M}}$  – значение измеренной влажности;

 $f_{\text{n}}$  – значение влажности с датчика.

Датчики пыли передают значение на контроллер по цифровому каналу. Передаточная функция датчика пыли будет выглядеть:

$$
W_{\text{AII}} = \frac{Q_{\text{H3M}}}{Q_{\text{A}}} = \frac{1 \text{ r/m}^3}{1 \text{ r/m}^3} = 1, \tag{27}
$$

где – передаточная функция датчика пыли;

 $Q_{\text{H3M}}$  – значение измеренной концентрации пыли;

 $Q_{\text{I}}$  – значение концентрации пыли с датчика.

Регулятор напряжения 1 представим усилительным звеном:

$$
W_{\rm pH1} = k_{\rm pH1},\tag{28}
$$

где  $W_{\text{pH1}}$  – передаточная функция регулятора напряжения 1;

 $k_{\text{net}}$  – коэффициент передачи регулятора напряжения 1, B/B.

Коэффициент передачи регулятора напряжения 1 определяется как отношение выходного напряжению с регулятора  $U_{\text{RHX 1}}$  к сигналу с контроллера  $U_{\kappa 1}$ :

$$
W_{\text{pH1}} = \frac{U_{\text{bH1}}}{U_{\text{K1}}} = \frac{220}{220} = 1. \tag{29}
$$

Приточно-вытяжную установку представим апериодическим звеном:

$$
W_{\rm B} = \frac{k_{\rm B}}{T_{\rm B} \cdot s + 1} \tag{30}
$$

где  $W_{\rm B}$  – передаточная функция вентиляции;

 $k_{\textrm{\tiny{B}}}$  – коэффициент передачи вентиляции, м $^{3} /$ час $\cdot$  В;

 $T_{\rm B}$  – постоянная времени вентиляции, с.

Вентиляция используется для очищения воздуха от пыли и охлаждения воздуха в помещении. Охлаждение происходит за счет усиления потока воздуха через теплообменник.

Коэффициент передачи вентиляции определяется как отношение максимального расхода воздуха  $Q_{\text{RO37}}$  к выходному напряжению с регулятора  $U_{\text{B-Y } 1}$ :

$$
k_{\rm B} = \frac{Q_{\rm BO3A}}{\Delta U_{\rm BDX\,1}} = \frac{205}{(220 - 85)} = 1.52 \, \text{m}^3/\text{vac} \cdot \text{B}.\tag{31}
$$

Постоянную времени вентиляции примем равной 0,8 с [40].

Тогда передаточная функция вентиляции:

$$
W_{yy} = \frac{1.52}{0.8 \cdot s + 1}.
$$
\n(32)

Регулятор напряжения 2 и 3 представим усилительным звеном:

$$
W_{\rm ph2} = W_{\rm ph3} = k_{\rm ph},\tag{33}
$$

где  $W_{\text{dH2}}$  и  $W_{\text{dH3}}$  – передаточные функции регуляторов напряжения 2 и 3;

 $k_{\text{OH}}$  – коэффициент передачи регуляторов напряжения 2 и 3, B/B.

Коэффициенты передачи регуляторов напряжения 2 и 3 определяются как отношение выходного напряжению с регулятора  $U_{\text{max }2}$  к сигналу с контроллера  $U_{\kappa,2}$ :

$$
W_{\text{pH2}} = W_{\text{pH3}} = \frac{U_{\text{BLX 2}}}{U_{\text{K 2}}} = \frac{36}{10} = 3,6. \tag{34}
$$

Устройство увлажнения представим апериодическим звеном:

$$
W_{yy} = \frac{k_{yy}}{T_{yy} \cdot s + 1},\tag{35}
$$

где  $W_{vv}$  – передаточная функция устройства увлажнения;

 $k_{\rm vv}$  – коэффициент передачи устройства увлажнения, г/(час · В);

 $T_{yy}$  – постоянная времени устройства увлажнения, с.

Коэффициент передачи устройства увлажнения определяется как отношение производительности устройства увлажнения  $Q_{vv}$  к выходному напряжению с регулятора  $U_{\text{Bbix 2}}$ :

$$
k_{yy} = \frac{Q_{yy}}{U_{\text{BUX 2}}} = \frac{1600}{36} = 44.4 \text{ r/(vac} \cdot \text{B}).
$$
 (36)

Постоянную времени устройства увлажнения примем равной 3 с. Тогда передаточная функция устройства увлажнения:

$$
W_{yy} = \frac{44.4}{3 \cdot s + 1}.\tag{37}
$$

Устройство осушения представим апериодическим звеном:

$$
W_{\text{yo}} = \frac{k_{\text{yo}}}{T_{\text{yo}} \cdot s + 1},\tag{38}
$$

где  $W_{\rm vo}$  – передаточная функция устройства осушения;

 $k_{yo}$  – коэффициент передачи устройства осушения, г/(час · В);

 $T_{\text{yo}}$  – постоянная времени устройства осушения, с.

Коэффициент передачи устройства осушения определяется как отношение производительности устройства осушения к выходному напряжению с регулятора:

$$
k_{\rm yo} = \frac{Q_{\rm yo}}{U_{\rm BDX\,2}} = \frac{-2500}{36} = -69.4 \, \rm r/(vac \cdot B). \tag{39}
$$

Постоянную времени устройства осушения примем равной 3 с. Тогда передаточная функция устройства осушения:

$$
W_{\text{yo}} = \frac{-69.4}{3 \cdot s + 1}.\tag{40}
$$

Составим модель изменения параметров помещения.

Изменение температуры помещения опишем следующей передаточной функцией [36]:

$$
W_{\rm{r}n} = \frac{\frac{\alpha \cdot 15 + \alpha_{\rm{x}}}{k_{\rm{OK}} \cdot F_{\rm{OK}} + T_{\rm{y}n}}{T_{\rm{r}n} \cdot s + 1},\tag{41}
$$

где  $W_{\text{tri}}$  – передаточная функция изменения температуры помещения;

 $k_{\rm ox}$  – коэффициент теплоотдачи ограждения, кДж/м $^2$  · час · °C;

 $F_{\rm ok}$  – площадь ограждающей конструкции, м $^2;$ 

 $T_{v,n}$  – температура снаружи помещения, °C;

 $T_{\text{th}}$  – постоянная времени изменения температуры помещения, с.

Коэффициент теплоотдачи ограждения равен:

$$
k_{\text{ok}} = 3.72 \text{ K} \mu \text{K} / \text{m}^2 \cdot \text{vac} \cdot \text{°C} = 1.03 \text{ Br} / \text{m}^2 \cdot \text{°C},\tag{42}
$$

Площадь ограждающей конструкции равна:

$$
F_{\text{OK}} = 2 \cdot (25 + 12) \cdot 4 = 296 \,\text{m}^2,\tag{43}
$$

Постоянная времени изменения температуры помещения:

$$
T_{\text{TH}} = \frac{G_{\text{TM}} \cdot C_{\text{TM}}}{k_{\text{OK}} \cdot F_{\text{OK}}} = \frac{4 \cdot 25 \cdot 12 \cdot 1,29 \cdot 10^3}{3,72 \cdot 10^3 \cdot 296} = 1,406 \text{ vac} = 5062 \text{ c.}
$$
 (44)

где  $G_{\text{th}}$  – масса воздуха помещения, кг;

 $c_{\text{nm}}$  – удельная теплоемкость воздуха, Дж/кг · °С [42].

Тогда передаточная функция изменения температуры помещения:

$$
W_{\rm TH} = \frac{\frac{\alpha \cdot 15}{305} + T_{\rm yn}}{5062 \cdot s + 1},\tag{45}
$$

Для определения относительной влажности в помещении воспользуемся таблицей зависимости относительной влажности от температуры и концентрации воды в воздухе (рисунок 32) [43].

|      | $-35$          | $-30$ | $-25$ | $-20$ | $-15$ | $-10$ | -5                    | 0    | 5    | 10   | 15   | 20   | 25              | 30   | 35   |
|------|----------------|-------|-------|-------|-------|-------|-----------------------|------|------|------|------|------|-----------------|------|------|
| 100% | 0.23           | 0.37  | 0.60  | 0.93  | 1,4   | 2,1   | 3,2                   | 4,6  | 6,5  | 9,2  | 12.8 | 17,5 | 23,8            | 31,8 | 42,1 |
| 90%  | 0.21           | 0.34  | 0.54  | 0.84  | 1,3   | 1,9   | 2,8                   | 4,1  | 5,9  | 8,3  | 11,5 | 15,8 | 21,4            | 28,6 | 37,9 |
| 80%  | 0.18           | 0,30  | 0,48  | 0.75  | 1,1   | 1,7   | 2,5                   | 3,7  | 5,2  | 7,4  | 10,2 |      | $14,0$   $19,0$ | 25,4 | 33,7 |
|      | 70% 0.16       | 0.26  | 0.42  | 0.65  | 1,0   | 1,5   | 2,2                   | 3,2  | 4,6  | 6.4  | 9,0  | 12,3 | 16,6            | 22,3 | 29,5 |
|      | $60\%$ 0.14    | 0,22  | 0,36  | 0,56  | 0,86  | 1,3   | 1,9                   | 2,7  | 3,9  | 5,5  | 7,7  | 10,5 | 14,3            | 19,1 | 25,3 |
|      | 50% 0.11       | 0.19  | 0,30  | 0.47  | 0,71  | 1,1   | 1,6                   | 2,3  | 3,3  | 4,6  | 6,4  | 8,8  | 11,9            | 15,9 | 21,1 |
|      | 40% 0.09       | 0,15  | 0.24  | 0.37  | 0,57  | 0,86  | 1,3                   | 1,8  | 2,6  | 3,7  | 5,1  | 7,0  | 9,5             | 12.7 | 16,9 |
|      | 30% 0.07       | 0.11  | 0.18  | 0.28  | 0,43  | 0.64  | 0.95                  | 1,4  | 2,0  | 2,8  | 3,8  | 5,3  | 7,1             | 9,5  | 12,6 |
|      | $20\%$ 0.05    | 0.07  | 0.12  | 0,19  | 0,29  |       | $0.43 \,   \, 0.63$   | 0,92 | 1,3  | 1,8  | 2,6  | 3,5  | 4,8             | 6,4  | 8,4  |
|      | 15% 0.03       | 0.06  | 0.09  | 0.14  | 0,21  | 0,32  | 0,47                  | 0,69 | 1,0  | 1,4  | 1,9  | 2,6  | 3,6             | 4,8  | 6,3  |
|      | $10\%$ 0.02    | 0.04  | 0,06  | 0,09  | 0.14  | 0,21  | 0,32                  | 0,46 | 0,65 | 0,92 | 1,3  | 1,8  | 2,4             | 3,2  | 4,2  |
|      | 5% 0.01        | 0.02  | 0.03  | 0.05  | 0.07  | 0,11  | 0.16                  | 0.23 | 0.33 | 0,46 | 0.64 | 0,88 | 1,2             | 1,6  | 2,1  |
|      | <b>1% 0.00</b> | 0.00  | 0.01  | 0.01  | 0.01  |       | $0,02 \mid 0,03 \mid$ | 0,05 | 0,07 | 0.09 | 0.13 | 0,18 | 0,24            | 0.32 | 0,42 |

Рисунок 32 – Зависимость относительной влажности от температуры и

#### концентрации воды в воздухе

Для удобства расчета относительной влажности в среде Matlab/Simulink определим еѐ зависимость от концентрации воды в воздухе при различных температурах воздуха. По таблице удобнее построить обратную зависимость, то есть, какой должна быть концентрация воды для получения необходимой влажности. Используя таблицу, построили данные зависимости для различных температур (рисунок 33).

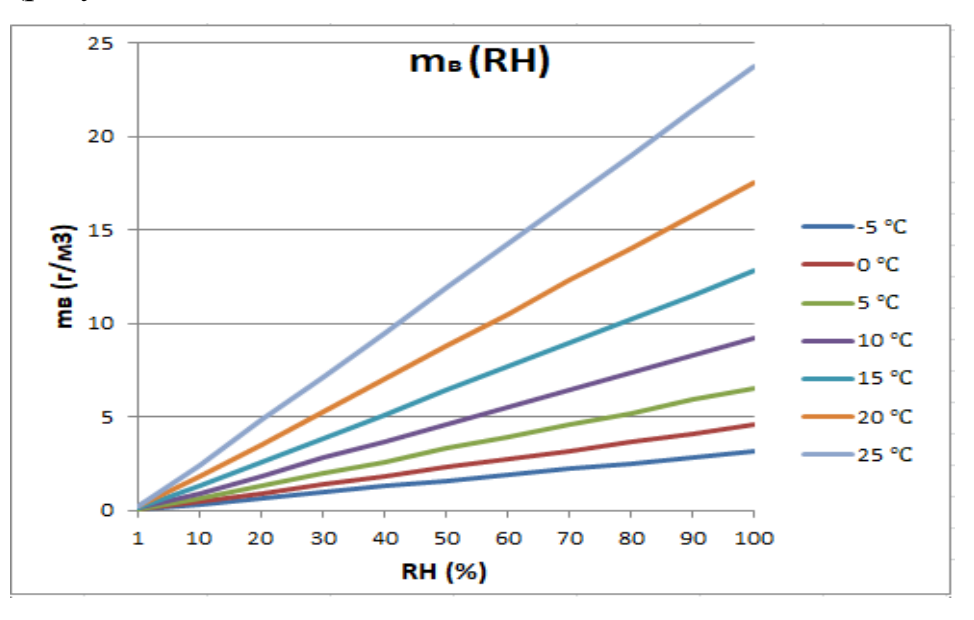

Рисунок 33 – Графики зависимости концентрация воды в воздухе для получения необходимой влажности

По графикам можно заметить линейную зависимость, причем графики проходят через ноль. Зависимость концентрация воды в воздухе для получения необходимой влажности можно представить в виде уравнения:

$$
Q_{\rm B}(RH) = k_i \cdot RH. \tag{46}
$$

где —  $\,Q_{\rm b}$  — концентрация воды в воздухе, г/м $^3;$ 

 $k_i$  – коэффициенты преобразования, г/м $^3 \cdot \%$ ;

 $RH$  – относительная влажность,  $\%$ .

Для каждой температуры необходимо определить коэффициент связи. Для этого достаточно взять по одной точке на каждом графике и, подставив значения концентрации и влажности, рассчитать коэффициенты. Для удобства были выбраны точки при относительной влажности равной ста процентам. Полученные коэффициенты представлены в таблице 19.

Таблица 19 – Теоретически и функционально рассчитанные коэффициентов

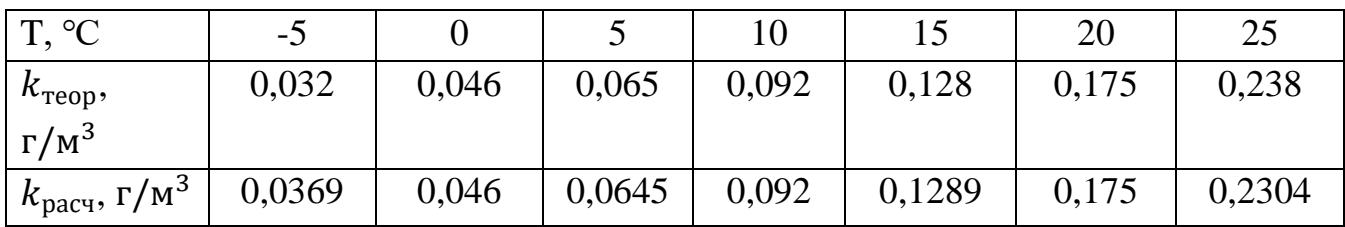

Получили зависимости концентрация воды в воздухе для получения необходимой влажности для нескольких значений температур. Для удобства использования необходимо свести эти зависимости в одно уравнение. Определим зависимость коэффициентов от температуры воздуха в помещении (рисунок 34).

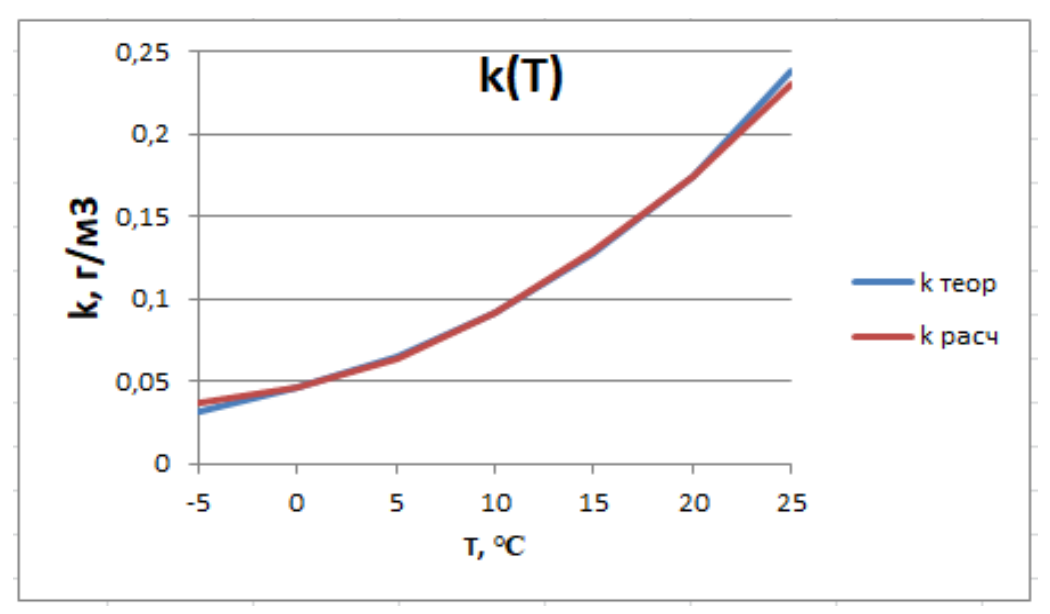

Рисунок 34 – Графики зависимости теоретически и функционально рассчитанных значений коэффициентов

На графике прослеживается квадратичная зависимость коэффициентов от температуры воздуха. Проведем расчет коэффициентов квадратичного уравнения, используя три точки.

Уравнение с найденными коэффициентами:

$$
k(T) = 0,000185 \cdot T^2 + 0,00275 \cdot T + 0,046 \tag{47}
$$

где  $T$  – температура воздуха,  $\text{°C}$ ;

 $k$  – коэффициент преобразования, г/м $^3\cdot$ %.

Коэффициенты, рассчитанные по полученному уравнению, представлены в таблице выше, а также в виде графика зависимости на рисунке выше.

Таким образом, окончательная формула зависимости концентрация воды в воздухе для получения необходимой влажности от температуры:

$$
Q_{\rm B}(RH, T) = (0,000185 \cdot T^2 + 0,00275 \cdot T + 0,046) \cdot RH. \tag{48}
$$

Отсюда зависимость относительной влажности от концентрации воды в воздухе и температуры:

$$
RH(Q_{\rm B}, T) = \frac{Q_{\rm B}}{(0.000185 \cdot T^2 + 0.00275 \cdot T + 0.046)}.
$$
\n(49)

Процесс изменения влажности воздуха в помещении представим апериодическим звеном первого порядка:

$$
W_{\rm BH} = \frac{k_{\rm BH}}{T_{\rm BH} \cdot s + 1},\tag{50}
$$

где – передаточная функция изменения влажности в помещении;

 $k_{\text{\tiny{BH}}}$  – коэффициент изменения влажности, час/м $^3;$ 

 $T_{\text{\tiny BH}}$  – постоянная времени изменения влажности в помещении, с.

Коэффициент изменения влажности равен отношению концентрации воды в воздухе  $f_{\rm B}$  к производительности устройства увлажнения  $Q_{\rm vv}$ . За концентрацию воды принято максимальное содержание воды в воздухе при ста градусов:

$$
k_{\text{BH}} = \frac{f_{\text{B}}}{Q_{\text{yy}}} = \frac{588,208}{1600} = 0,368 \text{ vac/m}^3,\tag{51}
$$

Постоянная времени изменения влажности в помещении зависит от размера помещения. Учитывая перемещение воздушных масс под действием тепловых воздействий, примем:

$$
T_{\text{BH}} = 1,406 \text{ vac} = 5062 \text{ c.}
$$
 (52)

Тогда передаточная функция изменения влажности в помещении:

$$
W_{\rm BH} = \frac{0.368}{5062 \cdot s + 1},\tag{53}
$$

Процесс изменения качества воздуха в помещении представим апериодическим звеном первого порядка:

$$
W_{\text{KII}} = \frac{k_{\text{KII}}}{T_{\text{KII}} \cdot s + 1},\tag{54}
$$

где – передаточная функция изменения концентрации пыли в помещении;  $k_{\mbox{\tiny{KII}}}$  – коэффициент изменения концентрации пыли, час/м $^3;$ 

 $T_{\text{KH}}$  – постоянная времени изменения концентрации пыли в помещении, с.

Коэффициент концентрации пыли равен отношению концентрации пыли в помещении  $f_{\text{m}}$  к производительности устройства увлажнения  $Q_{\text{vv}}$ :

$$
k_{\text{KH}} = \frac{f_{\text{H}}}{Q_{\text{yy}}} = \frac{200}{205} = 0.98 \,\text{vac/m}^3. \tag{55}
$$

Постоянная времени изменения концентрации пыли зависит от размера помещения. Для упрощения построения модели можно принять за постоянную времени время изменения температуры [44].

Тогда постоянная времени изменения концентрации пыли:

$$
T_{\text{KH}} = 1,406 \text{ vac} = 5062 \text{ c.}
$$
 (56)

Тогда передаточная функция изменения концентрации пыли в помещении:

$$
W_{\text{KH}} = \frac{0.98}{5062 \cdot s + 1},\tag{57}
$$

Нашли передаточные функции всех элементов системы, кроме регуляторов, построили модель изменения параметров микроклимата. Математическая модель системы приведена на рисунке 35. Математическая модель помещения приведена на рисунке 36.

Далее выполним настройку регуляторов для управления клапанами системы отопления и охлаждения и управления вентиляторами систем увлажнения, осушения и вентиляции.

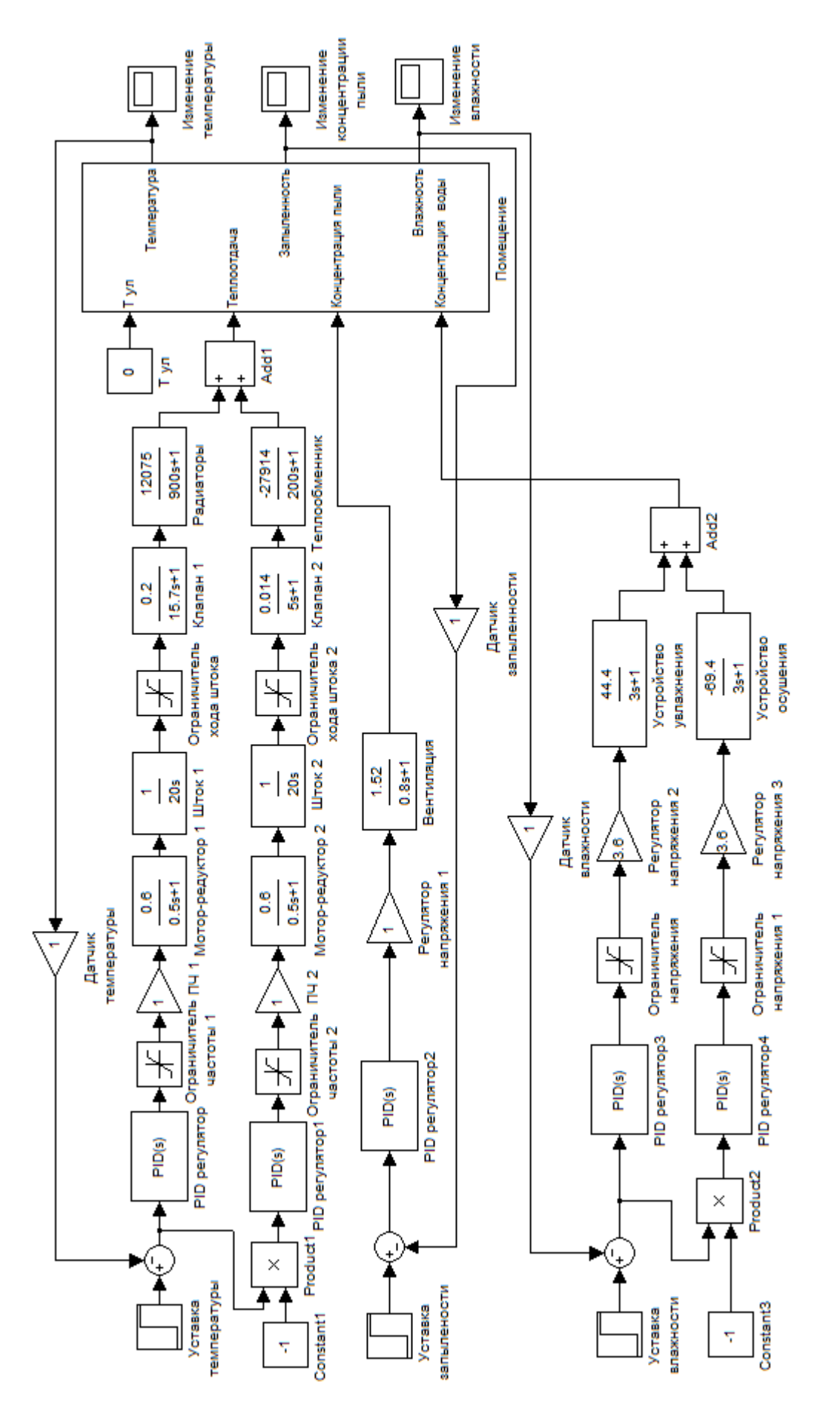

Рисунок 35 – Математическая модель системы автоматического регулирования

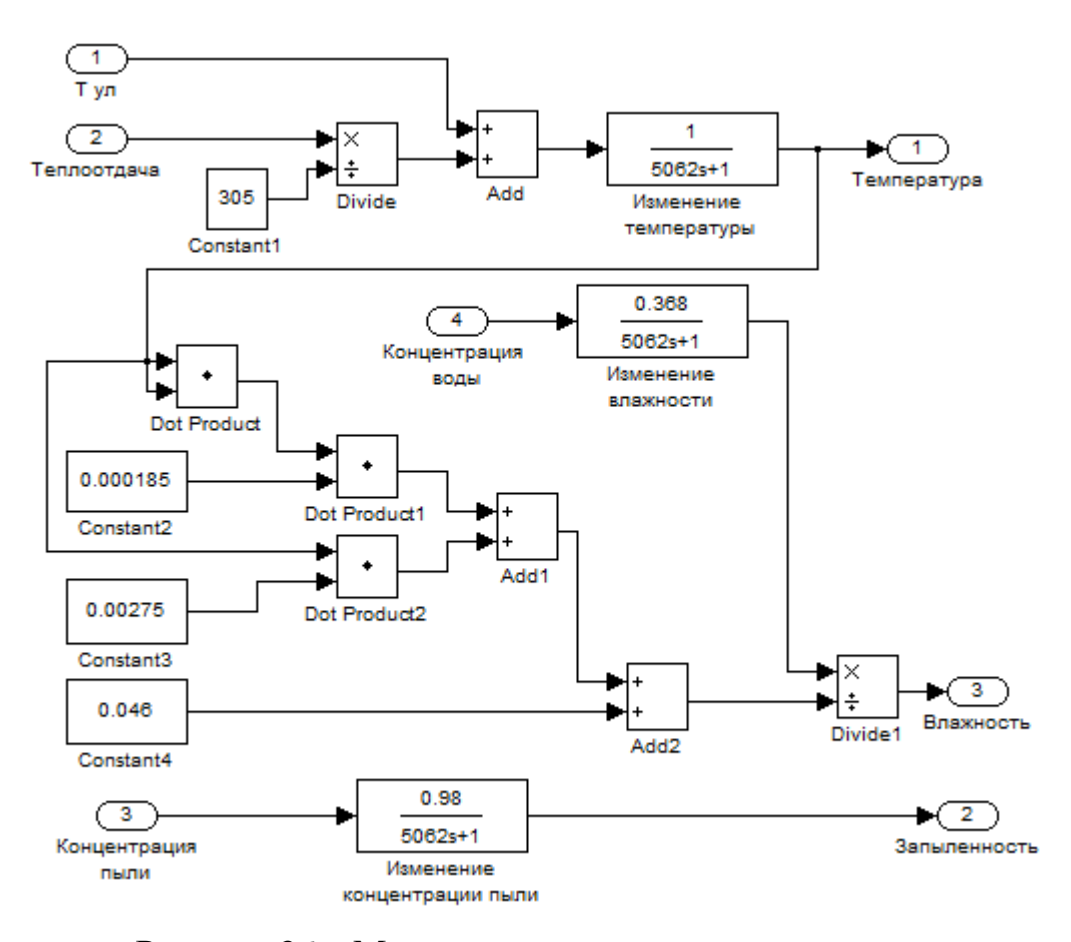

Рисунок 36 – Математическая модель помещения

## **3.7.3.2 Настройка регулятора**

Формирование управляющих воздействий ПИД-регуляторов происходят в соответствии с разницами между уставками и значениями микроклимата. Настройки регуляторов проводились с помощью метода Циглера-Никольса, автоматической настройки в пакете Matlab и ручной настройкой.

Для настройки методом Циглера-Никольса отключаем интегральную и дифференциальную составляющие регулятора и изменяем пропорциональную составляющую до тех пор, пока система не выйдет на колебательный режим с постоянной амплитудой.

Выполним настройку регулятора для системы отопления. На колебательный режим система вышла при коэффициенте усиления равном 0,0054. Период колебаний равен 13542 секунд.

Рассчитаем параметры регулятора:

$$
k_{\rm \pi} = 0.6 \, \mathrm{K}^* = 0.00324; \tag{58}
$$

$$
k_{\rm H} = 1.2 \, \text{K}^* / \text{T}^* = 4.8 \cdot 10^{-7};\tag{59}
$$

$$
k_{\rm \pi} = 0.075 \, \text{K}^* \cdot \text{T}^* = 5.48; \tag{60}
$$

где  $k_{\rm n}$  – пропорциональный коэффициент;

 $k_{\mu}$  – интегральный коэффициент;

 $k_n$  – дифференциальный коэффициент;

– коэффициент усиления при колебательном режиме;

– период колебания при колебательном режиме [45].

Подставив коэффициенты, получаем переходный процесс и показатели качества на рисунке 36. Время переходного процесса равно 48600 секунд, перерегулирование равно 62,3 процентов. Данный метод не достаточно хорош для настройки. Выполним настройку регулятора автоматически средствами Matlab. Переходный процесс, рассчитанные коэффициенты и показатели качества приведены на рисунке 37.

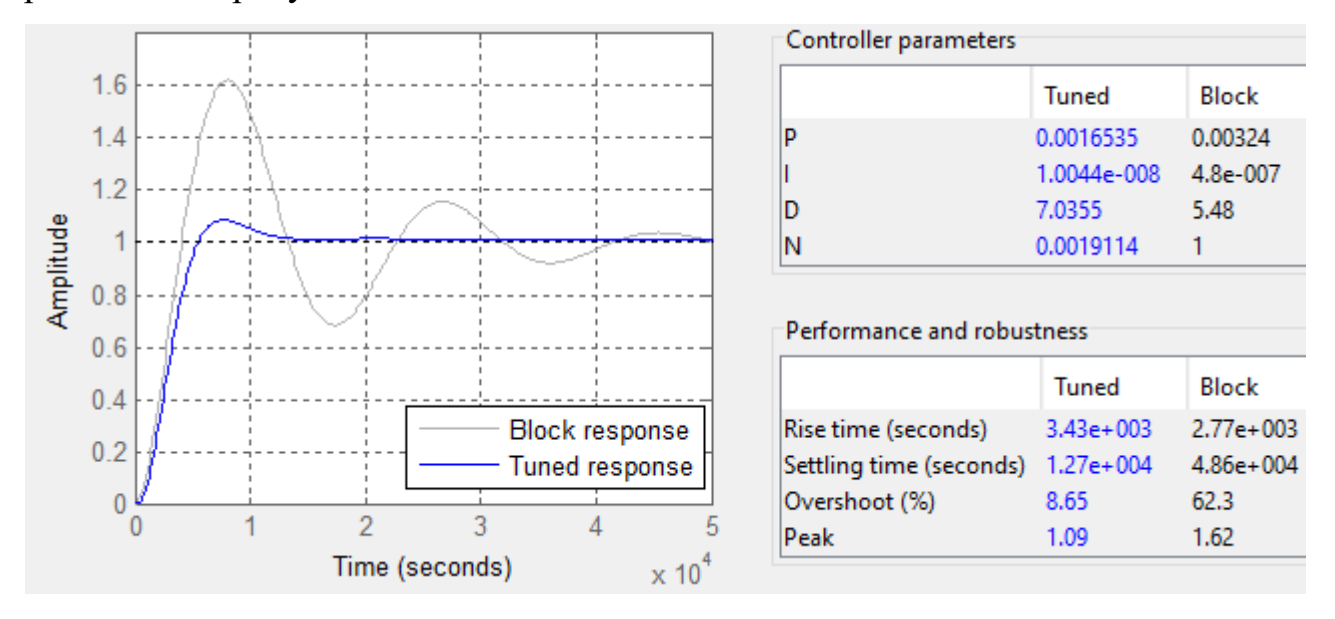

Рисунок 37 – Переходные процессы по методам Циглера-Никольса (Block response) и автоматической настройки (Tuned response) для системы отопления

Качество переходного процесса с коэффициентами, полученными автоматически, значительно лучше, чем рассчитанных по методу Циглера-Никольса.

Проведем подстройку параметров регулятора для улучшения качества переходного процесса на основе автоматически полученных коэффициентов.

Интегральная составляющая регулятора была исключена, поскольку не оказывала видимого влияния на качество переходного процесса, так как в системе преобладает интегрирующее звено. Таким образом, используем ПД-регулятор. Переходный процесс, коэффициенты регулятора и показатели качества приведены на рисунке 38.

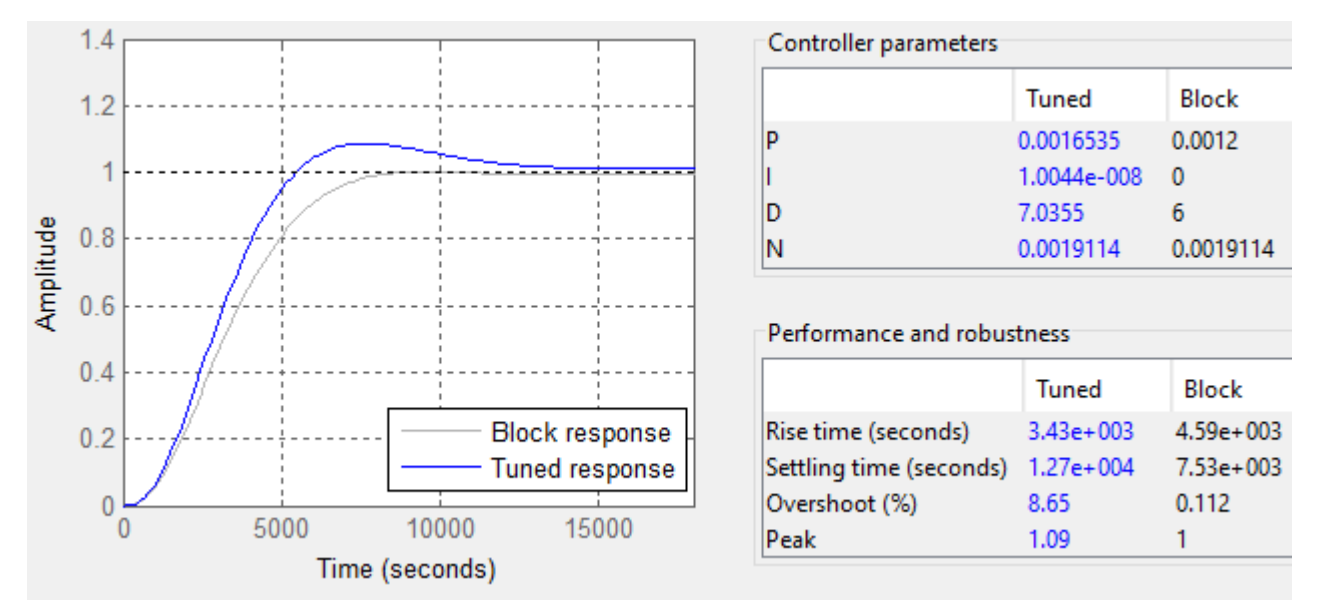

Рисунок 38 – Переходные процессы автоматической настройки (Tuned response) и ручной подстройки (Block response) регулятора для системы отопления

Сравнение показателей качества представлено в таблице 20.

Таблица 20 – Коэффициенты регулятора и сравнение показателей качества при различных методах настройки регулятора для системы отопления

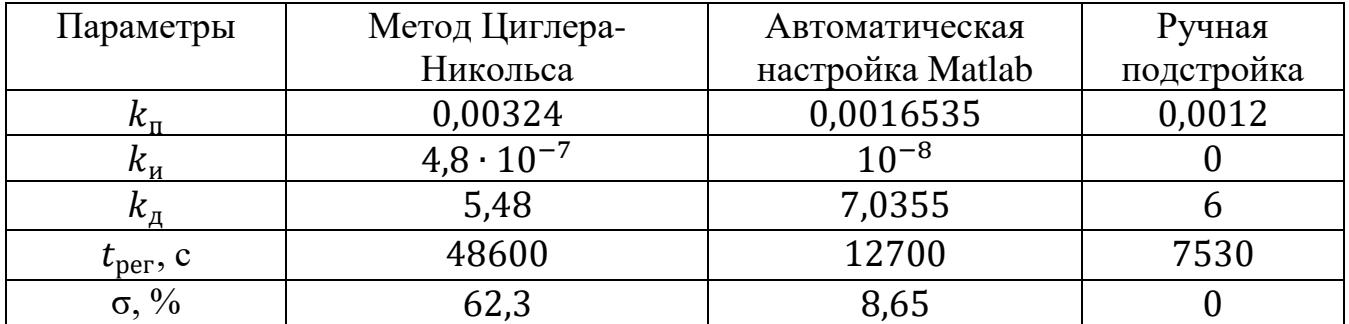

Из таблицы видно, что наилучшим способом является ручная настройка. При данной настройке отсутствует перерегулирование и минимальное время переходного процесса.

Выполним настройку регулятора для системы охлаждения. На колебательный режим система вышла при коэффициенте усиления равном 0,13. Период колебаний равен 6446 секунд.

Рассчитаем параметры регулятора:

$$
k_{\rm \pi} = 0.6 \, \mathrm{K}^* = 0.078; \tag{61}
$$

$$
k_{\rm H} = 1.2 \, \text{K}^*/\text{T}^* = 2.42 \cdot 10^{-5};\tag{62}
$$

$$
k_{\mu} = 0.075 \, \text{K}^* \cdot \text{T}^* = 62.85. \tag{63}
$$

Подставив коэффициенты, получаем переходный процесс и показатели качества на рисунке 38. Время переходного процесса равно 35500 секунд, перерегулирование равно 65,8 процентов. Данный метод не достаточно хорош для настройки.

Выполним настройку регулятора автоматически средствами Matlab. Переходный процесс, рассчитанные коэффициенты и показатели качества приведены на рисунке 39.

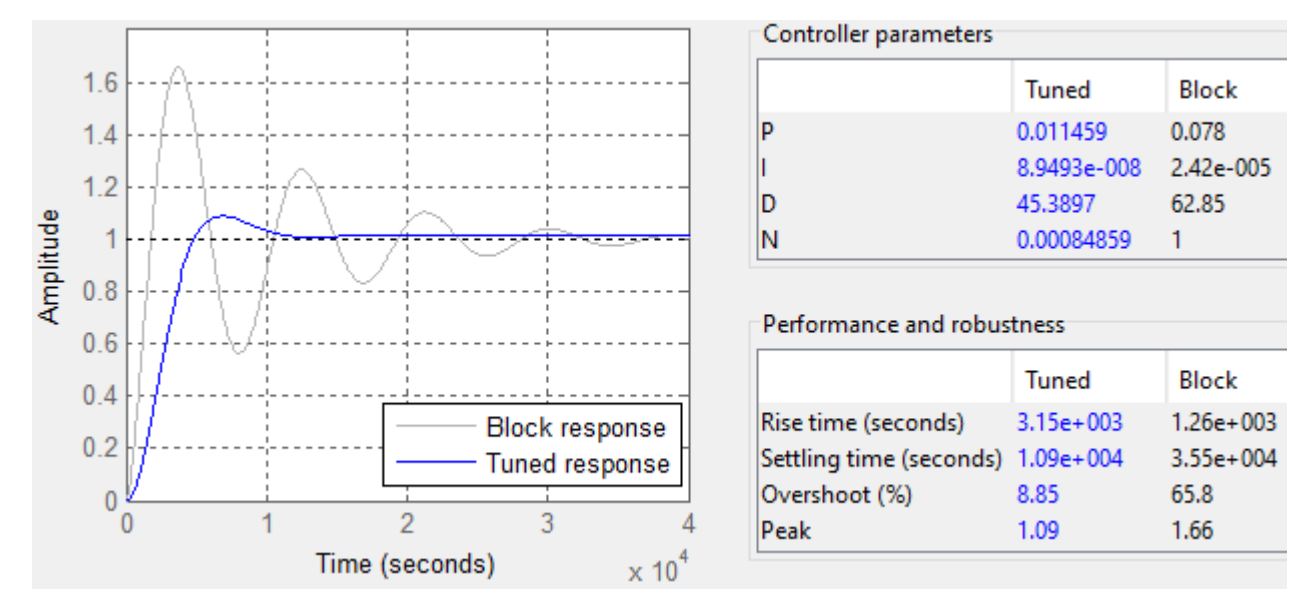

Рисунок 39 – Переходные процессы по методам Циглера-Никольса (Block response) и автоматической настройки (Tuned response) для системы охлаждения

Качество переходного процесса с коэффициентами, полученными автоматически, значительно лучше, чем рассчитанных по методу Циглера-Никольса.

Проведем подстройку параметров регулятора для улучшения качества переходного процесса на основе автоматически полученных коэффициентов. Интегральная составляющая регулятора была исключена, поскольку не оказывала видимого влияния на качество переходного процесса, так как в системе преобладает интегрирующее звено. Таким образом, используем ПД-регулятор. Переходный процесс, коэффициенты регулятора и показатели качества приведены на рисунке 40.

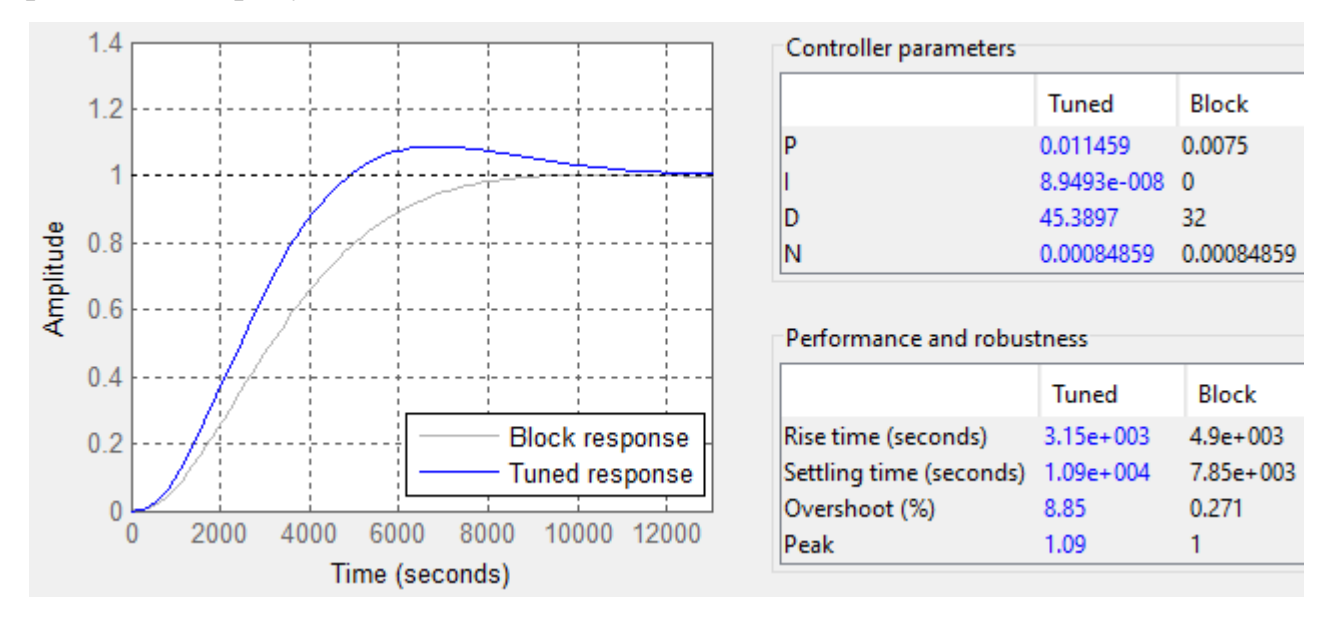

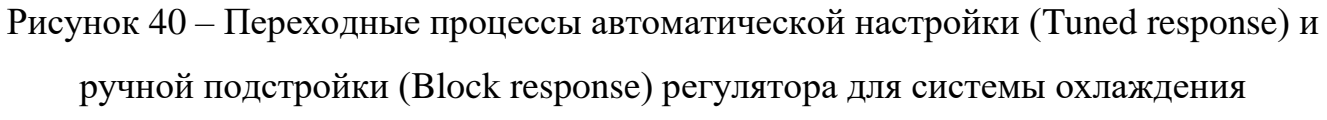

Сравнение показателей качества представлено в таблице 21.

Таблица 21 – Коэффициенты регулятора и сравнение показателей качества при различных методах настройки регулятора для системы охлаждения

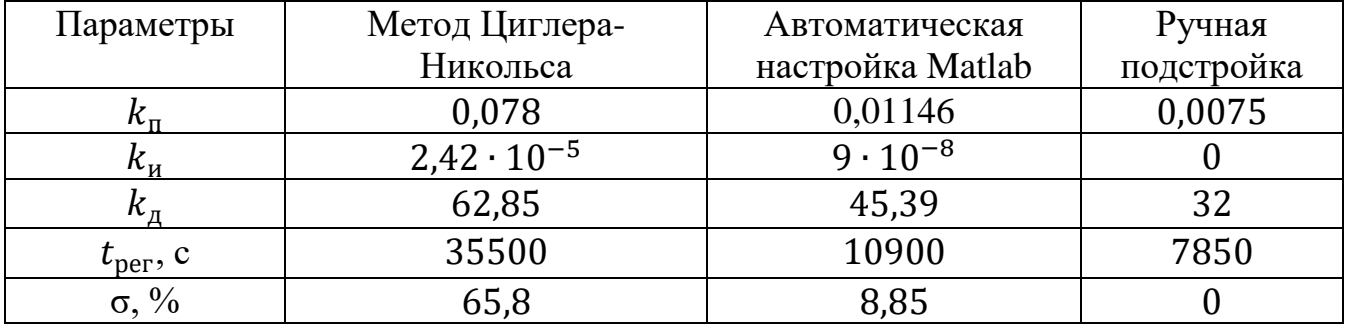

Из таблицы видно, что наилучшим способом является ручная настройка. При данной настройке отсутствует перерегулирование и минимальное время переходного процесса.

Выполним настройку регулятора для системы увлажнения автоматически средствами Matlab. Далее проведем подстройку параметров регулятора для улучшения качества переходного процесса. Переходные процессы, коэффициенты регулятора и показатели качества приведены на рисунке 41.

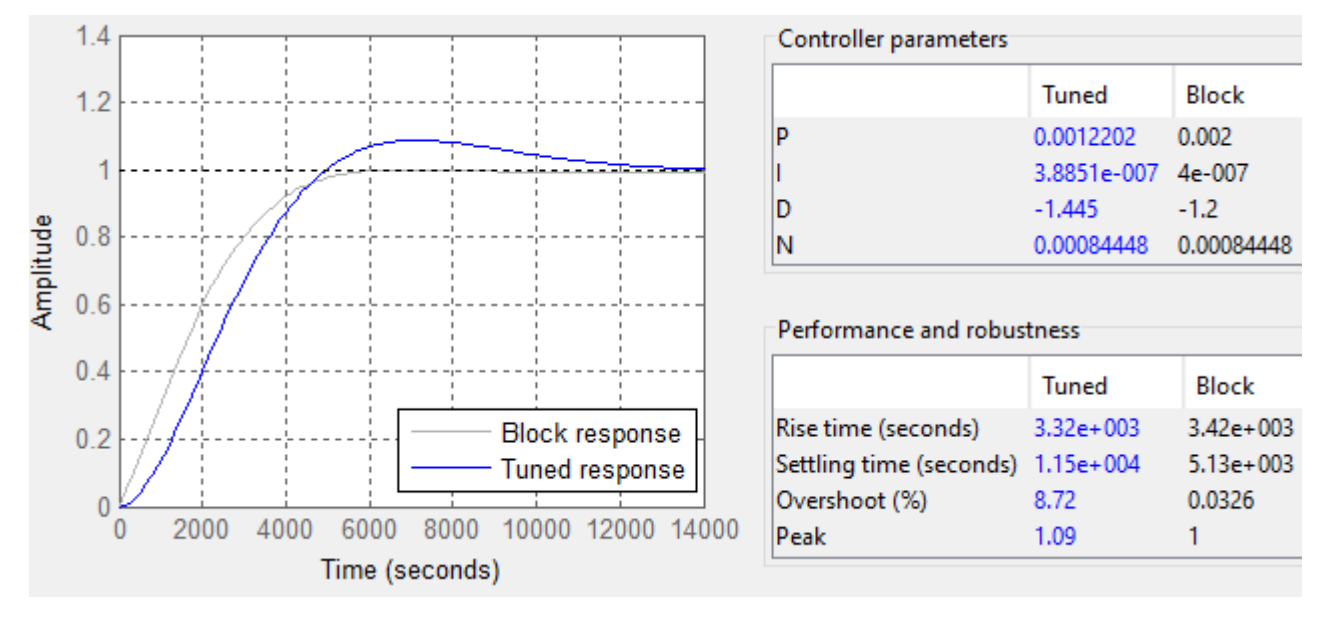

Рисунок 41 – Переходные процессы автоматической настройки (Tuned response) и ручной подстройки (Block response) регулятора для системы увлажнения

Сравнение показателей качества представлено в таблице 22.

Таблица 22 – Коэффициенты регулятора и сравнение показателей качества при различных методах настройки регулятора для системы увлажнения

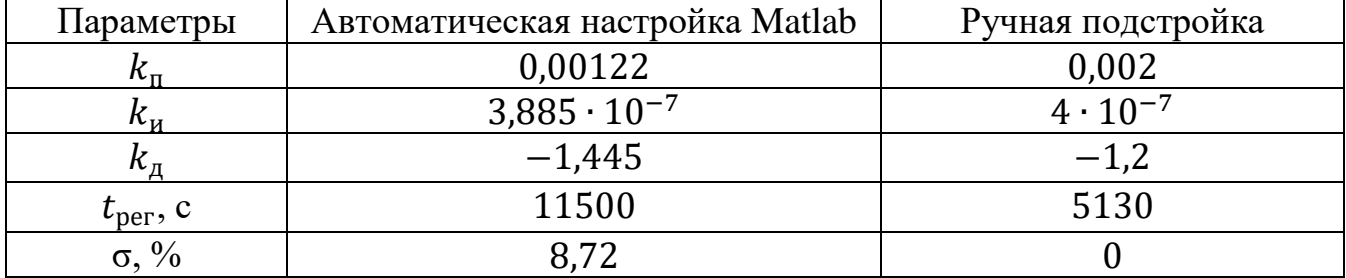

При ручной подстройке отсутствует перерегулирование и минимальное время переходного процесса.

Выполним настройку регулятора для системы осушения автоматически средствами Matlab. Далее проведем подстройку параметров регулятора для улучшения качества переходного процесса. Переходные процессы, коэффициенты регулятора и показатели качества приведены на рисунке 42.

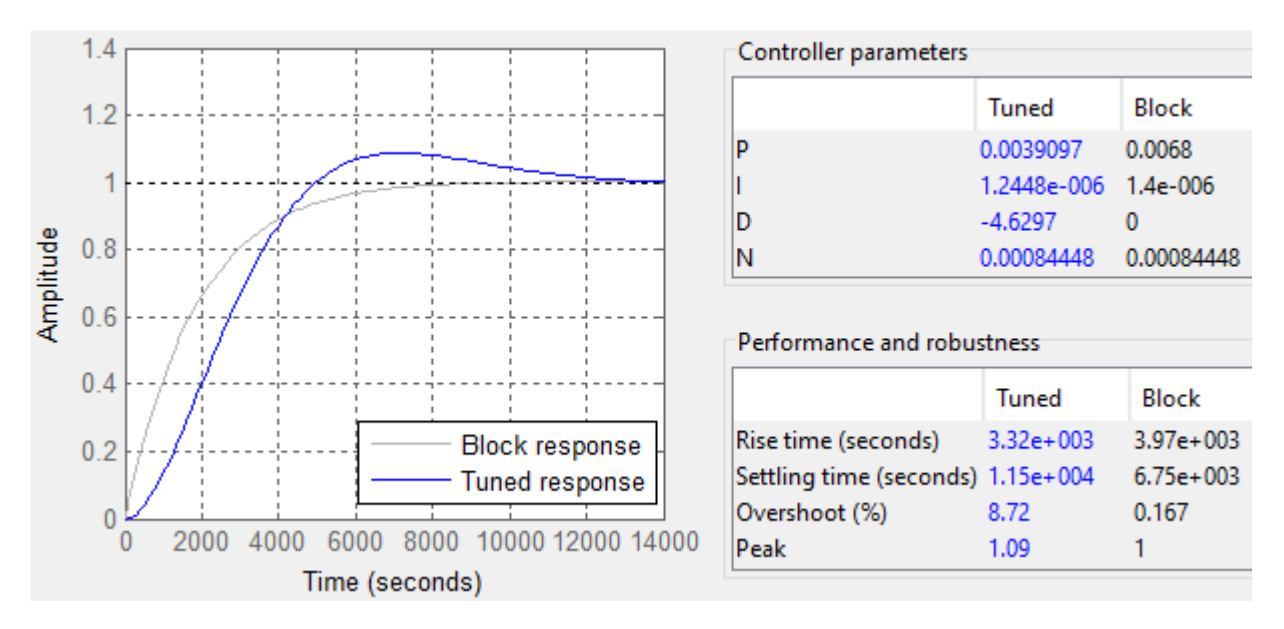

Рисунок 42 – Переходные процессы при автоматической настройки (Tuned response) и ручной подстройки (Block response) регулятора для системы осушения

Сравнение показателей качества представлено в таблице 23.

Таблица 23 – Коэффициенты регулятора и сравнение показателей качества при различных методах настройки регулятора для системы осушения

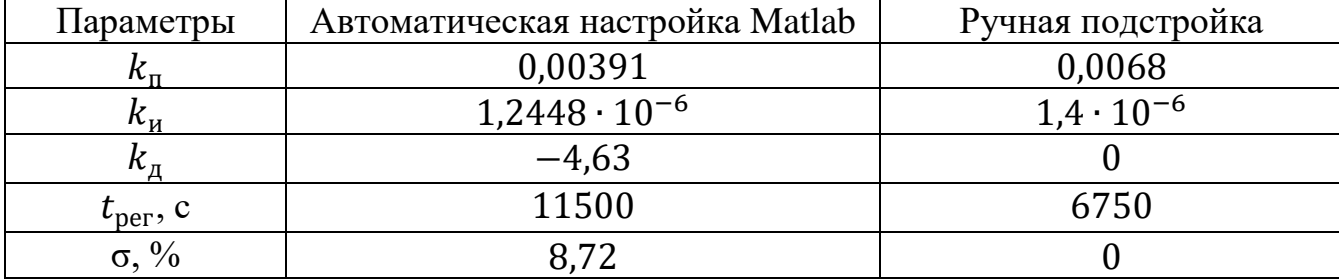

При ручной подстройке отсутствует перерегулирование и минимальное время переходного процесса.

Выполним настройку регулятора для системы вентиляции автоматически средствами Matlab. Далее проведем подстройку параметров регулятора для улучшения качества переходного процесса. При изменении дифференциальной составляющей не наблюдалось существенного изменения качества, поэтому данная составляющая была исключена. Для системы вентиляции используем ПИрегулятор. Переходные процессы, коэффициенты регулятора и показатели качества приведены на рисунке 43.

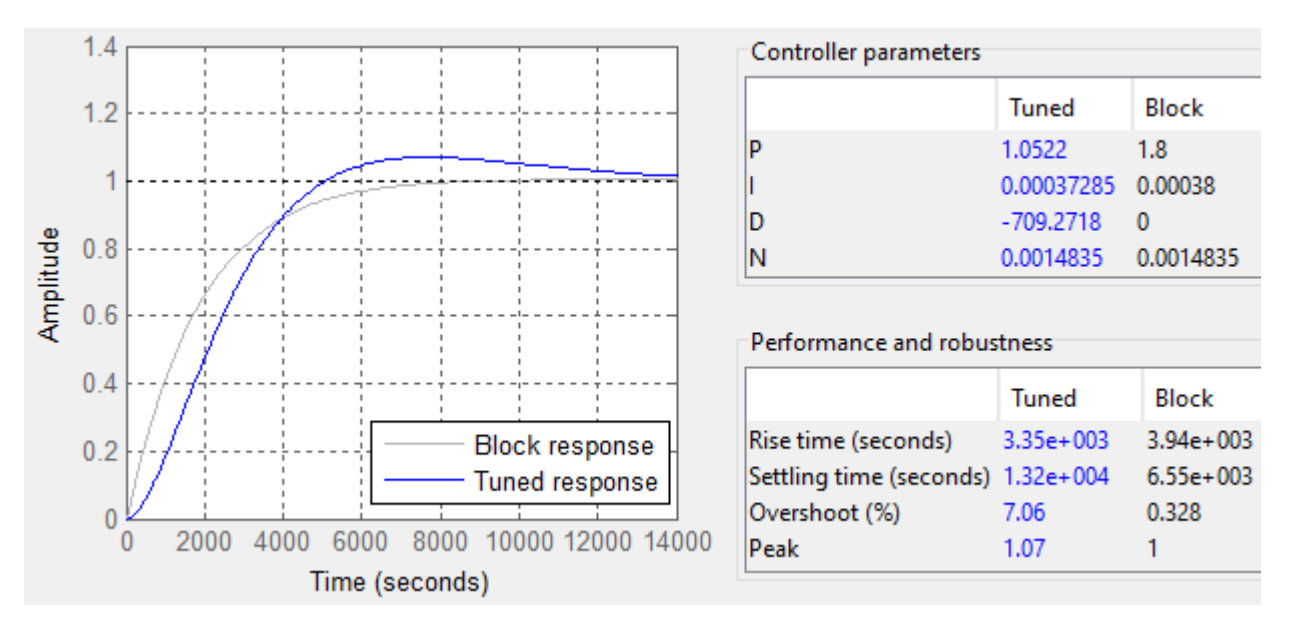

Рисунок 43 – Переходные процессы автоматической настройки (Tuned response) и ручной подстройки (Block response) регулятора для системы вентиляции

Сравнение показателей качества представлено в таблице 24.

Таблица 24 – Коэффициенты регулятора и сравнение показателей качества при различных методах настройки регулятора для системы вентиляции

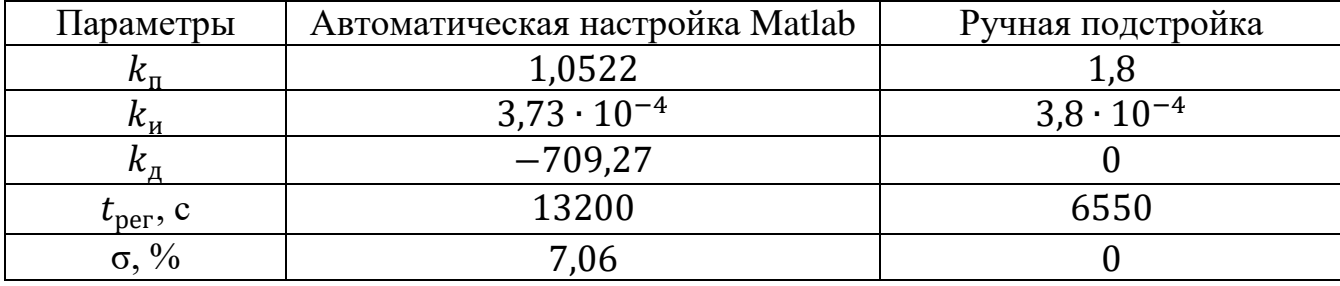

При ручной подстройке отсутствует перерегулирование и минимальное время переходного процесса.

Получена математическая модель системы поддержания параметров микроклимата с настроенными регуляторами.

## **3.7.3.3 Анализ поведения системы при внешнем воздействии**

Смоделируем ситуацию, когда действует внешняя температура на промышленное помещение. Внешняя температура будет динамически изменяться в течение светового дня по гармоническому закону с амплитудой 8 градусов,
начиная со скачка в 10 градусов. Переходный процесс и график изменения температуры улицы приведены на рисунке 44.

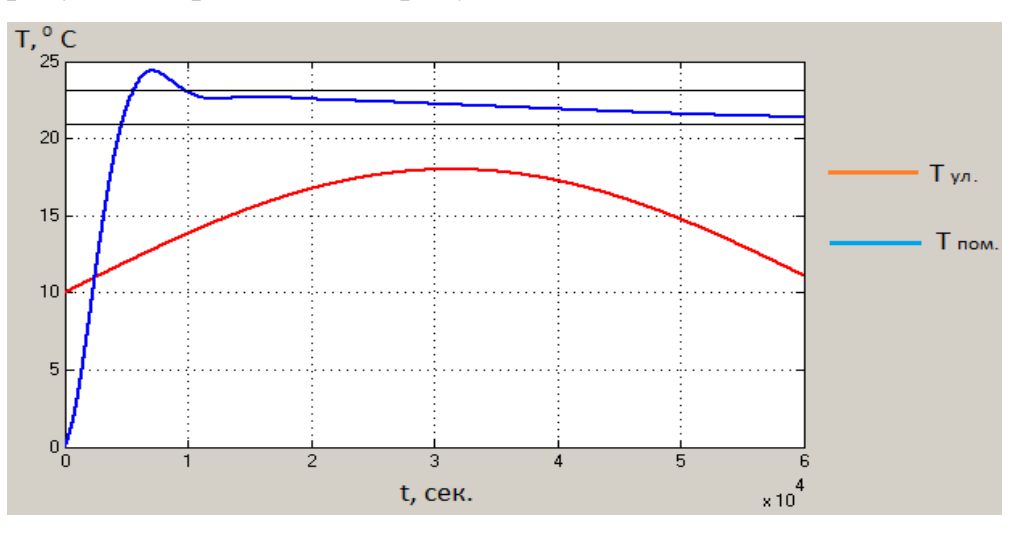

Рисунок 44 – Переходный процесс с внешним воздействием

На графике видно, что система обрабатывает возмущение и далее держит температуру в помещении в диапазоне 5 % от уставки. Данную систему можно использовать в качестве системы стабилизации температуры в помещении. Переходный процесс по возмущающему воздействию получил перерегулирование 11 процентов и время регулирования равное 9880 секунд.

# **3.8 Разработка экранных форм**

На рабочем месте оператора располагается персональный компьютер с показаниями состояния работы системы. Экранная форма работы системы приведена в приложении Д. Форма содержит графики изменения показателей микроклимата в помещении (температуру, влажность, уровень запыленности). Слева вверху содержатся кнопки включения и отключения системы, блок о состоянии работы устройств увлажнения, осушения и вентиляции, блок сигнализации аварийных ситуаций, блок показаний процента открытия клапанов и объема использования теплоносителя. При возникновении аварийной ситуации происходит моргание соответствующей панели.

В данном случае включены устройство увлажнения, вентиляции, открыт клапан радиатора на 40 %, открыт клапан теплообменника на 10 %, устройство осушения отключено. Также сигнализируется неполадка с датчиком пыли № 2.

# **4. Финансовый менеджмент, ресурсоэффективность и ресурсосбережение**

Данный раздел выпускной квалификационной работы предназначен для анализа конкурентоспособности, ресурсоэффективности и расчѐта бюджета проводимой разработки. Настоящая работа проводится в лаборатории автоматизации технологических процессов (ауд. 207а 10 корпуса ТПУ) и предполагает исследование эффективности методов поддержания параметров микроклимата в производственном помещении. Для решения поставленной инженерной задачи применяется программный пакет MATLAB в качестве средства для моделирования и отладки системы автоматического регулирования параметров микроклимата (температуры, влажности и содержания пыли в воздухе). Оценка перспективности, планирование и формирование бюджета научного исследования позволяют анализировать его экономическую эффективность.

# **4.1 Потенциальные потребители результатов исследования**

Объектом разработки является система автоматического регулирования параметров микроклимата производственного помещения. Потенциальными потребителями системы могут выступать промышленные предприятия (производство товаров, складские помещения), объекты жилищно-коммунальной сферы (котельные), офисные помещения. Сегментирование рынка проводится по сфере использования и по размеру компании-заказчика. Карта сегментирования приведена в таблице 25.

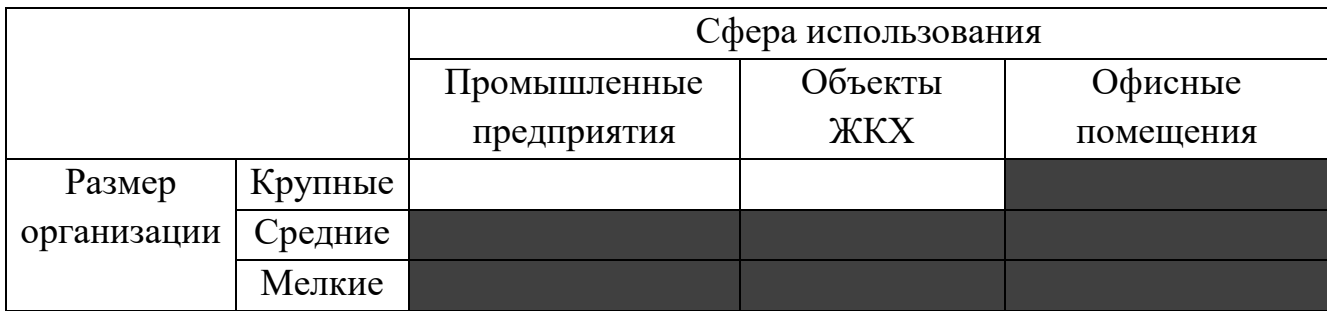

Таблица 25 – Карта сегментирования

В приведѐнной карте сегментирования показано, что для реализации разработки подходят мелкие и средние предприятия по производству товаров и их складированию, мелкие и средние объекты ЖКХ, а также любые офисные помещения. Для использования в более крупных организациях требуется внедрить в систему поддержку промышленных сетей и настроить взаимодействие со SCADA-системами.

#### **4.2 Анализ конкурентных технических решений**

На российском рынке в качестве производителей систем автоматического регулирования параметров микроклимата выберем компании «ОВЕН» и «Технологии микроклимата».

Компания «ОВЕН» специализируется на изготовлении различного вида датчиков и контроллеров, в том числе и для систем поддержания микроклимата. Помимо поставок оборудования компания осуществляет разработку и внедрение проектов автоматизации на собственном оборудовании. В системе управления микроклиматом используется контроллер, преобразователь интерфейсов, датчики температуры и влажности, датчик концентрации углекислого газа, релейные модули вывода.

Московский завод «Технологии микроклимата» предлагает оборудования для поддержания микроклимата, а также услуги по проектированию систем вентиляции, кондиционированию, холодоснабжению, отоплению. Тем самым обеспечивает комплексную автоматизацию поддержания климата производственных помещений.

Анализ конкурентных технических решений определяется по формуле [46]:

$$
K = \sum B_i \cdot B_i,\tag{64}
$$

где *K* – конкурентоспособность научной разработки;

 $B_i$  – вес показателя;

 $B_i$  – балл i-го показателя.

75

Сравнительная таблица конкурирующих технических решений приведена в таблице 26.

| Критерии оценки                                    | Bec      | Баллы          |                |                | Конкуренто- |                |              |
|----------------------------------------------------|----------|----------------|----------------|----------------|-------------|----------------|--------------|
|                                                    | критерия |                |                |                | способность |                |              |
|                                                    |          | $B_{\phi}$     | $B_{\kappa 1}$ | $B_{K2}$       | $K_{\phi}$  | $K_{\kappa 1}$ | $K_{\rm K2}$ |
| Технические критерии оценки ресурсоэффективности   |          |                |                |                |             |                |              |
| Удобство в эксплуатации                            | 0,06     | 4              | 4              | 4              | 0,24        | 0,24           | 0,24         |
| Помехоустойчивость                                 | 0,06     | $\overline{4}$ | $\overline{4}$ | 4              | 0,24        | 0,24           | 0,24         |
| Энергосбережение                                   | 0,08     | $\overline{4}$ | $\overline{4}$ | 5              | 0,32        | 0,32           | 0,40         |
| Надежность                                         | 0,1      | 5              | 5              | 5              | 0,50        | 0,50           | 0,50         |
| Безопасность                                       | 0,11     | $\overline{4}$ | $\overline{4}$ | $\overline{4}$ | 0,44        | 0,44           | 0,44         |
| Качество работы системы                            | 0,12     | 5              | 5              | 3              | 0,60        | 0,60           | 0,36         |
| Точность измерений                                 | 0,1      | 5              | $\overline{4}$ | 3              | 0,50        | 0,40           | 0,30         |
| Экономические критерии оценки ресурсоэффективности |          |                |                |                |             |                |              |
| Конкурентоспособность                              | 0,07     | $\overline{4}$ | 4              | 3              | 0,28        | 0,28           | 0,21         |
| Цена                                               | 0,1      | $\overline{4}$ | $\overline{4}$ | 5              | 0,40        | 0,40           | 0,50         |
| Предполагаемый срок                                | 0,1      | 5              | $\overline{4}$ | 4              | 0,50        | 0,40           | 0,40         |
| эксплуатации                                       |          |                |                |                |             |                |              |
| Доступность                                        | 0,06     | 5              | 5              | 5              | 0,30        | 0,30           | 0,30         |
| Срок выхода на рынок                               | 0,04     | $\overline{4}$ | 4              | 4              | 0,16        | 0,16           | 0,16         |
| Итого                                              |          | 54             | 51             | 48             | 4,48        | 4,28           | 4,05         |

Таблица 26 – Сравнение конкурирующих технических решений

По результатам расчѐтов таблицы 26 можно заключить, что разрабатываемая система конкурентоспособна на рынке. Разработка проигрывает системе компании «ОВЕН» в удобстве эксплуатации за счѐт отсутствия взаимодействия со SCADA-системами на данном этапе разработки, а также компании «Технологии микроклимата» в энергосбережении и цене реализации за счет большего набора исполнительных устройств.

К сильным сторонам можно отнести точность измерения параметров за счет использования нескольких датчиков и качественной обработкой результатов, качества работы системы по сравнению с фирмой «Технологии микроклимата» за счет регулирования трех параметров микроклимата, а также предполагаемый срок эксплуатации за счет использования не электронных устройств обогрева и охлаждения.

# **4.3 SWOT-анализ**

SWOT-анализ проводится для комплексной оценки внешней и внутренней среды проекта. При SWOT-анализе рассматриваются сильные и слабые стороны, возможности и угрозы применительно к способу решения поставленной задачи. Итоговая матрица SWOT-анализа приведена в таблице 27.

Таблица 27 – Матрица SWOT-анализа

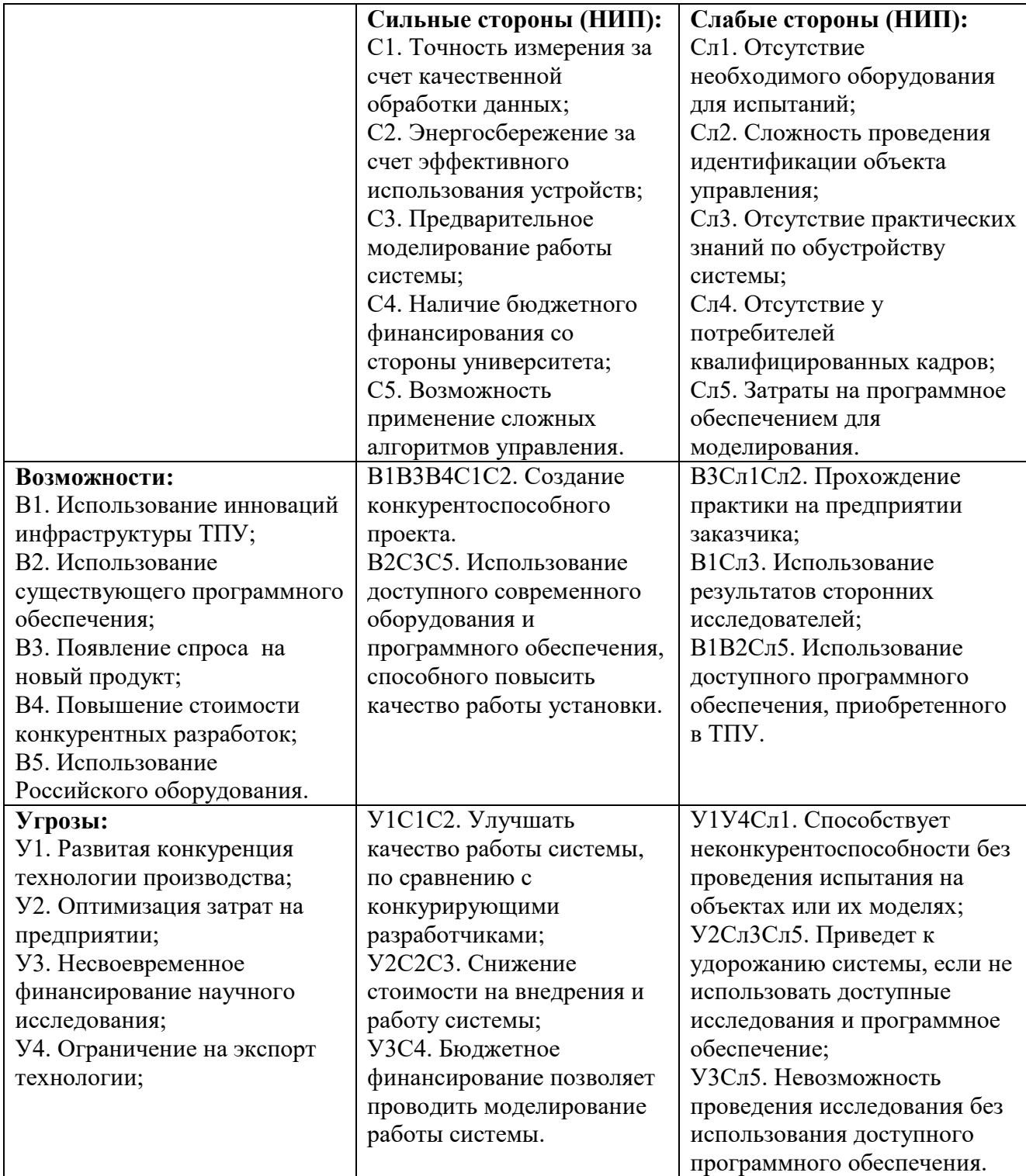

По итогам SWOT-анализа выявлены возможности и сильные стороны для дальнейшего развития, как настоящей системы автоматического регулирования, так и в целом подхода к созданию подобных систем. Также подчеркиваются слабые стороны разрабатываемого проекта и возможные угрозы на пути исследования и внедрения системы.

Для противодействия угрозам У1 и У4 следует улучшить качество работы системы путем точности обработки данных о состоянии параметров микроклимата в помещении и снизить энергетические затраты на обслуживание системы для повышения конкурентоспособности на Российском рынке.

В случае необходимости снижения затрат на разработку и внедрение системы (угроза У2) следует предварительно исследовать работу системы на модели и разработать способы снижения затрат на обслуживание системы.

Если недостаточное финансирование исследование (угроза У3), то за счет бюджетного финансирования можно провести моделирование работы системы в доступной программной среде.

Таким образом, использование возможностей и сильных сторон позволяет противодействовать приведѐнным угрозам.

#### **4.4 Планирование научно-исследовательских работ**

Для успешного выполнения работы необходимо грамотно распределить время, для этого составим график проведения научно-технического исследования.

### **4.4.1 Структура работ в рамках научного исследования**

Прежде чем начать работу над проектом, необходимо провести планирование этапов работы, обозначив при этом занятость каждого из участников, а также привести сроки выполнения каждого этапа. Разобьем процесс выполнения ВКР на этапы и работы, которые необходимо сделать для достижения результата. При реализации проекта рассматриваются два исполнителя: научный руководитель (НР) и инженер (И). Структура работ и распределение занятости исполнителей приведены в таблице 28.

| Основные                              |                         |                                                   | Должность                |
|---------------------------------------|-------------------------|---------------------------------------------------|--------------------------|
| этапы                                 | $N_2$ pa $\overline{6}$ | Содержание работ                                  | исполнителя              |
| Разработка<br>технического<br>задания | $\mathbf{1}$            | Составление и утверждение<br>технического задания | $HP - 40%$<br>$M - 60%$  |
| Выбор                                 | $\overline{2}$          | Подбор и изучение материалов по теме              | $HP - 30\%$<br>$M - 70%$ |
| направления                           | 3                       | Изучение существующих систем                      | $M - 100\%$              |
| исследования                          | 4                       | Календарное планирование работ                    | $HP - 20%$<br>$H-80%$    |
|                                       | 5                       | Описание технологического процесса                | $M - 100\%$              |
|                                       | 6                       | Разработка структурной схемы                      | $M - 100\%$              |
|                                       | $\overline{7}$          | Разработка функциональной схемы<br>автоматизации  | $M - 100\%$              |
|                                       | 8                       | Выбор средств реализации                          | $M - 100%$               |
| Разработка<br>системы и               | 9                       | Разработка схемы внешних проводок                 | $M - 100\%$              |
|                                       | 10                      | Разработка алгоритмов управления                  | $M - 100\%$              |
| проектирование                        | 11                      | Получение математической модели<br>системы        | $M - 100\%$              |
|                                       | 12                      | Моделирование                                     | $M - 100\%$              |
|                                       | 13                      | Анализ данных                                     | $M - 100\%$              |
|                                       | 14                      | Разработка экранных форм                          | $M - 100\%$              |
| Оформление<br>отчета                  | 15                      | Составление пояснительной записки                 | $M - 100\%$              |

Таблица 28 – Перечень этапов, работ и распределения исполнителей

**4.4.2 Разработка графика проведения научно-технического исследования**

Для определения трудоемкости работ будем использовать такие показатели как ожидаемая трудоемкость, продолжительность выполнения i – ой работы в календарных днях, коэффициент календарности.

Для определения ожидаемого значения трудоемкости  $t_{\text{ox}i}$  используется следующая формула:

$$
t_{\text{ox}i} = \frac{3t_{\text{min}i} + 2t_{\text{max}i}}{5},\tag{65}
$$

где – минимальная трудоемкость выполнения *i*-ой работы, чел.дн.;

 $t_{max\,i}$  – максимальная трудоемкость выполнения i-ой работы, чел.дн.

Из расчета ожидаемой трудоемкости работ, определим продолжительность каждой работы в рабочих днях  $T_{pi}$  учитывающая параллельность выполнения работ несколькими исполнителями:

$$
T_{pi} = \frac{t_{\text{ox}i}}{q_i},\tag{66}
$$

где  $V_i$  – численность исполнителей, выполняющих одновременно одну и ту же работу на данном этапе, чел.

Рассчитанные значения представлены в таблице 29.

Таблица 29 – Временные показатели проведения научного исследования

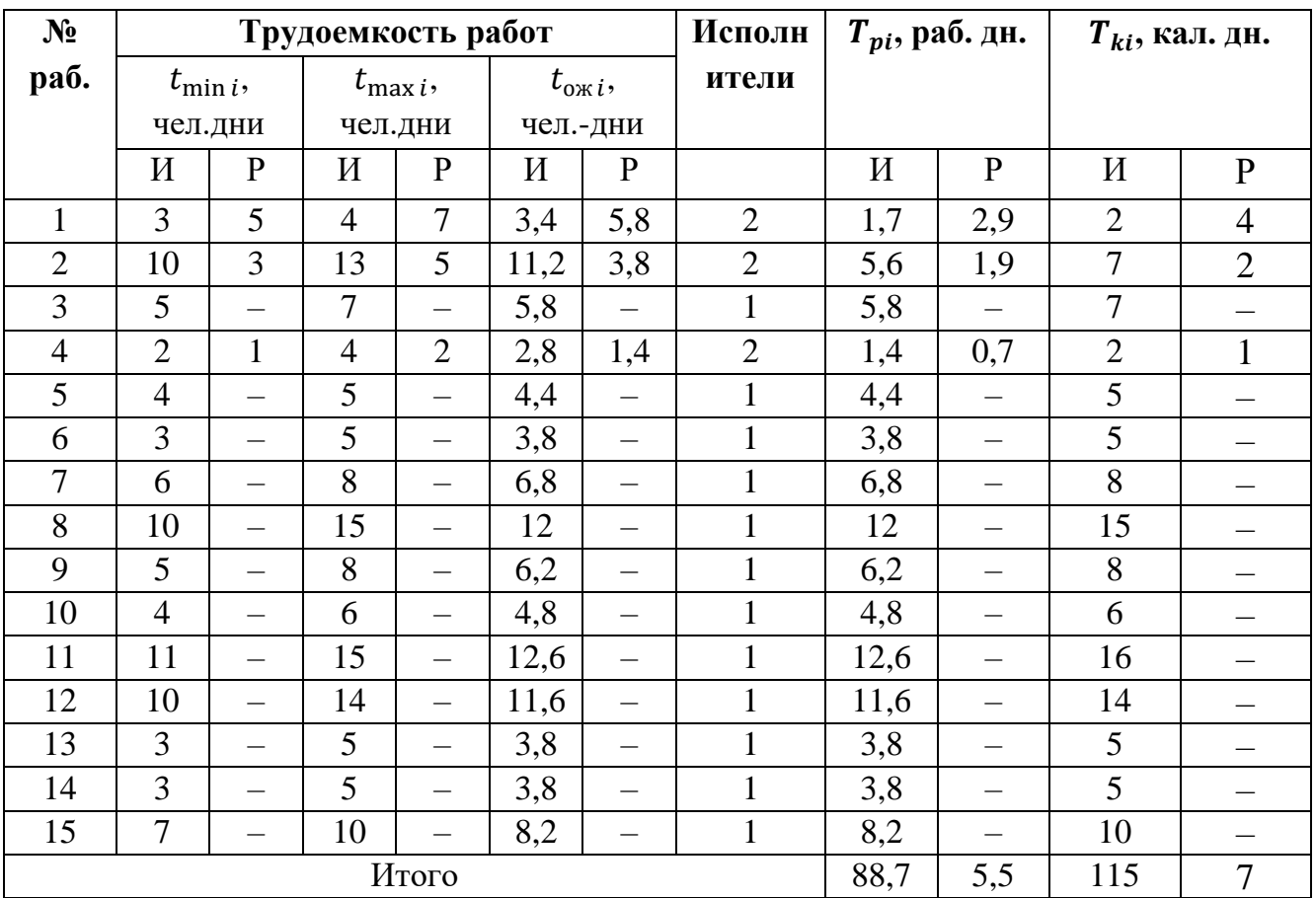

Для удобства построения диаграммы Ганта, переведем длительность каждого из этапов работ в календарные дни:

$$
T_{ki} = T_{pi} \cdot k_{\text{Ka},i},\tag{67}
$$

где – продолжительность выполнения *i*-й работы в календарных днях;

– продолжительность выполнения *i*-й работы в рабочих днях;

 $k_{\text{KaJ}}$  – коэффициент календарности.

Коэффициент календарности определяется по следующей формуле:

$$
k_{\text{kaJ}} = \frac{T_{\text{kaJ}}}{T_{\text{kaJ}} - T_{\text{bux}} - T_{\text{np}}},\tag{68}
$$

где  $T_{\text{KaJ}}$  – количество календарных дней в году;

 $T_{\text{Bhix}}$  – количество выходных дней в году;

 $T_{\text{np}}$  – количество праздничных дней в году.

Коэффициент календарности (2021 год):

$$
k_{\text{KaJ}} = \frac{365}{365 - 56 - 14} = \frac{365}{295} = 1,237. \tag{69}
$$

Все рассчитанные значения приведены в таблице 29 [46].

На основании таблицы 29 построили диаграмму Ганта (рисунок 45), представляющую из себя ленточный график, на котором работы по теме представляются протяженными во времени отрезками.

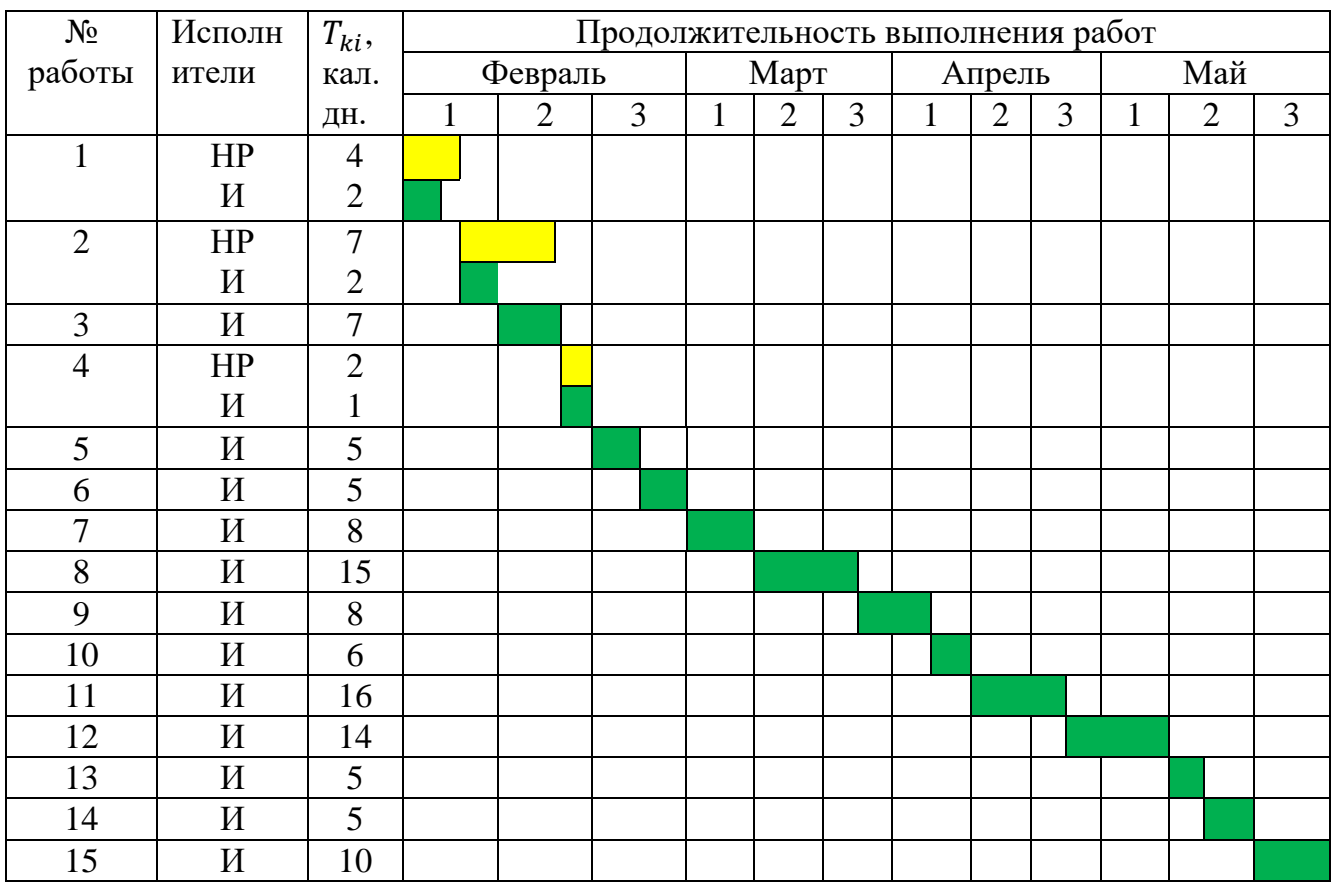

Научный руководитель Инженер

Рисунок 45 – Диаграмма Ганта

Из диаграммы на рисунке 45 видно, что практическая часть всего исследования занимает более двух календарных месяцев. Наибольший промежуток времени уйдет на выбор необходих средств для реализации автоматизированной системы и составление математической модели, что связано со сложностью системы, а также на моделирование работы системы.

#### **4.5 Бюджет научно-технического исследования (НТИ)**

Планирование бюджета позволяет оценить затраты на проведение исследования до его фактического начала и позволяет судить об экономической эффективности работы. В данном разделе подсчитываются следующие статьи расходов: материальные затраты, амортизационные отчисления, заработная плата исполнителей, отчисления во внебюджетные фонды, накладные расходы.

### **4.5.1 Расчет материальных затрат НТИ**

В этом подразделе оценивается стоимость всех материальных ценностей, непосредственно расходуемых в процессе выполнения научно-исследовательской работы.

Затраты на материалы включают в себя расходы на канцелярские принадлежности. Теоретические исследования, а также моделирование системы требуют ряд программных продуктов: Microsoft Office, Microsoft Excel, Microsoft Visio, MATLAB и CODESYS. Все эти программы предоставляются бесплатно для студентов ТПУ, либо их можно найти в свободном доступе в сети «Интернет». Программа CODESYS, разработанная компанией «ОВЕН», предоставляется ею бесплатно на официальном сайте компании. Для исследований используется персональный компьютер. В материальные затраты также включаются транспортно-заготовительные расходы (ТЗР) в пределах от 5% до 20% от общей цены материалов.

Расчѐт материальных затрат приведѐн в таблице 30 [46].

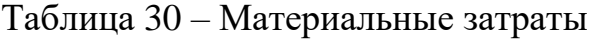

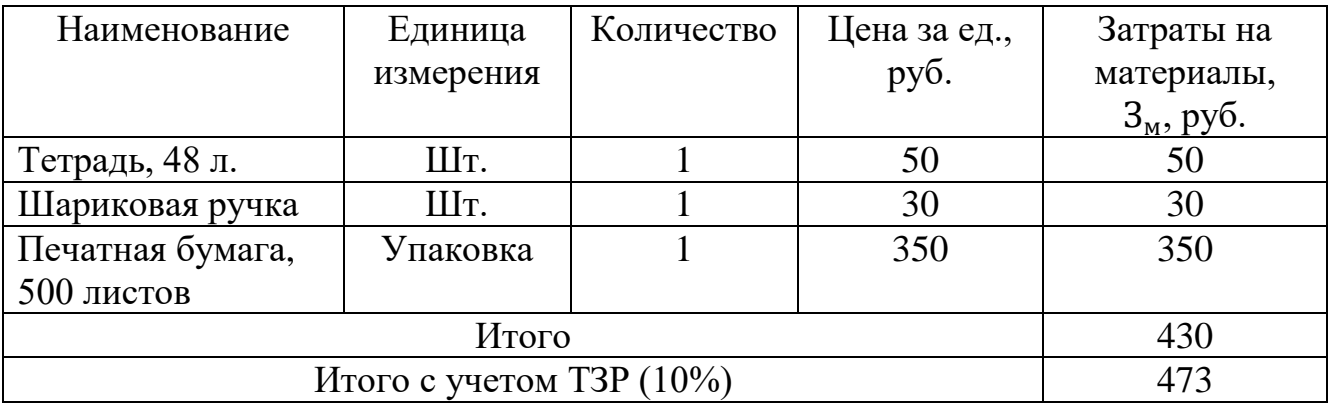

Общая стоимость материальных затрат составила 473 рубля.

# **4.5.2 Расчет амортизационных отчислений**

Написание выпускной квалификационной работы занимает по плану четыре месяца. Для моделирования и проведения расчѐтов используется персональный компьютер первоначальной стоимостью сорок тысяч рублей и принтер стоимостью восемь тысяч рублей. Срок полезного использования для офисной техники примем три года.

Норма амортизации *Н<sup>А</sup>* рассчитывается как [46]:

$$
H_A = \frac{1}{T} \cdot 100\%,\tag{70}
$$

Где T – срок полезного использования, лет.

Норма амортизации *Н<sup>А</sup>* :

$$
H_A = \frac{1}{3} \cdot 100\% = 33.3\%.\tag{71}
$$

Годовые амортизационные отчисления:

$$
A_{\text{ro}_{\text{A}}} = 48000 \cdot 0,33\% = 15840 \text{ py6.}
$$
 (72)

Сумма амортизации за четыре месяца равна:

$$
A_{4\text{Mec}} = \frac{15840}{12} \cdot 4 = 5280 \text{ py6.}
$$
 (73)

# **4.5.3 Расчет заработной платы и отчислений во внебюджетные фонды**

Основная заработная плата *Зосн* студента и научного руководителя за выполнение НТИ, рассчитывается по следующей формуле:

$$
3_{\text{och}} = 3_{\text{AH}} \cdot \text{T}_p,\tag{74}
$$

где  $3_{\mu}$  – средняя заработная плата, руб.;

 – продолжительность работ, выполняемых научно-техническим работником, раб. дней.

Среднедневная заработная плата  $3<sub>nH</sub>$  рассчитывается по формуле:

$$
3_{\mu\mu} = \frac{3_M \cdot M}{F_A},\tag{75}
$$

где  $3_{\mu}$  – месячный должностной оклад работника, руб.;

– количество месяцев работы без отпуска в течение года:

– при отпуске в 24 раб. дня *М* =11,2 месяца, 5-дневная неделя;

– при отпуске в 48 раб. дней *М*=10,4 месяца, 6-дневная неделя;

 $F_{\rm A}$  – действительный годовой фонд рабочего времени научно-технического персонала (рабочих днях) таблица 31.

Таблица 31 – Баланс рабочего времени

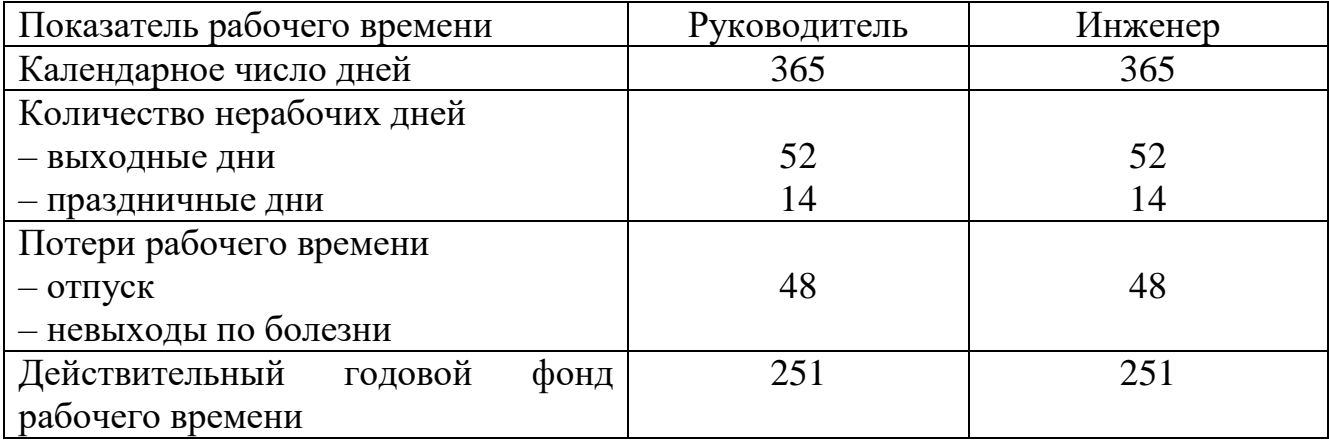

Месячный должностной оклад работника:

$$
3M = 3rc \cdot (1 + knp + kA) \cdot kp,
$$
 (76)

где  $3_{\text{rc}}$  – заработная плата по тарифной ставке, руб.;

 $k_{\text{np}}$  – премиальный коэффициент;

 $k_{\text{I}}$  – коэффициент доплат;

 $k_p$  – районный коэффициент, равный 1,3 (для Томска) [47].

Расчет основной заработной платы приведен в таблице 32.

| Исполнители  | Оклад, | $k_{\text{np}}$   | $k_{\rm A}$ | $k_{p}$ | $3_{\text{M}}$ , py <sub>6</sub> . | $3\textsubscript{J,HI}$ , руб. | $T_{\rm p}$ pa6. | $3_{och}$ , руб. |
|--------------|--------|-------------------|-------------|---------|------------------------------------|--------------------------------|------------------|------------------|
|              | руб.   |                   |             |         |                                    |                                | ДН.              |                  |
| Руководитель | 36174  | $\vert 0.3 \vert$ | 0,2         | 1,3     | 70539,3                            | 2922,74                        | 5,5              | 16075,07         |
| Инженер      | 18426  | 0,3               | 0,2         | 1,3     | 35930,7                            | 1488,76                        | 88,7             | 132053,2         |
| Итого        |        |                   |             |         |                                    |                                |                  | 148128,27        |

Таблица 32 – Основная заработная плата

Расчет дополнительной заработной платы ведется по следующей формуле:

$$
\mathbf{3}_{\text{A}on} = k_{\text{A}on} \cdot \mathbf{3}_{\text{OCH}} \cdot k_{\text{p}},\tag{77}
$$

где  $k_{\text{non}}$  – коэффициент дополнительной заработной платы (на стадии проектирования принять равным 0,1).

Полученные значения дополнительной заработной платы приведены в таблице 33 [46].

Таблица 33 – Отчисления во внебюджетные фонды

| Исполнители  | $3_{\text{och}}$ , py <sub>6</sub> . | $3_{\mu\text{on}}$ , py <sub>6</sub> . | $3_{BHe6}$ , py <sub>6</sub> . |
|--------------|--------------------------------------|----------------------------------------|--------------------------------|
| Руководитель | 16075,07                             | 2089,76                                | 4722,86                        |
| Инженер      | 132053,2                             | 17166,92                               | 38797,23                       |
| Итого        | 148128,27                            | 19256,68                               | 43520,09                       |

Величина отчислений во внебюджетные фонды определяется по следующей формуле:

$$
3BHe6 = kBHe6 \cdot (3ocH + 3qon) \cdot kp, \qquad (78)
$$

где  $k_{\text{rel6}}$  – коэффициент отчислений на уплату во внебюджетные фонды (пенсионный фонд, фонд обязательного медицинского страхования и пр.) [1].

На 2021 г.  $k_{\text{RHS}}$  для образовательных и научных учреждений составляет 20 % [48].

Рассчитанная величина отчислений во внебюджетные фонды представлена в таблице 33.

Рассчитаем затраты на электроэнергию. Энергопотребление ноутбука составляет 0,06435 кВт ∙ час. Считаем рабочий день восьмичасовым и, зная количество дней, рассчитываем потребленную мощность ноутбука:

$$
P_{\rm H} = 0.06435 \cdot 8 \cdot 94.2 = 48.5 \,\text{kBr},\tag{79}
$$

Стоимость 1 кВт составляет 4,21 руб. Затраты на энергопотребление ноутбука составят:

$$
3_{3\pi} = 48.5 \cdot 4.21 = 204.26 \text{ py6.}
$$
 (80)

Накладные расходы принимаются в размере 16% от величины всех остальных расходов [46].

 $B_{\text{HAKJ}} = (473 + 5280 + 148128 + 19257 + 204) \cdot 0,16 = 27734 \text{ py6}.$  (81)

## **4.5.4 Расчѐт общей себестоимости**

Рассчитанная величина затрат научно-исследовательской работы является основой для формирования бюджета затрат проекта. Определение бюджета затрат на научно-исследовательский проект приведено в таблице 34.

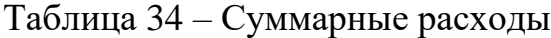

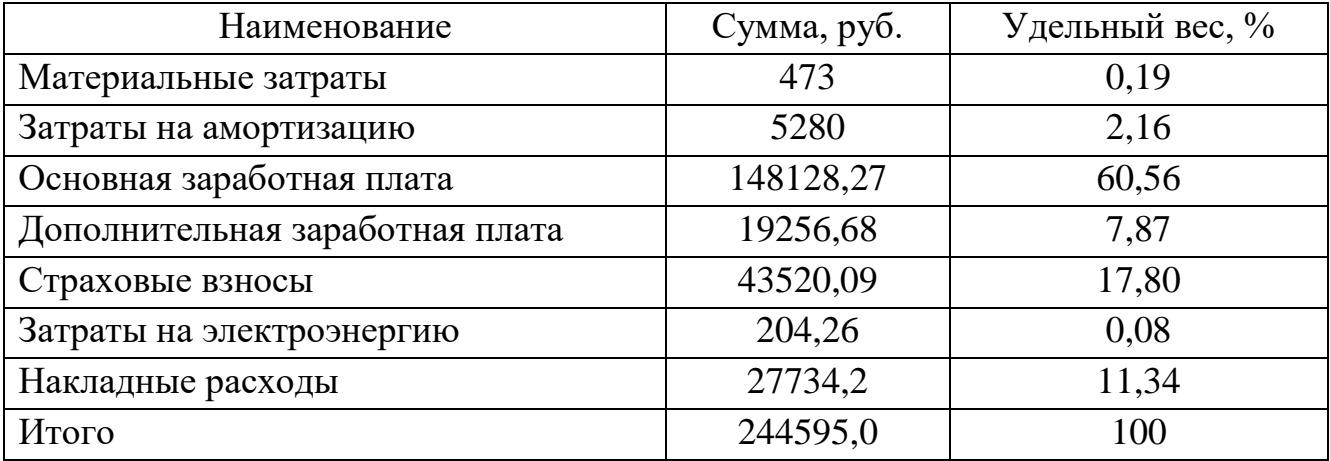

В ходе подсчѐта затрат на разработку проекта выявлено, что основная часть (68,43 %) средств расходуется на заработную плату исполнителей.

Большую часть расходов финансировал Томский политехнический университет. Финансирование осуществлялось на оплату заработной платы и путем предоставления оборудования, а именно персонального компьютера, который размещен в лаборатории со всем необходимым программным обеспечением. Непосредственные затраты студента складываются из затрат на канцелярские товары.

**4.6 Определение ресурсной (ресурсосберегающей), финансовой, бюджетной, социальной и экономической эффективности исследования**

Определение эффективности происходит на основе расчета интегрального показателя эффективности научного исследования. Его нахождение связано с определением двух средневзвешенных величин: финансовой эффективности и ресурсоэффективности.

Интегральный финансовый показатель разработки определяется как [46]:

$$
I_{\phi\mu\mu p}^{\text{ncn}.i} = \frac{\Phi_{pi}}{\Phi_{max}},\tag{82}
$$

где <sup>исп.і</sup> — интегральный финансовый показатель разработки;

– стоимость *i*-го варианта исполнения;

 $\Phi_{max}$  – максимальная стоимость исполнения научно-исследовательского проекта.

Система на основе программируемого логического контроллера «ОВЕН ПЛК 110» производства компании «ОВЕН» общей стоимостью 254976 руб. [49].

Проектирование системы компанией «Технологии микроклимата» общей стоимостью 243000 руб. [50].

$$
I_{\phi\mu\mu p}^{0} = \frac{244595}{254976} = 0.96,\tag{83}
$$

$$
I_{\Phi^{\text{HHP}}}^1 = \frac{254976}{254976} = 1,\tag{84}
$$

$$
I_{\phi\mu\mu p}^1 = \frac{243000}{254976} = 0.95
$$
 (85)

Интегральный показатель ресурсоэффективности вариантов исполнения объекта исследования можно определить следующим образом [46]:

$$
I_{pi} = \sum \alpha_i \cdot b_i,\tag{86}
$$

где  $I_{pi}$  – интегральный показатель ресурсоэффективности для i-го варианта исполнения разработки;

– весовой коэффициент *i*-го варианта исполнения разработки;

– бальная оценка *i*-го варианта исполнения разработки.

Сравнение вариантов проекта представлено в таблице 35.

87

| Критерии оценки         | <b>Bec</b> | Баллы          |                |                | Ресурсоэффективность |                 |          |  |
|-------------------------|------------|----------------|----------------|----------------|----------------------|-----------------|----------|--|
|                         | критерия   | $B_{\Phi}$     | $B_{K1}$       | $B_{K2}$       | $K_{\phi}$           | $K_{\text{K1}}$ | $K_{K2}$ |  |
| Удобство в эксплуатации | 0,095      | 4              | $\overline{4}$ | 4              | 0,24                 | 0,24            | 0,24     |  |
| Помехоустойчивость      | 0,095      | $\overline{4}$ | 4              | $\overline{4}$ | 0,24                 | 0,24            | 0,24     |  |
| Энергосбережение        | 0,127      | $\overline{4}$ | $\overline{A}$ | 5              | 0,32                 | 0,32            | 0,40     |  |
| Надежность              | 0,159      | 5              | 5              | 5              | 0,50                 | 0,50            | 0,50     |  |
| Безопасность            | 0,175      | $\overline{4}$ | 4              | $\overline{4}$ | 0,44                 | 0,44            | 0,44     |  |
| Качество работы системы | 0,190      | 5              | 5              | 3              | 0,60                 | 0,60            | 0,36     |  |
| Точность измерений      | 0,159      | 5              | 4              | 3              | 0,50                 | 0,40            | 0,30     |  |
| Итого                   |            | 31             | 31             | 23             | 2,84                 | 2,74            | 2,48     |  |

Таблица 35 – Сравнительная оценка ресурсоэффективности

$$
I_{p0} = 0.38 + 0.38 + 0.508 + 0.795 + 0.7 + 0.95 + 0.795 = 4.508;
$$
 (87)

$$
I_{p1} = 0,38 + 0,38 + 0,508 + 0,795 + 0,7 + 0,95 + 0,636 = 4,349;
$$
 (88)

$$
I_{p2} = 0,38 + 0,38 + 0,635 + 0,795 + 0,7 + 0,57 + 0,477 = 3,937. \tag{89}
$$

Интегральный показатель эффективности вариантов исполнения разработки определяется на основании интегрального показателя ресурсоэффективности и интегрального финансового показателя по формуле:

$$
I_{\text{ucni}} = \frac{I_{\text{pi}}}{I_{\phi_{\text{pump}}}^i}.
$$
\n(90)

Для разрабатываемой системы:

$$
I_{\text{MCTO}} = \frac{4,508}{0,96} = 4,70. \tag{91}
$$

Для рассматриваемых аналогов:

$$
I_{\text{HCl}} = \frac{4,349}{1} = 4,35,\tag{92}
$$

$$
I_{\text{HCl}} = \frac{3,937}{0,95} = 4,14. \tag{93}
$$

Сравнение интегрального показателя эффективности вариантов исполнения разработки позволит определить сравнительную эффективность проекта и выбрать наиболее целесообразный вариант из предложенных. Сравнительная эффективность проекта (Э<sub>ср</sub>):

$$
\Theta_{\rm cp} = \frac{I_{\rm ncn0}}{I_{\rm ncn\,i}}.\tag{94}
$$

Сравнение эффективности представлено в таблице 36.

| $N_2$     | Показатели                                               | Разработка | Mcn.1 | Mcn. 2 |
|-----------|----------------------------------------------------------|------------|-------|--------|
| $\Pi/\Pi$ |                                                          |            |       |        |
|           | Интегральный финансовый                                  | 0,96       |       | 0,95   |
|           | показатель разработки $I^{\text{III}}_{\phi \text{HHP}}$ |            |       |        |
|           | Интегральный показатель                                  | 4,508      | 4,349 | 3,937  |
|           | ресурсоэффективности $I_{ni}$                            |            |       |        |
|           | Интегральный показатель                                  | 4,70       | 4,35  | 4,14   |
|           | эффективности $I_{\text{ucni}}$                          |            |       |        |
|           | Сравнительная эффективность                              |            | 1,08  | 1,13   |
|           | вариантов исполнения Э <sub>ср</sub>                     |            |       |        |

Таблица 36 – Сравнительная эффективность разработки

Сравнение значений интегральных показателей эффективности показало, что разрабатываемая система автоматического регулирования микроклимата помещения превосходит другие аналоги по интегральному показателю ресурсоэффективности за счѐт повышения точности измерения и качественной работе системы. Также система превосходить аналоги по стоимости разработки. Таким образом, сравнительная эффективность разработки выше аналогичных представленных разработок.

# **Выводы по разделу «Финансовый менеджмент, ресурсоэффективность и ресусосбережение»**

В данном разделе оценены экономические аспекты исследуемого подхода к построению системы автоматического регулирования параметров микроклимата.

1. Выявлены потенциальные потребители результатов исследования. Разработка может быть применена на мелких и средних промышленных предприятиях по производству товаров и складированию, объектах ЖКХ, а также офисных помещениях (см. подраздел 4.1).

2. Проведѐн анализ конкурентных технических решений. Выявлено два конкурента: компания «ОВЕН» и Московский завод «Технологии микроклимата». Разрабатываемая система на текущем этапе уступает конкуренту по энергосбережению (см. подраздел 4.2), однако выигрывает по точности измерения и качественной работе системы за счет регулирования трех параметров микроклимата, в отличие от аналогичной системы, разработанной для двух параметров.

3. В ходе SWOT-анализа основными угрозами обозначены: развитая конкуренция технологии производства, необходимость снижения затрат на производстве, несвоевременное финансирование научного исследования и ограничение на экспорт технологии. Возможные пути снижения влияния выявленных угроз представлены в подразделе 4.3.

4. Подсчѐт затрат на разработку позволяет заключить, что основной статьѐй расходов в научно-исследовательской работе является заработная плата исполнителей: основная – 148128,27 руб. (60,56 %), дополнительная – 19256,68 руб. (7,87 %). На втором месте страховые взносы – 43520,09 руб. (17,80и%). Затем идут накладные расходы – 27734,20 руб.  $(11,34\%)$ . Меньше всего средств уходит на оплату электроэнергии – 204,26 (0,08 %), материальные затраты – 473,00 руб. (0,19%) и на амортизацию – 5280,00 руб. (2,16 %). Общий бюджет разработки составил 244595,00 руб. При этом запланированная продолжительность работы составляет 115 дней.

5. В подразделе 4.6 оценена экономическая эффективность разработки. Разрабатываемая система превосходит другие аналоги по интегральному показателю ресурсоэффективности за счѐт повышения точности измерения и качественной работе системы. Также система превосходить аналоги по стоимости разработки за счет использования доступного программного обеспечения и части оборудования Российского производства. Таким образом, сравнительная эффективность разработки выше аналогичных представленных разработок.

90

#### **5. Социальная ответственность**

В ВКР рассматривается проектирование автоматизированной системы управления параметрами микроклимата производственного помещения, в состав которой входят устройства поддержания микроклимата (нагреватели, вентиляция, осушители и увлажнители воздуха), датчики и панель управления. Автоматизация производства позволяет осуществлять технологические процессы без непосредственного участия обслуживающего персонала. В данном разделе выпускной квалификационной работы рассматриваются вопросы выявления и анализа вредных и опасных факторов труда, разработки мер защиты от них для рабочего места оператора.

Микроклимат помещений влияет на состояние здоровья человека и его работоспособность, а также на состояние оборудования и материалов. Для обеспечения требуемых показателей необходима качественная обработка данных о состоянии микроклимата и принятие мер по поддержанию параметров.

Объектом исследования будет выступать рабочее место сотрудника отдела автоматизации технологических процессов.

#### **5.1 Правовые и организационные вопросы обеспечения безопасности**

В процессе осуществления трудовой деятельности на оператора могут оказывать воздействие производственные факторы, такие как: шум, влажность воздуха, температура воздуха, электромагнитное излучение, недостаточная освещенность. Для сохранения здоровья работника предусмотрен ряд мер, обеспечивающих безопасность трудовой деятельности.

Рабочее место оператора представляет собой закрытое, отапливаемое, вентилируемое помещение площадью 20 м<sup>2</sup>, в котором установлен персональный компьютер.

Рабочее место должно быть организовано в соответствии с ГОСТ 12.2.032-78 [51].

Рабочие места с персональными компьютерами по отношению к световым проемам должны располагаться так, чтобы естественный свет падал сбоку,

91

желательно слева. Стол может быть любой конструкции, отвечающей современным требованиям эргономики. Целесообразно применение столов, имеющих отдельную от основной столешницы специальную рабочую поверхность для размещения клавиатуры. Используются рабочие столы с регулируемой и нерегулируемой высотой рабочей поверхности. При отсутствии регулировки высота стола должна быть в пределах (680 – 800) мм.

Глубина рабочей поверхности стола должна составлять 800 мм (допускаемая не менее 600 мм), ширина – соответственно 1 600 мм и 1 200 мм. Рабочая поверхность стола не должна иметь острых углов и краев, иметь матовую или полуматовую фактору. Рабочий стол должен иметь пространство для ног высотой не менее 600 мм, шириной – не менее 500 мм, глубиной на уровне колен – не менее 450 мм и на уровне вытянутых ног – не менее 650 мм.

Клавиатура должна располагаться на поверхности стола на расстоянии 100 – 300 мм от края, обращенного к пользователю.

Экран видеомонитора должен находиться от глаз пользователя на расстоянии  $(600 - 700)$  мм), но не ближе 500 мм.

Для обеспечения физиологически рациональной рабочей позы, создания условий для ее изменения в течение рабочего дня применяются подъемноповоротные рабочие стулья с сиденьем и спинкой, регулируемыми по высоте и углам наклона, а также расстоянию спинки от переднего края сидения.

Конструкция стула должна обеспечивать:

‒ ширину и глубину поверхности сиденья не менее 400 мм;

‒ поверхность сиденья с закругленным передним краем;

– регулировку высоты поверхности сиденья в пределах  $(400 - 550)$  мм и углом наклона вперед до 15 ° и назад до 5 °;

– высоту опорной поверхности спинки  $(300 \pm 20)$  мм, ширину – не менее 380 мм и радиус кривизны горизонтальной плоскости 400 мм;

– угол наклона спинки в вертикальной плоскости в пределах  $(0 \pm 30)$ °;

‒ регулировку расстояния спинки от переднего края сидения в пределах  $(260 - 400)$  MM;

‒ стационарные или съемные подлокотники длиной не менее 250 мм и шириной (50 – 70) мм;

‒ регулировку подлокотников по высоте над сиденьем в пределах  $(230 \pm 30)$  мм и внутреннего расстояния между подлокотниками в пределах  $(350 - 500)$  MM;

‒ поверхность сиденья, спинки и подлокотников должна быть полумягкой, с нескользящим не электризующимся, воздухонепроницаемым покрытием, легко очищаемым от загрязнения.

Рабочее место должно быть оборудовано подставкой для ног, имеющей ширину не менее 300 мм, глубину не менее 400 мм, регулировку по высоте в пределах до 150 мм и по углу наклона опорной поверхности подставки до 20 градусов. Поверхность подставки должна быть рифленой и иметь по переднему краю бортик высотой 10 мм [52].

Трудовой кодекс Российской Федерации регулирует отношения между работником и работодателем на территории Российской Федерации. В нѐм изложены основные нормы и правила, которые обязаны соблюдать рабочий и работодатель в случае возникновения трудовых отношений. Наиболее подходящим является сменный режим рабочего времени. Сменный режим работ обеспечивает непрерывное поддержание требуемых параметров микроклимата в производственном помещении.

Режим труда и отдыха предусматривает соблюдение определенной длительности непрерывной работы на ПК и перерывов, регламентированных с учетом продолжительности рабочей смены, видов и категории трудовой деятельности. При 12-часовой рабочей смене регламентированные перерывы должны устанавливаться в первые 8 часов работы аналогично перерывам при 8-часовой рабочей смене, то есть при работе на ПК регламентированные перерывы следует устанавливать через 2 часа от начала смены и через 2 часа после обеденного перерыва продолжительностью 15 минут каждый. В течение последних 4 часов работы, независимо от категории и вида работ, каждый час продолжительностью 15 минут [53].

# **5.2 Производственная безопасность**

Анализ опасных и вредных факторов, которые оказывают влияние на оператора, работающего за компьютером, проводился согласно ГОСТ 12.0.003-2015, результаты приведены в таблице 37 [54].

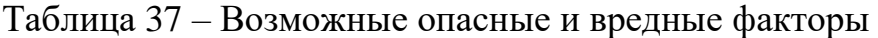

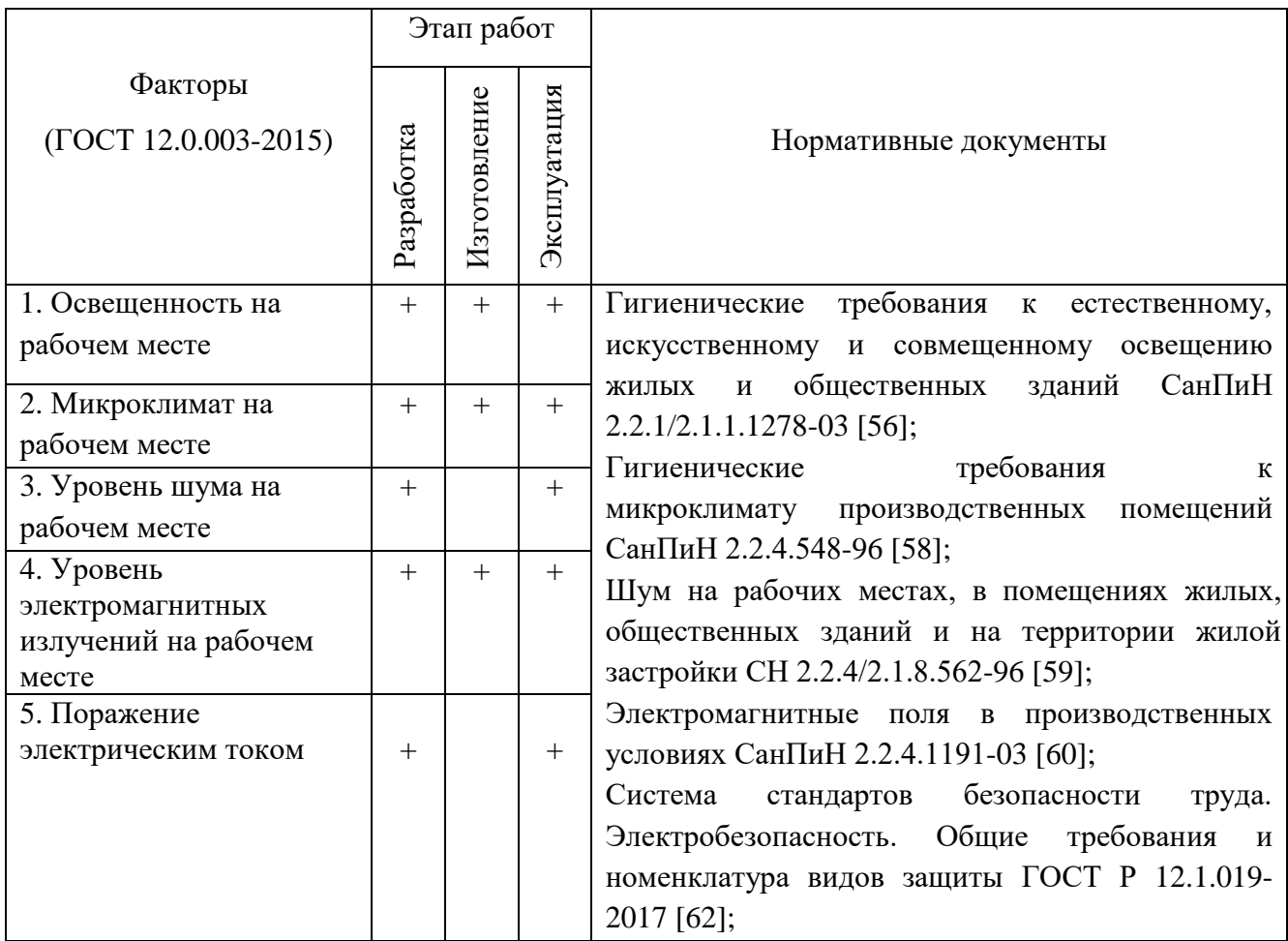

Рассмотрим мероприятия по снижению уровня влияния возможных опасных и вредных факторов.

# **5.2.1 Освещенность на рабочем месте**

Освещение рабочего места оператора является особенно важным. Недостаточное освещение является вредным фактором, который приводит к ухудшению зрения и вызывает утомление, поэтому освещение должно быть таким, чтобы работник мог выполнять свою работу без напряжения. Показатели естественного, искусственного и совместного освещения указаны в

# таблице 38.

Таблица 38 – Нормируемые показатели естественного, искусственного и совмещенного освещения

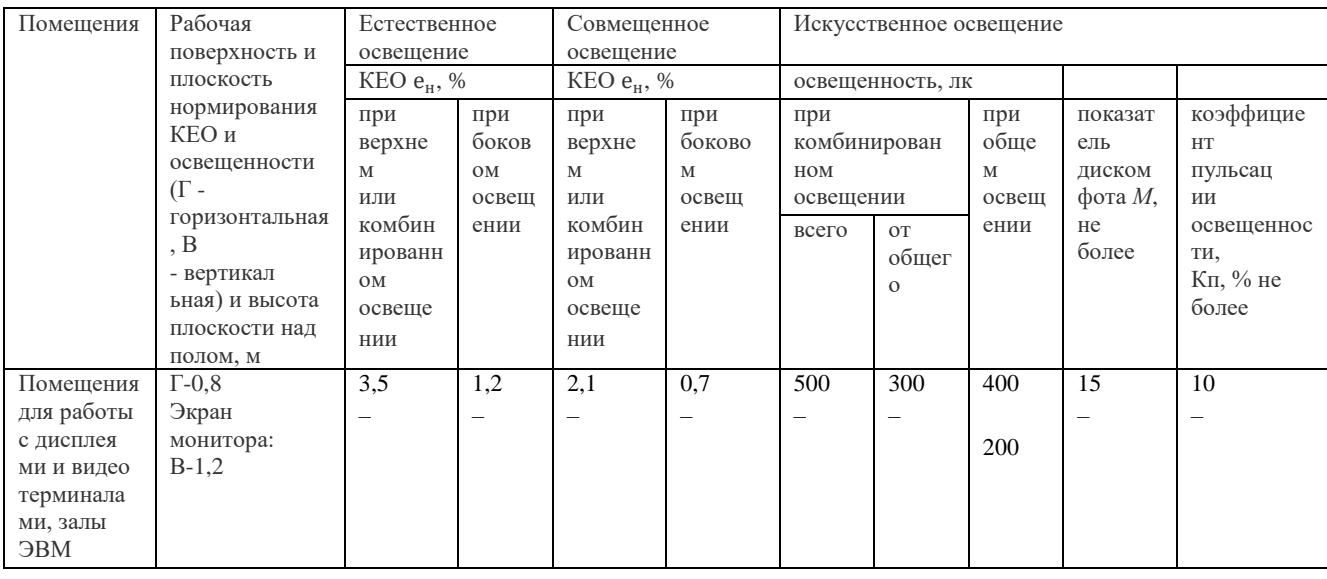

Из показателей видно, что освещенность рабочего места должна составлять (200 – 400) лк при общем освещении, а коэффициент естественного освещения (КЕО) должен быть не ниже 1,2 %.

В помещении используется комбинированное освещение. Произведем расчѐты естественного и искусственного освещения согласно СНиП 23.05-95 «Естественное и искусственное освещение» [55].

Операторная имеет размеры  $4 \times 5 \times 2.5$  м, в которой установлено 2 окна размером 1,6 х 1,8 м. Освещение является боковым, односторонним.

Рассчитаем эквивалентную площадь световых проемов  $S$ экв по формуле:

$$
S_{\text{K}} = N \cdot S_{\text{OK} \text{H}} = 2 \cdot 1,6 \cdot 1,8 = 5,76 \text{ m}^2, \tag{95}
$$

где  $N$ - количество окон, штук;

 $\mathcal S$  окна – площадь окна, м<sup>2</sup>.

Вычислим площадь помещения  $S$  по формуле:

$$
S = 4 \cdot 5 = 20 \text{ m}^2. \tag{96}
$$

Для расчета коэффициента естественного освещения понадобятся следующие величины:

а)  $n_0$  равная 9 – световая характеристика окна, зависящая от глубины помещения, выступа окна и соотношения длин сторон;

б)  $K_{3\pi}$  равная 1,2 – коэффициент, учитывающий уменьшение КЕО от затемнения противостоящим зданием;

в)  $r_1$  равная 3 – коэффициент, учитывающий повышение КЕО при боковом освещении благодаря свету, отраженному от внутренних поверхностей;

 $\Gamma$ )  $t_0$  – общий коэффициент светопропускания равен 0,27.

Рассчитаем коэффициент естественного освещения по формуле:

$$
KEO = \frac{S_{3KB} \cdot t_0 \cdot r_1 \cdot 100}{S \cdot n_0 \cdot K_{3A}} = \frac{5.76 \cdot 0.27 \cdot 3 \cdot 100}{20 \cdot 9 \cdot 1.2} = 2.16. \tag{97}
$$

Получили, что КЕО соответствует нормам согласно СанПиН2.2.1/2.1.1.1278-03.

В качестве источников искусственного освещения используются лампы ЛБ-40 в количестве *N* равное 8 штук. Световой поток лампы *F* равный 2800 лм. Коэффициент запаса *k* равный 1,5, данный коэффициент учитывает запыленность светильников. Коэффициент *z* равный 1,1, этот коэффициент отражает неравномерность освещения.

Рассчитаем индекс помещения по формуле:

$$
i = \frac{s}{(h - h_c - h_{p,n}) \cdot (a + b)},
$$
\n(98)

где *S* – площадь помещения;

*a* и *b* – длина и ширина помещения;

*h* – высота помещения;

 $h_c$  равно 0,2 м – расстояние от перекрытия до светильника;

 $h_{\text{D},\text{II}}$  равно 0,8 м – расстояние от пола до рабочей поверхности.

Индекс помещения:

$$
i = \frac{s}{(h - h_c - h_{p,\text{n}})(a + b)} = \frac{20}{(2.5 - 0.2 - 0.8)(4 + 5)} = 1.48. \tag{99}
$$

По соответствующей таблице [39] определяем коэффициент использования светового потока (исходя из индекса помещения) правен 0,55.

Вычислим освещенность по формуле:

$$
E = \frac{F \cdot N \cdot n}{S \cdot z \cdot k} = \frac{2800 \cdot 8 \cdot 0.55}{20 \cdot 1.1 \cdot 1.5} = 373.3 \text{ JIK.}
$$
 (100)

Используемая система искусственного освещения удовлетворяет нормам СанПиН2.2.1/2.1.1.1278-03 [56].

### **5.2.2 Микроклимат на рабочем месте**

Микроклимат помещения – это комплекс физических факторов внутренней среды помещения, которые оказывают влияние на здоровье человека [57].

Согласно СанПиН 2.2.4.548-96 показателями, характеризующими микроклимат в помещениях, являются:

– температура воздуха;

– температура поверхностей;

– относительная влажность воздуха;

– скорость движения воздуха;

– интенсивность теплового облучения.

Следует отметить что работа оператора относится к категории легких работ

(1а). Оптимальные и допустимые значения параметров микроклимата, согласно

СанПиН 2.2.4.548-96 для категории работа (1а) отражены в таблицах 39, 40 [58].

Таблица 39 – Оптимальные величины показателей микроклимата

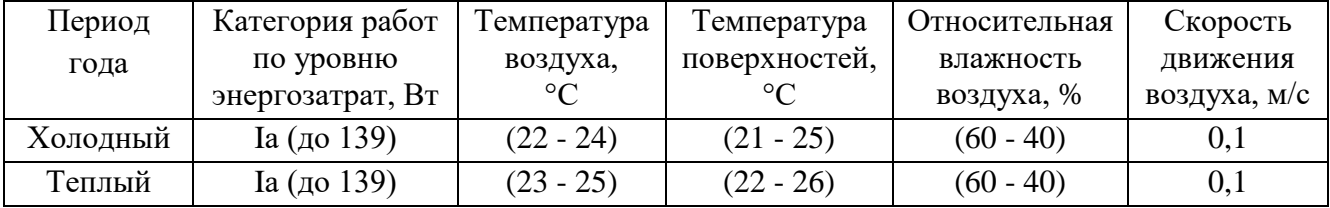

Таблица 40 – Допустимые величины показателей микроклимата

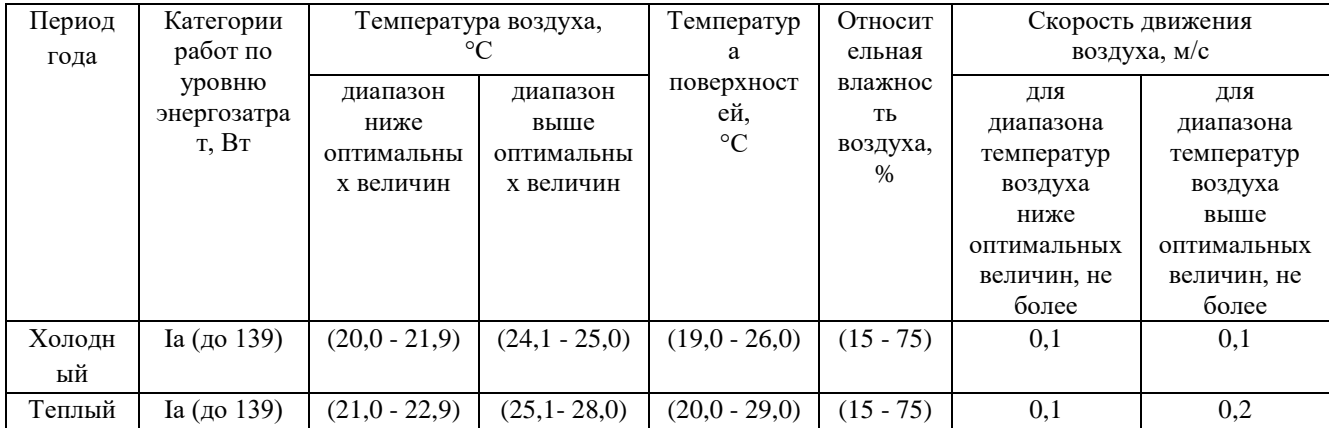

Для поддержания параметров микроклимата в диапазоне оптимальных на рабочем месте применяются следующие мероприятия: устройство систем вентиляции, увлажнения и осушение воздуха, отопление помещения.

# **5.2.3 Уровень шума на рабочем месте**

На рабочем месте оператор может быть подвергнут вредному производственному фактору – шуму. Источниками шума являются: осветительные приборы, кондиционер, вентиляция и ПК. Шум оказывает влияние на органы слуха, а также на всю нервную систему, тем самым ослабляя внимание работника. Предельные уровни звукового давления и предельные уровни звука согласно СН 2.2.4/2.1.8.562-96 приведены в таблице 41 [59].

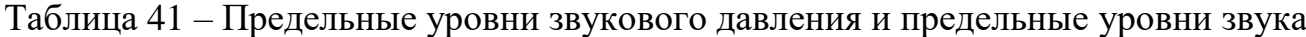

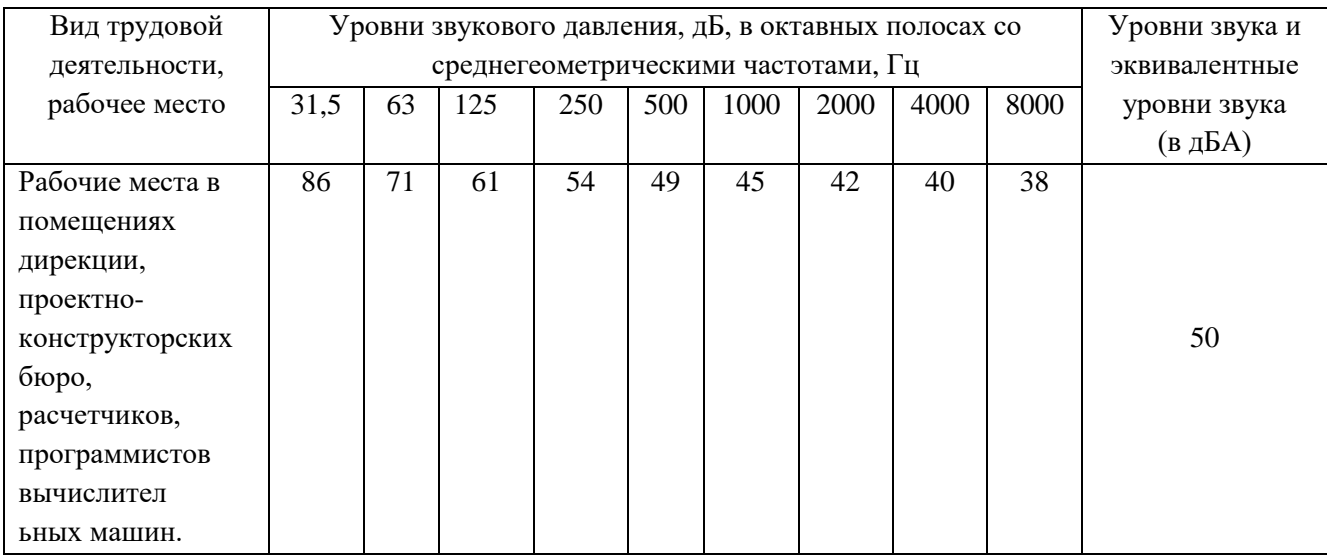

В качестве средств коллективной защиты можно применять: звукопоглощающие материалы, звукоизоляцию, акустические экраны.

В качестве средств индивидуальной защиты работник может использовать специальные противошумные наушники.

Одним из самых простых и действенных способов облегчения работы, является отдых, поэтому целесообразно устраивать кратковременные перерывы в течение рабочего дня при отсутствующих источниках шума.

## **5.2.4 Уровень электромагнитных излучений на рабочем месте**

В нашем случае основным источником электромагнитных излучений является дисплей компьютера. Рассмотрим нормы напряженностей магнитного и электрического полей согласно СанПиН 2.2.4.1191-03 (таблица 42).

Таблица 42 – Предельно допустимые уровни постоянного магнитного поля

![](_page_98_Picture_232.jpeg)

Предельно допустимый уровень напряженности электрического поля 50 Гц на рабочем месте в течение всей смены устанавливается равным 5 кВ/м.

При напряженностях в интервале от 5 до 20 кВ/м включительно допустимое время пребывания в электрическом поле (час) рассчитывается по формуле:

$$
T = \frac{50}{E} - 2 \tag{101}
$$

где *Е* - напряженность электрического поля в контролируемой зоне, кВ/м;

*Т* - допустимое время пребывания в электрическом поле при соответствующем уровне напряженности, час.

При напряженности от 20 до 25 кВ/м допустимое время пребывания в электрическом поле составляет 10 мин. Пребывание в электрическом поле с напряженностью более 25 кВ/м без применения средств защиты не допускается [60].

Рассмотрим уровни электромагнитных полей (ЭМП), создаваемых ПЭВМ. Временные допустимые уровни ЭМП, создаваемых ПЭВМ, согласно СанПиН 2.2.2/2.4.1340-03 указаны в таблице 43 [61].

В качестве защиты от вредного воздействия электромагнитных полей предлагаются следующие коллективные средства:

![](_page_99_Picture_177.jpeg)

# Таблица 43 – Временные допустимые уровни ЭМП, создаваемых ПЭВМ

– регламентированные перерывы;

– применение экранов и фильтров;

– увеличение расстояния от источника излучения.

В качестве индивидуальной защиты можно использовать спецодежду.

# **5.2.5 Поражение электрическим током**

Рабочее помещение, где установлены персональные компьютеры, относится к помещениям без повышенной опасности, однако существует опасность поражения электрическим током в случае неисправности изоляции проводов и повреждении корпуса системного блока.

Мероприятия по снижению риска поражения электрическим током приняты на основе ГОСТ Р 12.1.019-2017.

Одним из важных мероприятий для обеспечения безопасности является заземление оборудования, путем подключение заземляющего проводника к общей шине заземления.

Организационные мероприятия для защиты от поражения электрическим током:

‒ перед началом работы оператор должен убедиться в отсутствии висящих проводов, в целостности провода питания, а также в отсутствии видимых токоведущих частей;

‒ оператору запрещается прикасаться к задней панели системного блока при включенном питании;

‒ оператору запрещается самостоятельное вскрытие и ремонт оборудования;

100

‒ все работы по устранению неисправностей должен проводит квалифицированный персонал с исправным инструментом;

‒ оператор должен не допускать попадание влаги на поверхность устройств [62].

## **5.3 Экологическая безопасность**

В наше время проблема, связанная с загрязнением окружающей среды, становится глобальной. Для того чтобы жить в чистом и безопасном мире человечество должно совершенствовать существующие и разрабатывать новые технические средства защиты окружающей среды. На текущий момент техника и технологии позволяют сократить выбросы токсичных и вредных веществ, но для обеспечения чистоты в долгосрочной перспективе, люди должны создавать замкнутые, безотходные производств, а мусор и отходы должны подвергаться переработке.

В атмосфере внутри помещения и снаружи присутствуют вредные примеси, однако разрабатываемая система включает в себя вентиляцию, которая служит для фильтрации воздуха от примесей, что благоприятно сказывается на атмосфере как снаружи предприятия, так и внутри него. Однако на атмосферу будет оказывать влияние температура воздуха производственного помещения.

Проектируемая система оказывает вредное воздействие на гидросферу через системы обеспечения комфортного пребывания персонала на рабочем месте. Для снижения влияния этого воздействия рекомендуется устанавливать фильтры сточных вод. Наименьшее влияние на гидросферу будет оказывать система с замкнутым циклом водоснабжения.

Для сохранения литосферы рекомендуется отправлять непригодные для работы детали на утилизацию. В данном случае отходами будут являться части ПЭВМ, в частности электронные платы.

Электронные отходы представляют собой большую опасность для окружающей среды, надо помнить, что на производство персональных компьютеров уходят значительные доли золота, серебра и палладия, добываемых

ежегодно во всем мире. Следует отметить, что концентрация этих драгоценных металлов в печатных платах более чем в десять раз превышает их концентрацию в добываемой руде. Однако переработка печатных плат технологически сложный процесс из-за неоднородности материалов, ведь они состоят из множества разнородных компонентов.

Печатная плата является одним из наиболее важных компонентов электронного оборудования. Она представляет собой платформу, на которой устанавливаются и связываются между собой микроэлектронные компоненты, такие как полупроводниковые микросхемы и конденсаторы. Переработка плат включает в себя три типа обработки: предварительная обработка, физическая переработка и химическая переработка. Предварительная обработка включает в себя демонтаж многоразовых и токсичных элементов, измельчение или разделение. Затем следует физическая переработка. Потом материалы извлекают путем химического процесса переработки [63].

## **5.4 Безопасность в чрезвычайных ситуациях**

Чрезвычайные ситуации (ЧС) бывают природного, техногенного, экологического и биолого-социального характера.

Природные ЧС связаны с проявлением стихийных сил природы: наводнения, землетрясения, бури, деятельность вулканов и т.д. Техногенные ЧС возникают в следствии ошибочных действий людей. К таковым относятся транспортные аварии, пожары и взрывы, аварии на промышленных объектах. Экологические связаны с аномальными изменениями биосферы и природной среды: опустынивание, загрязнение среды, разрушение озонового слоя, глобальное потепление и т.д. К биолого-социальным относятся распространение инфекционных заболеваний, терроризм, войны, поражением сельскохозяйственных растений, и т.д. [64].

Типичной ЧС на рабочем месте оператора является пожар. Помещения по взрывопожарной и пожарной опасности подразделяются на категории А, Б, В1 - В4, Г и Д.

Операторная относится к категории «В1-В4». Краткая характеристика категории приведена в таблице 44 [65].

Таблица 44 – Характеристика категории

![](_page_102_Picture_154.jpeg)

Причинами возгорания могут стать короткое замыкание и перегрузка электросети, поэтому необходим правильный монтаж электрической сети, а также соблюдение режима эксплуатации электрических приборов. Рассмотрим подробнее противопожарные мероприятия.

Организационные мероприятия:

– издание планов эвакуации, плакатов, инструкций;

‒ обучение персонала правилам противопожарной безопасности и контроль знаний;

‒ проведение противопожарного инструктажа персонала.

Эксплуатационные мероприятия:

‒ свободный проход к оборудованию;

‒ поддержание исправности изоляции проводников;

‒ соблюдение эксплуатационных норм.

Технические мероприятия:

‒ в помещении установлен углекислотный огнетушитель ОУ-8, на входной двери находится план эвакуации в случае пожара, а также на досягаемом расстоянии находится пожарный щит;

‒ световая индикация;

‒ звуковое оповещение в виде громкоговорителя;

‒ пассивные датчики задымленности;

‒ профилактический осмотр, ремонт и испытание оборудования.

В случае возникновения ЧС – пожар, необходимо действовать в соответствии со следующим распорядком:

‒ убедиться в срабатывании системы пожаротушения, если по каким-то причинам система не сработала и не включила оповещение, включить вручную; если система не передала сигнал в службу пожаротушения, то сообщить по телефону 01;

‒ в случае отсутствия прямой угрозы здоровью и жизни произвести попытку самостоятельного тушения возгорания;

‒ при потере контроля над пожаром, необходимо эвакуироваться из здания в соответствии с планом эвакуации;

‒ ожидать приезда специалистов.

## **Выводы по разделу «Социальная ответственность»**

В данной главе выпускной квалификационной работы были рассмотрены вредные и опасные производственные факторы, влияющие на здоровье оператора по поддержанию параметров микроклимата в помещении. Кроме этого, были рассмотрены нормативные документы, регулирующие воздействие данных факторов на оператора.

Были описаны обоснованные мероприятия по снижению уровня воздействия вредных факторов. Данные мероприятия позволят повысить работоспособность персонала, снизить утомляемость и причинение вреда здоровью.

Очистка сточных вод уменьшит влияние предприятия на гидросферу. Переработка отходов снизит вредные выбросы в окружающую среду и поспособствует переходу к замкнутому циклу производства.

Типичной чрезвычайной ситуацией на рабочем месте оператора является пожар. В разделе перечислены основные мероприятия, направленные на обеспечение безопасности персонала и имущества.

104

#### **Заключение**

В результате выполнения работы была разработана система управления параметрами микроклимата в производственном помещении. Были разработаны техническое задание, структурная схема и функциональные схемы автоматизации, позволяющие определить состав необходимого оборудования. Для автоматизации системы поддержания микроклимата, были выбраны необходимые датчики с цифровыми сигналами по интерфейсу RS-485 и аналоговыми выходными сигналами (4 – 20) мА. В качестве промышленного логического контроллера был выбран ОВЕН ПЛК 160. Исполнительные устройства: радиатор RifarAlp500x10, приточно-вытяжная установка Electrolux EPVS-200, теплообменник WHC 150\*150-2, увлажнитель воздуха Par-Tuman ГТ-1,6, осушитель воздуха Par-Tuman РТ-60, клапан запорно-регулирующий КЗР 25ч945п и частотный преобразователь ESQ-210-2S-0.4K.

В данной работе была разработана схема внешних проводок, которая позволяет понять систему передачи сигналов от устройств нижнего уровня (полевого) на щит контрольно-измерительных приборов и автоматики и АРМ оператора. Для управления технологическим процессом были разработаны алгоритмы пуска/останова технологического оборудования. Разработана математическая модель системы и рассчитаны параметры настройки регулятора по методу Циглера-Никольса и автоматической настройки в пакете Matlab с последующей подстройкой параметров вручную. Провели анализ системы при внешнем воздействии температуры. Система обрабатывает возмущение и сохраняет значение температуры в помещении в пределах 5 % от уставки. Таким образом, система может применяться для регулирования и стабилизации параметров микроклимата в помещении. Использование трех узлов измерения в различных областях помещения предоставляет наиболее полную картину о параметрах микроклимата в помещении и тем самым повышает качество измерения. За счет регистрации и управления расходом сырья теплоносителя происходит его эффективное использование.

#### **Список используемых источников**

- 1. Автоматизированная система с точки зрения ГОСТ 34. Продолжение / М. Острогорский: сайт. 2008. – URL: [http://philosoft-services.com/gost34](http://philosoft-services.com/gost34%20asconcept2.zhtml)  [asconcept2.zhtml](http://philosoft-services.com/gost34%20asconcept2.zhtml) (дата обращения: 20.04.2021). – Текст: электронный.
- 2. Введение: сайт. URL: <https://studfiles.net/preview/5672533/> (дата обращения: 20.04.2021). – Текст: электронный.
- 3. Интерфейс: сайт. URL:<https://vuzlit.ru/1025500/interfeys> (дата обращения: 20.04.2021). – Текст: электронный.
- 4. Техническое задание: сайт. URL: [https://studfiles.net/p](https://studfiles.net/)review/5022556/ (дата обращения: 20.04.2021). – Текст: электронный.
- 5. Микроклимат производственных помещений. Терморегуляция. Влияние микроклимата на работоспособность человека: сайт. 2017. – URL: <https://cyberpedia.su/12x45f7.html> (дата обращения: 19.03.2021). – Текст: электронный.
- 6. Sciencedirect: научная электронная библиотека: сайт. Швеция, 2021. URL: <https://www.sciencedirect.com/science/article/pii/S2214629621000414> (дата обращения: 15.05.2021). – Текст: электронный.
- 7. Sciencedirect: научная электронная библиотека: сайт. Малайзия, 2019. URL: https://www.sciencedirect.com/science/article/pii/S2352340919308893 (дата обращения: 15.05.2021). – Текст: электронный.
- 8. ПЛК160 контроллер для средних систем автоматизации с AI/DI/DO/AO: сайт. – URL: <https://www.owen.ru/product/plk160> (дата обращения: 05.04.2021). – Текст: электронный.
- 9. Simatik market интернет-магазин техники автоматизации Siemens: сайт. URL: <http://simatic-market.ru/catalog/Siemens-CA01/10000732/info> (дата обращения: 05.04.2021). – Текст: электронный.
- 10. DVP-SX2 Программируемые логические контроллеры Руководство по эксплуатации: сайт. – URL: [https://www.delta-electronics.info/c](https://www.delta-electronics.info/)ontent/files/ DVP-SX2\_manual\_rus.pdf (дата обращения: 05.04.2021). – Текст: электронный.
- 11. Термогигрометр ИВТМ-7/1-Щ-USB: сайт. URL: [https://novapribor.ru/](https://novapribor.ru/%20catalog/temperatura_i_vlazhnost/termogigrometry/termogigrometr_ivtm_7_1_shch_usb/#desc)  [catalog/temperatura\\_i\\_vlazhnost/termogigrometry/termogigrometr\\_ivtm\\_7\\_1\\_sh](https://novapribor.ru/%20catalog/temperatura_i_vlazhnost/termogigrometry/termogigrometr_ivtm_7_1_shch_usb/#desc) [ch\\_usb/#desc](https://novapribor.ru/%20catalog/temperatura_i_vlazhnost/termogigrometry/termogigrometr_ivtm_7_1_shch_usb/#desc) (дата обращения: 12.04.2021). – Текст: электронный.
- 12. Термогигрометр ИВТМ-7 Р-01-Т: сайт. URL: [https://novapribor.ru/](https://novapribor.ru/%20catalog/temperatura_i_vlazhnost/termogigrometry/termogigrometr_ivtm_7_r_01_t/)  catalog/temperatura i vlazhnost/termogigrometry/termogigrometr ivtm 7 r 01 [\\_t/](https://novapribor.ru/%20catalog/temperatura_i_vlazhnost/termogigrometry/termogigrometr_ivtm_7_r_01_t/) (дата обращения: 12.04.2021). – Текст: электронный.
- 13. Термогигрометр CEM DT-625: сайт. URL: [https://novapribor.ru/catalog/](https://novapribor.ru/catalog/%20temperatura_i_vlazhnost/termogigrometry/termogigrometr_cem_dt_625/)  temperatura i vlazhnost/termogigrometry/termogigrometr cem dt 625/ (дата обращения: 12.04.2021). – Текст: электронный.
- 14. Plantower G3 PMS3003 Лазер PM2.5 Датчик Модуль высокоточный детектор газового смога и пыли: сайт. – URL: [https://omsk.tiu.ru/p424953069](https://omsk.tiu.ru/p424953069-plantower-pms3003-lazer.html) [plantower-pms3003-lazer.html](https://omsk.tiu.ru/p424953069-plantower-pms3003-lazer.html) (дата обращения: 12.04.2021). – Текст: электронный.
- 15. RK300-02RS485 датчик концентрации пыли на выходе для PM2.5, PM1.0, PM 10: сайт. – URL: [https://russian.alibaba.com/product-detail/rk300-02rs485](https://russian.alibaba.com/product-detail/rk300-02rs485-output-dust-concentration-sensor-for-pm2-5-pm1-0-pm-10-60843926576.html?%20spm=a2700.7724857.topad_classic.d_title.2c076822W2ddfV) [output-dust-concentration-sensor-for-pm2-5-pm1-0-pm-10-60843926576.html?](https://russian.alibaba.com/product-detail/rk300-02rs485-output-dust-concentration-sensor-for-pm2-5-pm1-0-pm-10-60843926576.html?%20spm=a2700.7724857.topad_classic.d_title.2c076822W2ddfV)  [spm=a2700.7724857.topad\\_classic.d\\_title.2c076822W2ddfV](https://russian.alibaba.com/product-detail/rk300-02rs485-output-dust-concentration-sensor-for-pm2-5-pm1-0-pm-10-60843926576.html?%20spm=a2700.7724857.topad_classic.d_title.2c076822W2ddfV) (дата обращения: 12.04.2021). – Текст: электронный.
- 16. Датчик пыли для лазерных частиц Plantower PMS9003M PM1.0 PM2.5 PM10 для качества воздуха: сайт. – URL: [https://russian.alibaba.com/product](https://russian.alibaba.com/product-detail/plantower-pms9003m-pm1-0-pm2-5-pm%2010-laser-particle-dust-sensor-for-air-quality-62173927469.html?spm=a2700.7724857.normal_offer.d_title.2c07%206822W2ddfV)[detail/plantower-pms9003m-pm1-0-pm2-5-pm](https://russian.alibaba.com/product-detail/plantower-pms9003m-pm1-0-pm2-5-pm%2010-laser-particle-dust-sensor-for-air-quality-62173927469.html?spm=a2700.7724857.normal_offer.d_title.2c07%206822W2ddfV) 10-laser-particle-dust-sensor-for[air-quality-62173927469.html?spm=a2700.7724857.normal\\_offer.d\\_title.2c07](https://russian.alibaba.com/product-detail/plantower-pms9003m-pm1-0-pm2-5-pm%2010-laser-particle-dust-sensor-for-air-quality-62173927469.html?spm=a2700.7724857.normal_offer.d_title.2c07%206822W2ddfV)  [6822W2ddfV](https://russian.alibaba.com/product-detail/plantower-pms9003m-pm1-0-pm2-5-pm%2010-laser-particle-dust-sensor-for-air-quality-62173927469.html?spm=a2700.7724857.normal_offer.d_title.2c07%206822W2ddfV) (дата обращения: 12.04.2021). – Текст: электронный.
- 17. Вихревой расходомер ЭМИС-ВИХРЬ 200. Измерение расхода газа, пара, жидкости: сайт. – URL: [https://emis-kip.ru/ru/prod/vihrevoj \\_rashodomer/#teh](https://emis-kip.ru/ru/prod/vihrevoj%20_rashodomer/#teh) (дата обращения: 12.04.2021). – Текст: электронный.
- 18. Роторный счетчик ЭМИС-ДИО 230: сайт. URL: [https://emis](https://emis-kip.ru/ru/prod/rotornyj_schetchik/#teh)kip.ru/ru/prod/rotornyj schetchik/#teh, (дата обращения: 12.04.2021). – Текст: электронный.
- 19. Электромагнитный расходомер ЭМИС-МАГ 270: сайт. URL: [https://emis](https://emis-kip.ru/ru/prod/elektromagnitnyj_rashodomer/#teh)[kip.ru/ru/prod/elektromagnitnyj\\_rashodomer/#teh](https://emis-kip.ru/ru/prod/elektromagnitnyj_rashodomer/#teh) (дата обращения: 9.04.2021). – Текст: электронный.
- 20. Датчик температуры воды накладной VSN-3: сайт. URL: [https://novosibirsk.tiu.ru/p382461632-datchik-temperatury-vody.html?&primele](https://novosibirsk.tiu.ru/p382461632-datchik-temperatury-vody.html?&primele%20ad=%20MjE)  [ad= MjE](https://novosibirsk.tiu.ru/p382461632-datchik-temperatury-vody.html?&primele%20ad=%20MjE) (дата обращения: 12.04.2021). – Текст: электронный.
- 21. RTD-04-PIPE. Термодатчик двухпроводный накладной на трубопровод: сайт. – URL: <https://novosibirsk.tiu.ru/p266651147-rtd-pipe-termodatchik.html> (дата обращения: 12.04.2021). – Текст: электронный.
- 22. Терморегулятор Eastec E-35 накладной с датчиком воздуха: сайт. URL: [https://novosibirsk.tiu.ru/p389953868-termoregulyator-eastec-nakladnoj.html?&](https://novosibirsk.tiu.ru/p389953868-termoregulyator-eastec-nakladnoj.html?&%20primelead=NQ)  [primelead=NQ](https://novosibirsk.tiu.ru/p389953868-termoregulyator-eastec-nakladnoj.html?&%20primelead=NQ) (дата обращения: 12.04.2021). – Текст: электронный.
- 23. Поплавковый датчик уровня Р35, прямой: сайт. URL: [https://3drob.ru/](https://3drob.ru/%20datchiki_i_sensory/klimaticheskie/poplavkovyy_datchik_urovnya_vody_p35_pryamoy?ymclid=16209896560813827025000023)  datchiki i sensory/klimaticheskie/poplavkovyy datchik urovnya vody p35 pry [amoy?ymclid=16209896560813827025000023](https://3drob.ru/%20datchiki_i_sensory/klimaticheskie/poplavkovyy_datchik_urovnya_vody_p35_pryamoy?ymclid=16209896560813827025000023) (дата обращения: 12.04.2021). – Текст: электронный.
- 24. Радиатор биметаллический Rifar Alp 500 x10: сайт. URL: [https://market.yandex.ru/product--radiator-bimetallicheskii-rifar-alp-500-x10/126](https://market.yandex.ru/product--radiator-bimetallicheskii-rifar-alp-500-x10/126%2044001/spec?track=tabs)  [44001/spec?track=tabs](https://market.yandex.ru/product--radiator-bimetallicheskii-rifar-alp-500-x10/126%2044001/spec?track=tabs) (дата обращения: 12.04.2021). – Текст: электронный.
- 25. Радиатор биметаллический Royal Thermo BiLiner 500 x10: сайт. URL: [https://market.yandex.ru/product--radiator-bimetallicheskii-royal-thermo-biliner-](https://market.yandex.ru/product--radiator-bimetallicheskii-royal-thermo-biliner-500-x10/12709184/spec?cpa=0&track=tabs)[500-x10/12709184/spec?cpa=0&track=tabs](https://market.yandex.ru/product--radiator-bimetallicheskii-royal-thermo-biliner-500-x10/12709184/spec?cpa=0&track=tabs) (дата обращения: 12.04.2021). – Текст: электронный.
- 26. Радиатор стальной КЗТО РС 1-1000 412: сайт. URL: [https://market.yandex.ru/product--radiator-stalnoi-kzto-rs-1-1000-412/12659971/](https://market.yandex.ru/product--radiator-stalnoi-kzto-rs-1-1000-412/12659971/%20sp%20ec?track=char)  [sp ec?track=char](https://market.yandex.ru/product--radiator-stalnoi-kzto-rs-1-1000-412/12659971/%20sp%20ec?track=char) (дата обращения: 12.04.2021). – Текст: электронный.
- 27. Установка приточно-вытяжная Electrolux EPVS-200: сайт. URL: [https://www.rusklimat.ru/tomsk/product-ustanovka\\_pritochno\\_vytyazhnaya\\_ele](https://www.rusklimat.ru/tomsk/product-ustanovka_pritochno_vytyazhnaya_ele%20ctrolux_epvs_200/)  [ctrolux\\_epvs\\_200/](https://www.rusklimat.ru/tomsk/product-ustanovka_pritochno_vytyazhnaya_ele%20ctrolux_epvs_200/) (дата обращения: 12.04.2021). – Текст: электронный.
- 28. Фазовый регулятор напряжения цифровой 220В, 4000 Вт: сайт. URL: [https://kulibin.su/catalog/avtomatika/regulyatory-napryazheniya-oborotov/ac 220](https://kulibin.su/catalog/avtomatika/regulyatory-napryazheniya-oborotov/ac%20220%20v/pwm-na-4kv.html?r1=yandext&r2=&ymclid=16215885550580%20434298600009)  [v/pwm-na-4kv.html?r1=yandext&r2=&ymclid=16215885550580 434298600009](https://kulibin.su/catalog/avtomatika/regulyatory-napryazheniya-oborotov/ac%20220%20v/pwm-na-4kv.html?r1=yandext&r2=&ymclid=16215885550580%20434298600009) (дата обращения: 17.04.2021). – Текст: электронный.
- 29. Водяной охладитель для прямоугольных каналов WHR-W 400\*200-3: сайт. – URL: [https://www.rusklimat.ru/tomsk/product-vodyanoy\\_okhladitel\\_dlya\\_](https://www.rusklimat.ru/tomsk/product-vodyanoy_okhladitel_dlya_%20pryamougolnykh_kanalov_whr_w_400_200_3/)  [pryamougolnykh\\_kanalov\\_whr\\_w\\_400\\_200\\_3/](https://www.rusklimat.ru/tomsk/product-vodyanoy_okhladitel_dlya_%20pryamougolnykh_kanalov_whr_w_400_200_3/) (дата обращения: 17.04.2021). – Текст: электронный.
- 30. Водяной нагреватель WHC 400\*400-2: сайт. URL: https://www.Rusklimat. ru/tomsk/product-vodyanoy\_nagrevatel\_whc\_400\_400\_2/ (дата обращения: 17.04.2021). – Текст: электронный.
- 31. Водяной нагреватель WHC 150\*150-2: сайт. URL: https://www.Rusklimat. ru/tomsk/product-vodyanoy\_nagrevatel\_whc\_150\_150\_2/ (дата обращения: 17.04.2021). – Текст: электронный.
- 32. Ультразвуковой увлажнитель воздуха ГТ-1,6 настенный для офиса, лабораторий и больших помещений: сайт. – URL: [https://par-tuman.ru/uvlazh](https://par-tuman.ru/uvlazh%20nitel-dlia-ofisa?Itemid=118)  [nitel-dlia-ofisa?Itemid=118](https://par-tuman.ru/uvlazh%20nitel-dlia-ofisa?Itemid=118) (дата обращения: 17.04.2021). – Текст: электронный.
- 33. Сохра Ф3: сайт. URL: <https://mircli.ru/sohra-f3/> (дата обращения: 17.04.2021). – Текст: электронный.
- 34. Par-Tuman ГТ-5,0: сайт. URL: <https://mircli.ru/Par-Tuman-gt-5,0/> (дата обращения: 17.04.2021). – Текст: электронный.
- 35. Par-Tuman PT-60: сайт. URL: <https://mircli.ru/Par-Tuman-PT-60/> дата обращения: 27.04.2021.
- 36. Диммер SR-2006 (12-36V, 96-288W, 1-10V, 1CH) (arlight, IP20 Пластик, 3 года): сайт. – URL: [https://arlight.ru/catalog/product/dimmer-sr-2006-12-36v-](https://arlight.ru/catalog/product/dimmer-sr-2006-12-36v-96-288w-1-10v-1ch-arlight-ip20-plastik-3-goda-014168/)[96-288w-1-10v-1ch-arlight-ip20-plastik-3-goda-014168/](https://arlight.ru/catalog/product/dimmer-sr-2006-12-36v-96-288w-1-10v-1ch-arlight-ip20-plastik-3-goda-014168/) (дата обращения: 17.04.2021). – Текст: электронный.
- 37. Клапан запорно-регулирующий КЗР 25ч945п Ду15 Ру16 ST2 mini: сайт. Москва, – URL: <https://dn.ru/regulyator/reguliruiushchii-klapan/kzr/25ch945p/> dn15?display\_id=157 (дата обращения:  $01.05.2021$ ). – Текст: электронный.
- 38. Частотные преобразователи: сайт. Режим доступа: https://nsk.Elcomspb. ru/katalog/invertors/frequency\_converters/?filter=true&cost\_slider=0,61419&pri ce=0,61419&attribute\_115[0]=0.4 (дата обращения: 01.05.2021). – Текст: электронный.
- 39. Кабель контрольный КВВГЭнг: сайт. URL: [https://elektrika-ok.ru/tovary/](https://elektrika-ok.ru/tovary/%20elektricheskij-kabel/kabel-kontrolnyj-kvvgeng)  [elektricheskij-kabel/kabel-kontrolnyj-kvvgeng](https://elektrika-ok.ru/tovary/%20elektricheskij-kabel/kabel-kontrolnyj-kvvgeng) (дата обращения: 12.05.2021). – Текст: электронный.
- 40. Динамические свойства асинхронных исполнительных двигателей: сайт. URL: [https://toehelp.ru/theory/electromach/lecture 18.html](https://toehelp.ru/theory/electromach/lecture%2018.html) (дата обращения: 12.05.2021). – Текст: электронный.
- 41. Расчет расхода теплоносителя: сайт. URL: [https://tem-sv.ru/base\\_knowled](https://tem-sv.ru/base_knowled%20ge/proect/calculators.php)  [ge/proect/calculators.php](https://tem-sv.ru/base_knowled%20ge/proect/calculators.php) (дата обращения: 9.05.2021). – Текст: электронный.
- 42. Ханнанова В. Н. Математическая модель системы регулирования температуры внутри помещения: сайт. – URL: [https://cyberleninka.ru/article/](https://cyberleninka.ru/article/%20n/matematicheskaya-model-sistemy-regulirovaniya-temperatury-vnutri-pomesch%20eniya/viewer)  [n/matematicheskaya-model-sistemy-regulirovaniya-temperatury-vnutri-pomesch](https://cyberleninka.ru/article/%20n/matematicheskaya-model-sistemy-regulirovaniya-temperatury-vnutri-pomesch%20eniya/viewer)  [eniya/viewer](https://cyberleninka.ru/article/%20n/matematicheskaya-model-sistemy-regulirovaniya-temperatury-vnutri-pomesch%20eniya/viewer) (дата обращения: 12.05.2021). – Текст: электронный.
- 43. Сколько граммов воды содержится в 1 кубическом метре воздуха при различных температурах: сайт. – URL: [https://airwet.ru/skolko-vody-v](https://airwet.ru/skolko-vody-v-grammah-v-1-m3/)[grammah-v-1-m3/](https://airwet.ru/skolko-vody-v-grammah-v-1-m3/) (дата обращения: 12.05.2021). – Текст: электронный.
- 44. Васильев, К. А. Моделирование системы кондиционирования воздуха на участках механической обработки композитных материалов судостроительного производства: статья / К. А. Васильев. – Москва: Вестник государственного университета морского и речного флота имени адмирала С. О. Макарова, 2016. – 129 с.
- 45. Вадутов, О. С. Настройка типовых регуляторов по методу Циглера-Никольса: статья / О. С. Вадутов. – Томск: ТПУ, 2014.
- 46. Финансовый менеджмент, ресурсоэффективность и ресурсосбережение: сайт. – URL: [https://portal.tpu.ru/SHARED/d/DVR/academic/Образец%20](https://portal.tpu.ru/SHARED/d/DVR/academic/Образец%20%20раздела%20ФММРР%20Специал.pdf)  [раздела%20ФММРР%20Специал.pdf](https://portal.tpu.ru/SHARED/d/DVR/academic/Образец%20%20раздела%20ФММРР%20Специал.pdf) (дата обращения: 10.04.2021). – Текст: электронный.
- 47. Районный клэффициент а Томске: сайт. URL: https://plusfinance.ru/ pokazateli/rajonnyj-koeffitsient/tomsk/ (дата обращения: 10.04.2021). – Текст: электронный.
- 48. Ставки страховых взносов в 2021 году: таблица с изменениями: сайт. URL: https://www.26-2.ru/art/355169-vse-stavki-strahovyh-vznosov-2021 (дата обращения: 12.04.2021). – Текст: электронный.
- 49. Система управления климатом теплицы: сайт. URL: [https://owen.ru/](https://owen.ru/%20project/greenhouse_climate_control_system)  [project/greenhouse\\_climate\\_control\\_system](https://owen.ru/%20project/greenhouse_climate_control_system) (дата обращения: 12.04.2021). – Текст: электронный.
- 50. Технологии микроклимата: сайт. URL: [https://climate-technology.ru/](https://climate-technology.ru/%20proektirovanie)  [proektirovanie](https://climate-technology.ru/%20proektirovanie) (дата обращения: 12.04.2021). – Текст: электронный.
- 51. ГОСТ 12.2.032-78. Система стандартов безопасности труда. Рабочее место при выполнении сидя. Общие эргономические требования: дата введения 1979-01-01. – URL:<https://internet-law.ru/gosts/gost/31970> (дата обращения: 12.04.2021). – Текст: электронный.
- 52. Организация рабочего места при работе за компьютером: сайт. URL: [http://www.grandars.ru/shkola/bezopasnost-zhiznedeyatelnosti/organizaciya-rab](http://www.grandars.ru/shkola/bezopasnost-zhiznedeyatelnosti/organizaciya-rab%20oty-za-kompyuterom.html)  [oty-za-kompyuterom.html](http://www.grandars.ru/shkola/bezopasnost-zhiznedeyatelnosti/organizaciya-rab%20oty-za-kompyuterom.html) (дата обращения: 12.04.2021). – Текст: электронный.
- 53. Российская Федерация. Трудовой кодекс Российской Федерации: [принят Государственной думой 30 декабря 2001 года]. – Москва, 2021. – 205 с.
- 54. ГОСТ 12.0.003-2015. Система стандартов по безопасности труда. Опасные и вредные факторы. Классификация: дата введения 2017-01-03. – URL: [https://internet-law.ru/g](https://internet-law.ru/)osts/gost/62075 (дата обращения: 15.04.2021). – Текст: электронный.
- 55. СНиП 23-05-95. Естественное и искусственное освещение: дата введения 1995-02-08. – URL: https://www.internet-law.ru/stroyka/text/1898 (дата обращения: 15.04.2021). – Текст: электронный.
- 56. СанПиН 2.2.1/2.1.1.1278-03 Гигиенические требования к естественному, искусственному и совмещенному освещению жилых и общественных зданий: дата введения 2003-08-04. – URL: https://www.internetlaw.ru/stroyka/text/11776 (дата обращения: 17.04.2021). – Текст: электронный.
- 57. Понятие «микроклимат». Комплексное действие физических факторов окружающей среды на организм. Методы оценки: сайт. – URL: [https://megaobuchalka.ru/1](https://megaobuchalka.ru/)0/25585.html (дата обращения: 17.04.2021). – Текст: электронный.
- 58. СанПиН 2.2.4.548-96 Гигиенические требования к микроклимату производственных помещений. Санитарные правила и нормы: дата введения 1996-01-10. – URL: https://internet-law.ru/stroyka/text/5225 (дата обращения: 14.05.2021). – Текст: электронный.
- 59. СН 2.2.4/2.1.8.562-96 Шум на рабочих местах, в помещениях жилых, общественных зданий и на территории жилой застройки: дата введения 1996-31-10. – URL: https://www.internet-law.ru/stroyka/text/5212 (дата обращения: 14.05.2021). – Текст: электронный.
- 60. СанПиН 2.2.4.1191-03 Электромагнитные поля в производственных условиях: дата введения 2003-19-02. – URL: <https://internet-law.ru/> stroyka/text/39144 (дата обращения: 14.05.2021). – Текст: электронный.
- 61. СанПиН 2.2.2/2.4.1340-03 Гигиенические требования к персональным электронно-вычислительным машинам и организации работы: дата введения 2003-13-06. – URL: https://www.internet-law.ru/stroyka/text/39082 (дата обращения: 14.05.2021). – Текст: электронный.
- 62. ГОСТ 12.1.019-2017 Система стандартов безопасности труда. Электробезопасность. Общие требования и номенклатура видов защиты:

дата введения 2019-01-01. – URL: https://internet-law.ru/gosts/gost/70055/ (дата обращения: 14.05.2021). – Текст: электронный.

- 63. Как осуществляется переработка электроники: сайт. URL: https://naturetime.ru/2015/03/kak-osushhestvlyaetsya-pererabotka-elektroniki (дата обращения: 14.05.2021). – Текст: электронный.
- 64. НПБ 105-03 Определение категорий помещений, зданий и наружных установок по взрывопожарной и пожарной опасности: дата введения 2003- 01-08. – URL: https://internet-law.ru/stroyka/text/11705 (дата обращения: 14.05.2021). – Текст: электронный.

## **Приложение А**

## **(обязательное)**

## **Функциональная схема автоматизации по ГОСТ 21.208-2013**

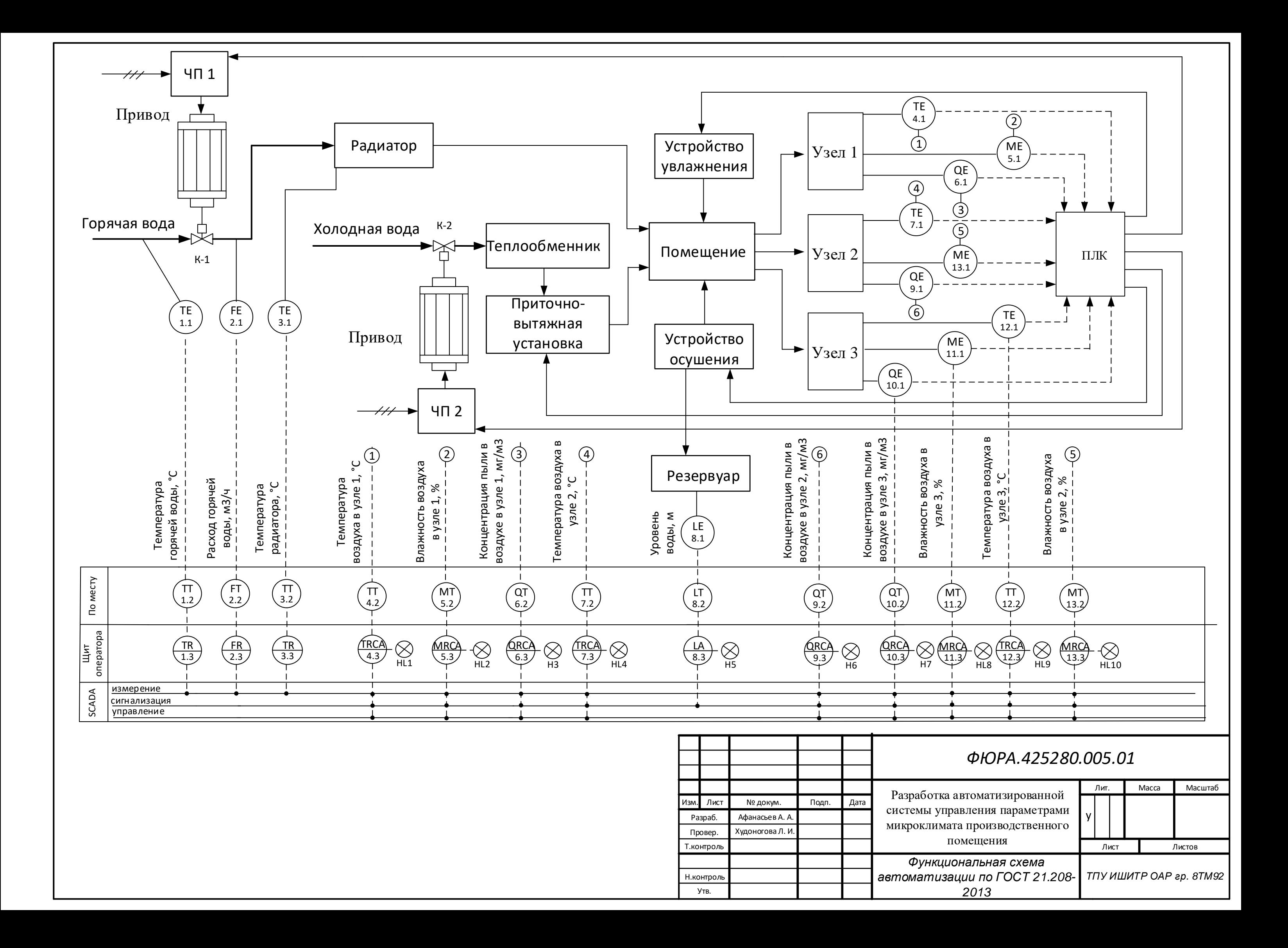

## **Приложение Б**

**(обязательное)**

**Функциональная схема автоматизации по ANSI/ISA-S5.1-2009**

*5.1-2009*

*ТПУ ИШИТР ОАР гр. 8ТМ92*

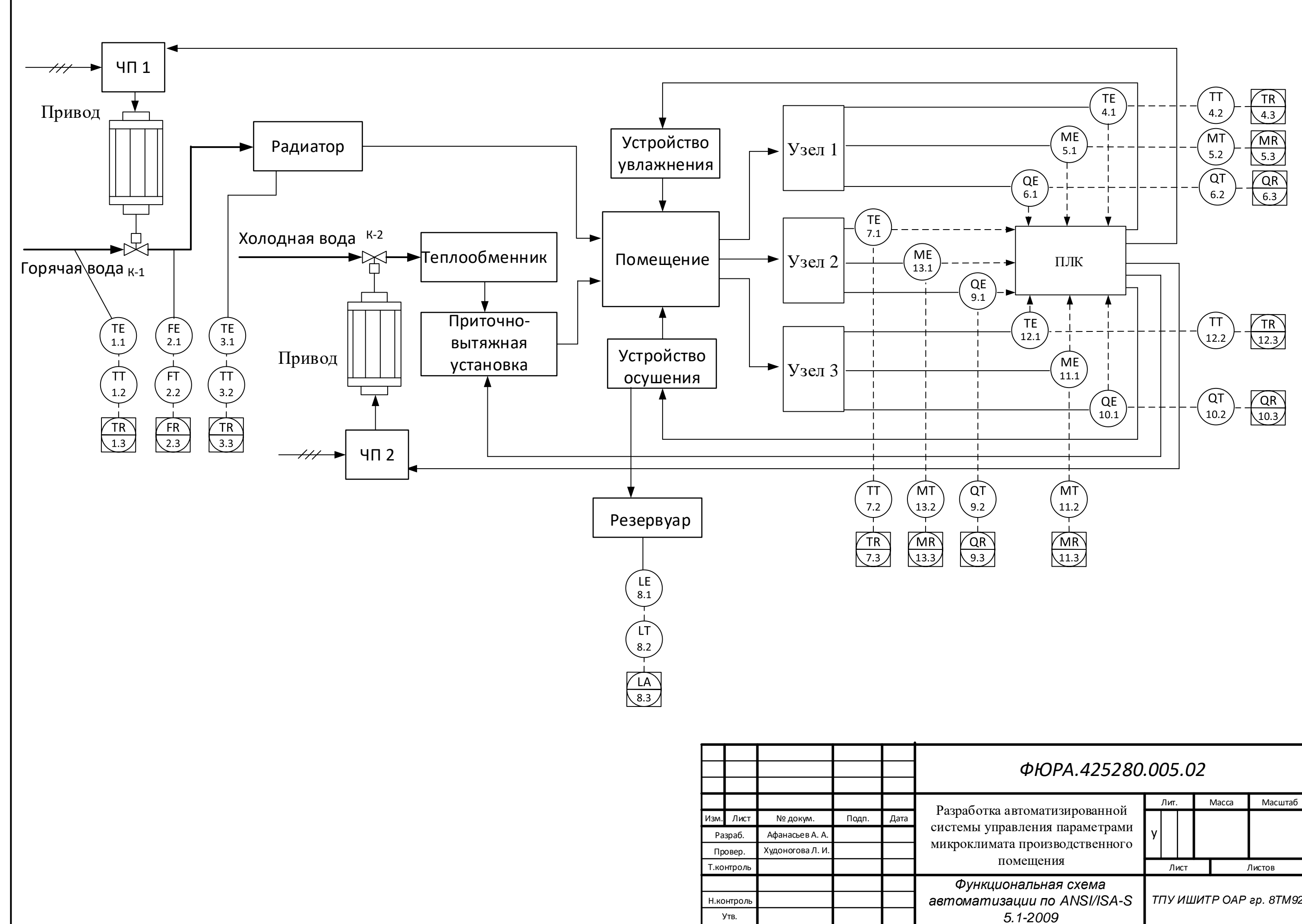

**Приложение В**

**(обязательное)**

**Схема внешних проводок**

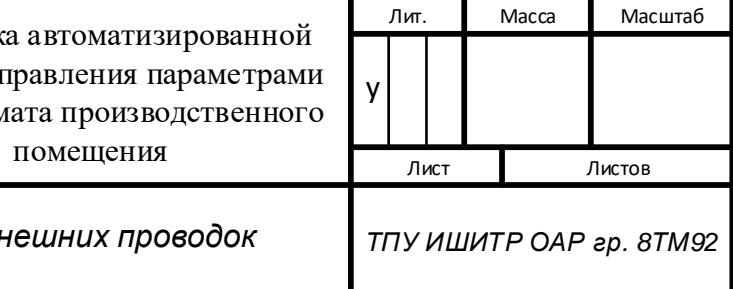

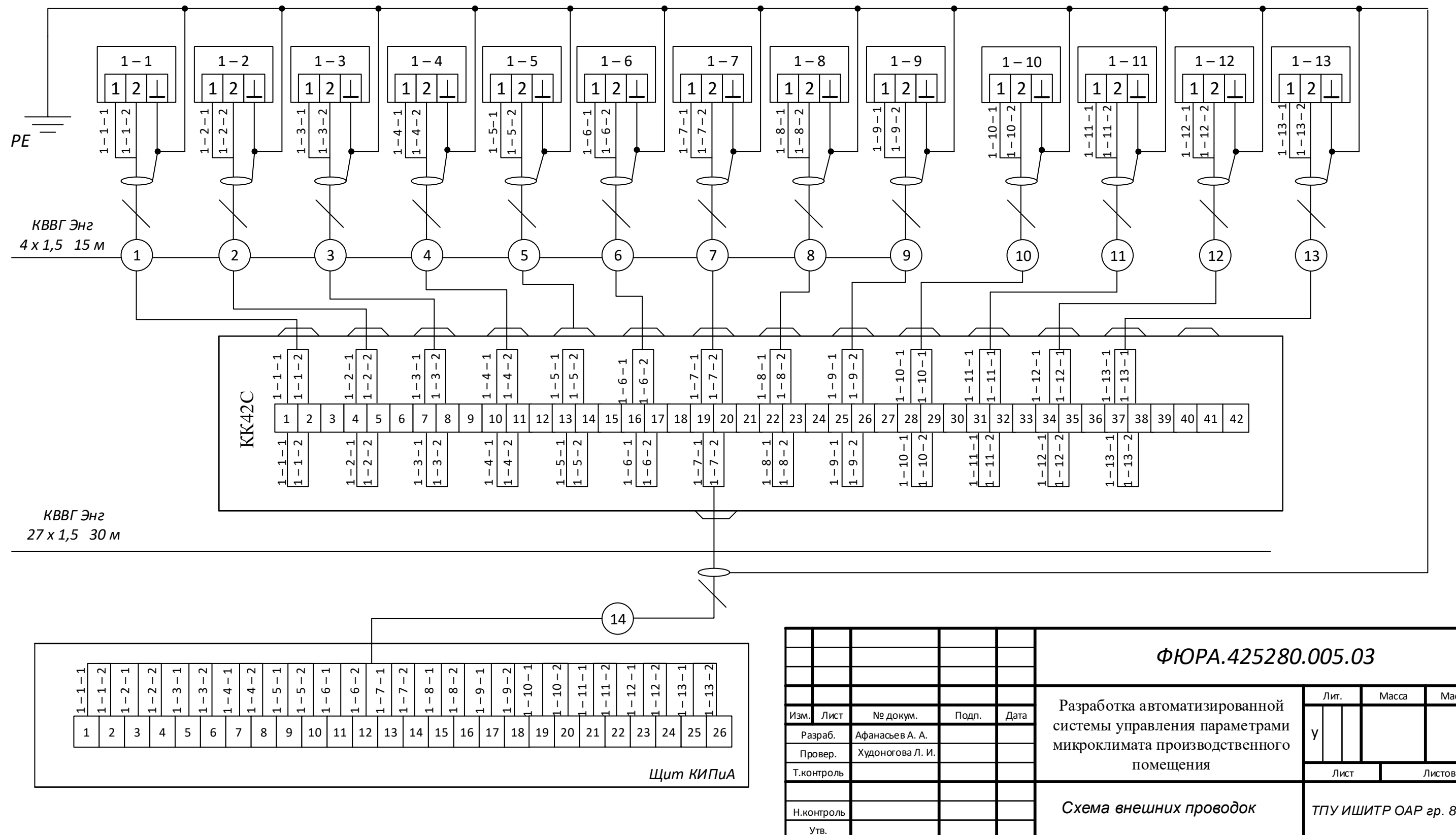

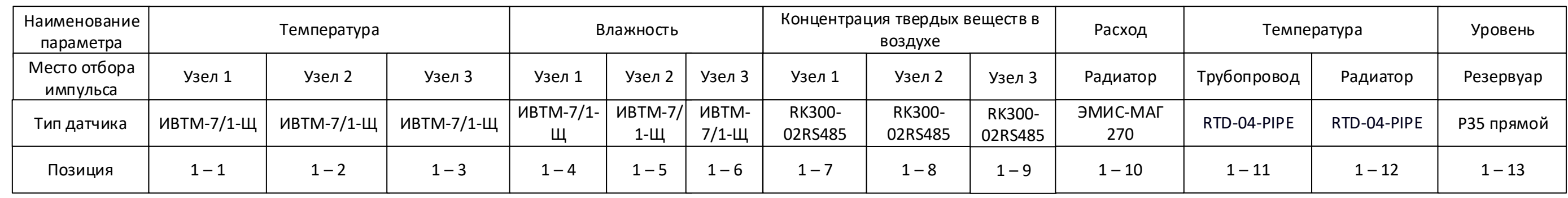

**Приложение Г**

**(обязательное)**

**Блок схема алгоритмов пуска / останова**

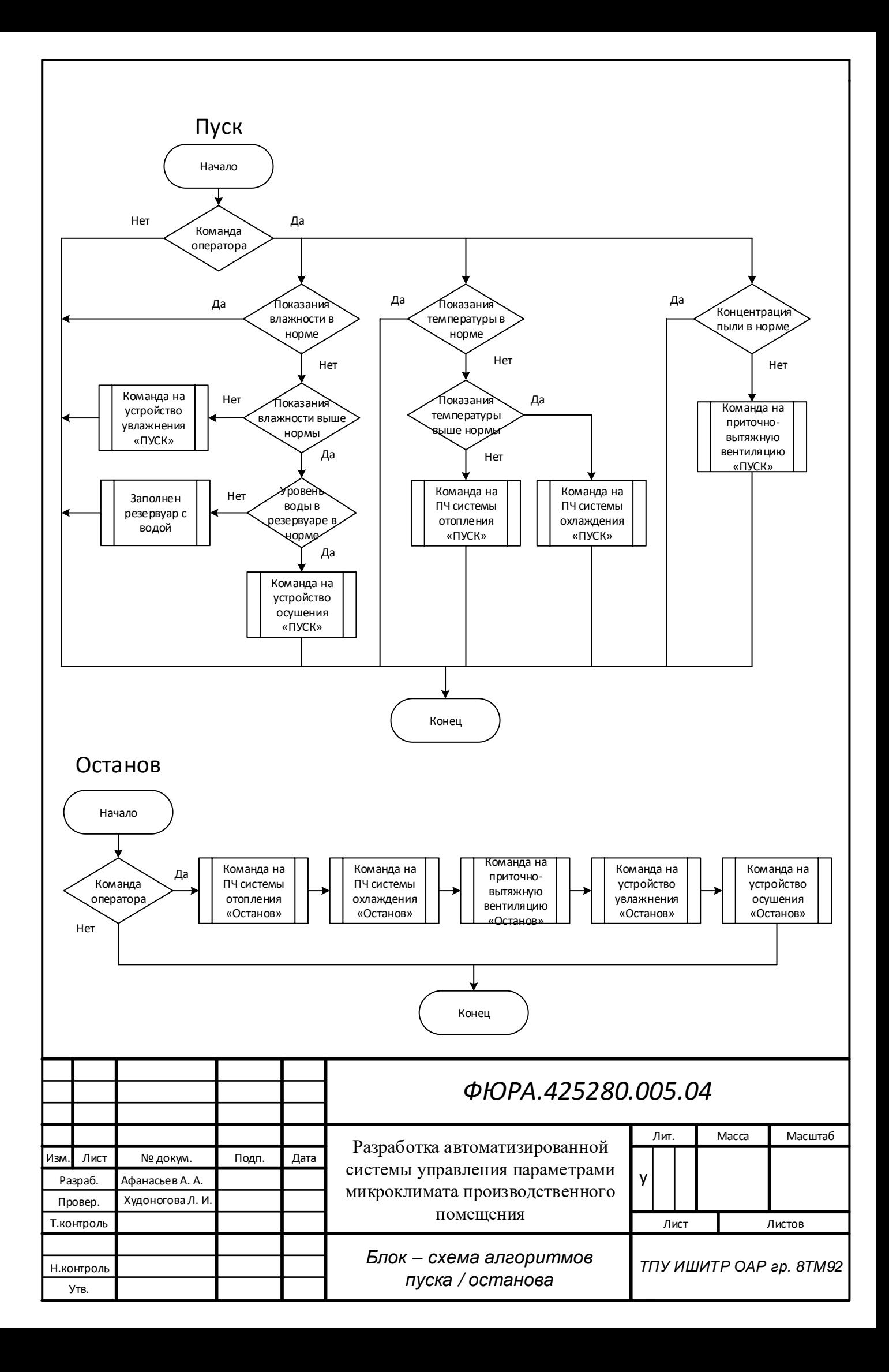

**Приложение Д (обязательное) Экранная форма**

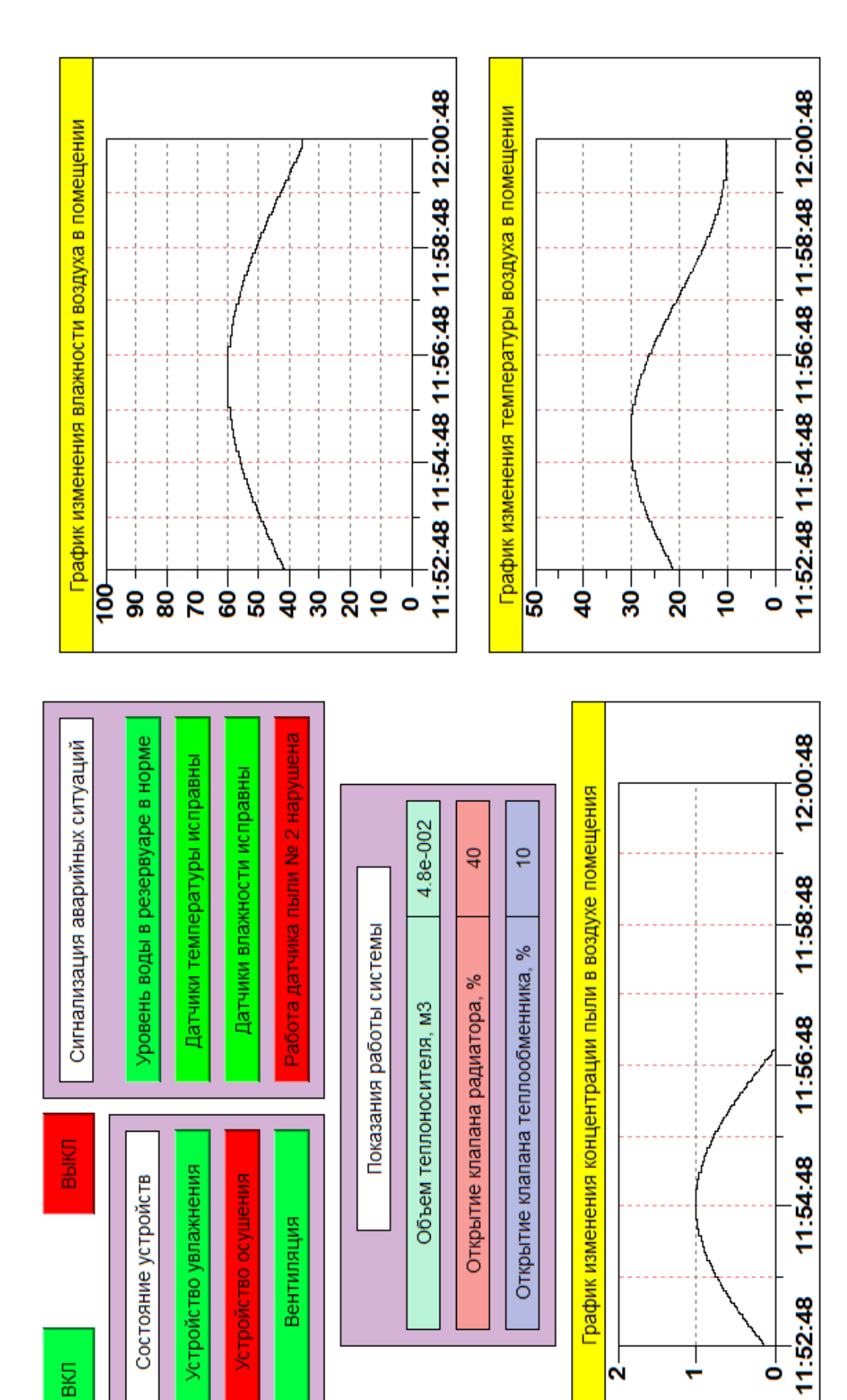

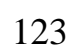

# **Приложение Е**

#### **(справочное)**

## **Mathematical model of the system**

Студент

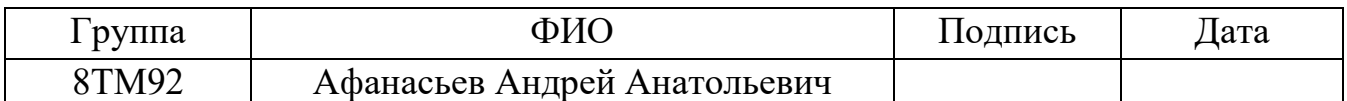

## Руководитель ВКР

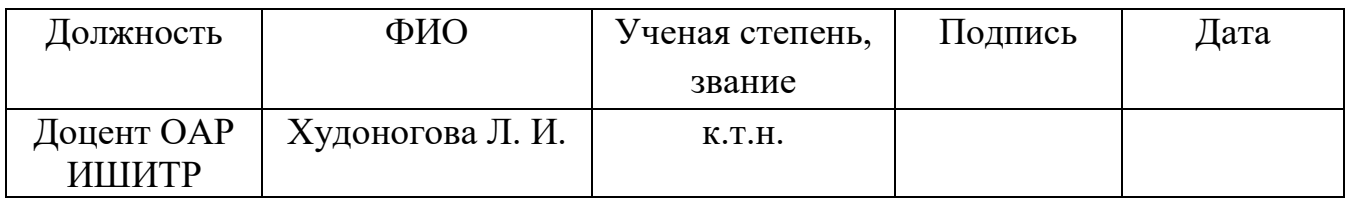

#### Консультант-лингвист отделения иностранных языков ШБИП

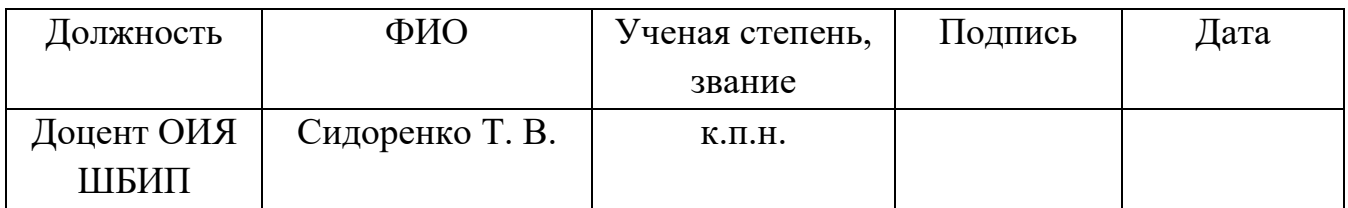

#### **3.6.3.1 Mathematical model of the system**

The automatic control circuit consists of: setting devices( setpoints), PLC (which implements the functions of the PID controller), frequency converters, gear motors, rods, valves, radiator, heat exchanger, supply and exhaust ventilation, humidification device, dehumidification device, voltage regulators, control object (production room), dust, temperature and humidity sensors (feedback).

The operator sets the temperature, humidity, and concentration of solid particles in the air to be maintained in the room. The entered temperature value is fed to the PLC, where it is compared with the current temperature value obtained from the sensors. Then the output signal is generated. This signal is sent to the frequency converters to set the required speed of the hot and cold water valve gear motor. Also the entered values of humidity and dust concentration are sent to the controller to generate a signal to the fan supply voltage regulator of ventilation, humidification and dehumidification devices.

Consider the transfer functions of the links included in this model.

Frequency converters form the frequencies for the gear motors, so their transfer functions will be determined by the conversion coefficients. Since the frequency converter transmits the frequency value over a digital channel, its transfer function will be:

$$
W_{fc1} = W_{fc2} = \frac{f_{out}}{f_{in}} = \frac{50 \, Hz}{50 \, Hz} = 1,\tag{1}
$$

where  $W_{fc1}$  and  $W_{fc2}$  – are the transfer functions of the frequency converters;

 $f_{out}$  – output frequency of the frequency converter, *Hz*;

 $f_{in}$  – input frequency of the frequency converter,  $Hz$ .

The transfer functions of the gear motors are described by an aperiodic link of the first order:

$$
W_{gm1} = W_{gm2} = \frac{k_{gm}}{T_{gm} \cdot s + 1},\tag{2}
$$

where  $W_{gm1}$  and  $W_{gm2}$  – are the transfer functions of the gear motors;

 $k_{gm}$  – transmission coefficient of the gear motor,  $r/s·Hz$ ;

 $T_{gm}$  – gear motor time constant, *s*;

– transfer function operator.

The required characteristics of the gear motors are given in Table 18.

Table 18 Characteristics of gear motors

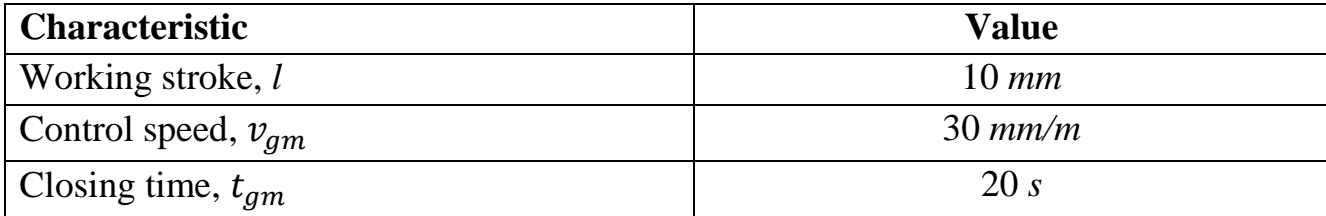

The transmission coefficient of gear motors is defined as the ratio of the angular velocity  $v_{am}$  to the frequency of the converter f:

$$
k_{gm} = \frac{v_{gm}}{f} = \frac{30}{50} = 0.6 \, \text{mm/(m} \cdot \text{Hz}).\tag{3}
$$

The electromechanical time constant of asynchronous executive motors for power supply from 50  $Hz$  corresponds to  $(0,2-1)$  *s*.

Let's take the time constant of the gear motor  $T_{am}$  equal to 0,5 s. We get the gear motor transfer function:

$$
W_{gm1} = W_{gm2} = \frac{0.6}{0.5 \cdot s + 1}.
$$
\n(4)

The stem is an integrating link:

$$
W_{s1} = W_{s2} = \frac{1}{T_s \cdot s'}\tag{5}
$$

where  $W_{s1}$  and  $W_{s2}$  – are the transfer functions of the stocks;

 $T_s$  – stock time constant, *s*.

The time constant of the rod is determined from the value of the time of the full stroke of the rod and is equal to 20 *s*. We get the transfer function of the rod:

$$
W_{s1} = W_{s2} = \frac{1}{20 \cdot s}.
$$
 (6)

The valve 1 is described by an aperiodic link of the first order:

$$
W_{v1} = \frac{k_{v1}}{T_{v1} \cdot s + 1'},\tag{7}
$$

where  $W_{v1}$  – are the transfer function of the valve 1;

 $k_{\nu 1}$  – transmission coefficient of the valve 1, *l/mm*;

 $T_{v1}$  – valve 1 time constant, *s*.

The transfer coefficient of the valve 1 is defined as the ratio of the maximum volume of water in the radiator  $V_{max}$  to the stroke of the rod l:

$$
k_{v1} = \frac{V_{max}}{l} = \frac{2}{10} = 0.2 \text{ l/mm.}
$$
 (8)

The time constant of the valve 1 is calculated as the ratio of the radiator filling volume  $V_{max}$  to the water flow in the pipe ( $Qw = 0.127$  l/s):

$$
T_{v1} = \frac{V_{max}}{Q_W} = \frac{2}{0.127} = 15.7 \text{ s.}
$$
 (9)

Then the transfer function of the valve is 1:

$$
W_{v1} = \frac{0.2}{15.7 \cdot s + 1}.\tag{10}
$$

The radiator is an aperiodic link:

$$
W_r = \frac{k_r}{T_r \cdot s + 1},\tag{11}
$$

where  $W_r$  – are the transfer function of the radiator;

 $k_r$  – transmission coefficient of the radiator,  $l/mm$ ;

 $T_r$  – radiator time constant, *s*.

The heat transfer coefficient of the radiator is defined as the ratio of the heat transfer of the radiator  $\alpha$  to the volume of the heat carrier  $V_{max}$ :

$$
k_r = \frac{\alpha}{v_{max}} = \frac{1610}{2} = 805 \,\text{w/l}.\tag{12}
$$

The heating time of the radiator will take 900 *s*. Then the transfer function of the radiator is:

$$
W_r = \frac{805}{900 \cdot s + 1}.\tag{13}
$$

Since the room needs 15 radiators connected in parallel, the generalized transfer function of the radiator  $W_{r0}$  will be:

$$
W_{r0} = \frac{12\,075}{900\cdot s + 1}.\tag{14}
$$

The valve 2 is described by an aperiodic link of the first order:

$$
W_{v2} = \frac{k_{v2}}{T_{v2} \cdot s + 1},\tag{15}
$$

where  $W_{v2}$  – are the transfer function of the valve 2;

127

 $k_{v2}$  – transmission coefficient of the valve 2,  $m^3/(h \cdot mm)$ ;

 $T_{v2}$  – valve 2 time constant, *s*.

The transfer coefficient of the valve 2 is defined as the ratio of the maximum water flow  $Q_{max}$  of the heat exchanger to the stroke of the rod l:

$$
k_{v2} = \frac{Q_{max}}{l} = \frac{0.14}{10} = 0.014 \, m^3 / (h \cdot mm). \tag{16}
$$

The time constant of the valve 2, taking into account the volume of the heat exchanger  $V_T$  is equal to:

$$
T_{v2} = \frac{V_T}{Q_{max}} = \frac{0.7}{0.14} = 5 \text{ s.}
$$
 (17)

Then the transfer function of the valve 2 is:

$$
W_{v2} = \frac{0.014}{5 \cdot s + 1}.\tag{18}
$$

The heat exchanger is an aperiodic link:

$$
W_{he} = \frac{k_{he}}{T_{he} \cdot s + 1'},\tag{19}
$$

where  $W_{he}$  – are the transfer function of the теплообменника;

 $k_{he}$  – transmission coefficient of the heat exchanger, w  $\cdot h/m^3$ ;

 $T_{he}$  – heat exchanger time constant, *s*.

The heat exchanger transfer coefficient is defined as the ratio of heat transfer of the heat exchanger  $\alpha_x$  to the water flow rate  $Q_{max}$ :

$$
k_{he} = \frac{\alpha_{\rm x}}{Q_{max}}.\tag{20}
$$

Calculate the heat transfer of the heat exchanger from the formula:

$$
Q_w = \frac{1000 \cdot \alpha_x}{(T_{in} - T_{out})}.\tag{21}
$$

where  $Q_w$  – water consumption,  $m^3/h$ ;

 $\alpha_{x}$  – heat transfer of the heat exchanger, *Gcal/h*;

– water temperature at the heat exchanger inlet,*℃*;

– water temperature at the heat exchanger outlet,*℃*.

Then the heat transfer is equal to:

$$
\alpha_{\rm x} = \frac{Q_{\rm w} \cdot (T_{in} - T_{out})}{1000} = \frac{2 \cdot 0.14 \cdot (7 - 19) \cdot 10^6}{1000} = -3360 \, \text{kcal/h} = -3908 \, \text{w}. \tag{22}
$$

The transfer coefficient of the heat exchanger is equal to:

$$
k_{he} = \frac{\alpha_x}{\varrho_{max}} = \frac{-3908}{0.14} = -27.914 \, w \cdot h/m^3. \tag{23}
$$

The cooling time of the heat exchanger will take 200 *s*. Then the transfer function of the heat exchanger is:

$$
W_{he} = \frac{-27914}{200 \cdot s + 1}.\tag{24}
$$

The temperature sensors transmit the value to the controller via a digital channel. The transfer function of the temperature sensor will look like the ratio of the measured temperature  $T_{meas}$  to the transmitted temperature from the sensor  $T_{ts}$ :

$$
W_{ts} = \frac{T_{meas}}{T_{ts}} = \frac{90 \, \text{°C}}{90 \, \text{°C}} = 1,\tag{25}
$$

where  $W_{ts}$  – are the transfer function of the temperature sensor.

The humidity sensors transmit the value to the controller via a digital channel. The transfer function of the humidity sensor will look like:

$$
W_{hs} = \frac{f_{meas}}{f_{hs}} = \frac{100\%}{100\%} = 1,\tag{26}
$$

where  $W_{AB}$  – are the transfer function of the humidity sensors;

 $f_{meas}$  – measured humidity value;

 $f_{hs}$  – humidity value from the humidity sensors.

The dust sensors transmit the value to the controller via a digital channel. The transfer function of the dust sensor will look like:

$$
W_{ds} = \frac{Q_{meas}}{Q_{ds}} = \frac{1 \ g/m^3}{1 \ g/m^3} = 1,\tag{27}
$$

where  $W_{ds}$  – are the transfer function of the dust sensors;

 $Q_{meas}$  – value of the measured dust concentration;

 $Q_{ds}$  – dust concentration value from the dust sensor.

The voltage regulator 1 is represented by an amplifying link:

$$
W_{vr1} = k_{vr1},\tag{28}
$$

where  $W_{vrt}$  – are the transfer function of the voltage regulator 1;

 $k_{\nu r1}$  – transmission coefficient of the voltage regulator 1,  $\nu/\nu$ .

The transmission coefficient of the voltage regulator 1 is defined as the ratio of the output voltage from the regulator  $U_{out,1}$  to the signal from the controller  $U_{c,1}$ :

$$
W_{vr1} = \frac{U_{out1}}{U_{c1}} = \frac{220}{220} = 1.
$$
 (29)

The ventilation system is represented by an aperiodic link:

$$
W_{\nu s} = \frac{k_{\nu s}}{T_{\nu s} \cdot s + 1},\tag{30}
$$

where  $W_{vs}$  – are the transfer function of the ventilation system;

 $k_{\nu s}$  – transmission coefficient of the ventilation system,  $m^3/h \cdot \nu$ ;

 $T_{\nu s}$  – ventilation system time constant, *s*.

The ventilation transfer coefficient is defined as the ratio of the maximum air flow rate  $Q_{air}$  to the output voltage from the regulator  $U_{out 1}$ :

$$
k_{\rm B} = \frac{Q_{air}}{U_{out\,1}} = \frac{205}{(220 - 85)} = 1.52 \, m^3 / h \cdot \nu. \tag{31}
$$

The ventilation time constant is assumed to be equal to 0.8 *s* [40].

Then the ventilation system transfer function:

$$
W_{vs} = \frac{1.52}{0.8 \cdot s + 1}.\tag{32}
$$

The voltage regulator 2 and 3 are represented by an amplifying link:

$$
W_{vr2} = W_{vr3} = k_{vr},\tag{33}
$$

where  $W_{vr2}$  and  $W_{vr3}$  – are the transfer functions of the voltage regulators 2 and 3;

 $k_{\text{pH}}$  – transmission coefficient of the voltage regulators 2 and 3,  $v/v$ .

The transmission coefficients of the voltage regulators 2 and 3 are defined as the ratio of the output voltage from the regulator  $U_{out2}$  to the signal from the controller  $U_{c2}$ :

$$
W_{vr2} = W_{vr3} = \frac{U_{out2}}{U_{c2}} = \frac{36}{10} = 3,6.
$$
 (34)

The humidification device is represented by an aperiodic link:

$$
W_{hd} = \frac{k_{hd}}{T_{hd} \cdot s + 1},\tag{35}
$$

where  $W_{hd}$  – are the transfer function of the humidification device;

 $k_{hd}$  – transmission coefficient of the humidification device,  $g/(h \cdot v)$ ;

 $T_{hd}$  – humidification device time constant, *s*.

The transmission coefficient of the humidifier device is defined as the ratio of the performance of the humidifier device  $Q_{hd}$  to the output voltage from the regulator  $U_{\text{out }2}$ :

$$
k_{hd} = \frac{Q_{hd}}{U_{out2}} = \frac{1600}{36} = 44.4 \ g/(h \cdot v). \tag{36}
$$

We will take the time constant of the humidification device to be 3 *s*. Then the transfer function of the humidification device:

$$
W_{hd} = \frac{44.4}{3 \cdot s + 1}.\tag{37}
$$

The dehumidification device is represented by an aperiodic link:

$$
W_{dd} = \frac{k_{dd}}{T_{dd} \cdot s + 1},\tag{38}
$$

where  $W_{dd}$  – are the transfer function of the dehumidification device;

 $k_{dd}$  – transmission coefficient of the dehumidification device,  $g/(h \cdot v)$ ;

– dehumidification device time constant, *s*.

The transfer coefficient of the dehumidifier device is defined as the ratio of the performance of the dehumidifier device  $Q_{dd}$  to the output voltage from the regulator:

$$
k_{dd} = \frac{Q_{dd}}{U_{out2}} = \frac{-2500}{36} = -69.4 \ g/(h \cdot v). \tag{39}
$$

The time constant of the dehumidification device is assumed to be 3 *s*. Then the transfer function of the dehumidification device:

$$
W_{dd} = \frac{-69.4}{3 \cdot s + 1}.\tag{40}
$$

We found the transfer functions of all the system elements, except for the regulators, and built a model of changes in the microclimate parameters.